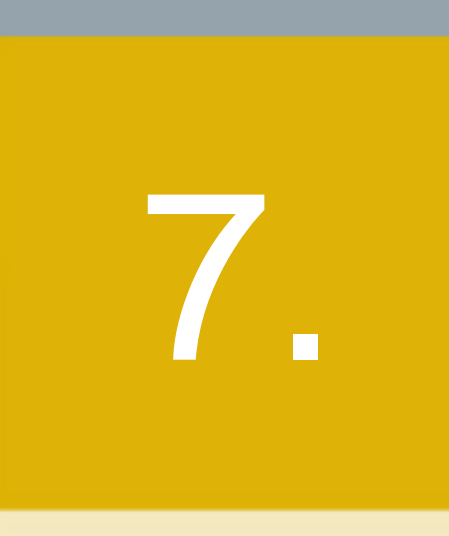

Bourses, chambres de compensation, organismes d'autoréglementation et autres entités réglementées

- 7.1 Avis et communiqués
- 7.2 Réglementation de l'Autorité
- 7.3 Réglementation des bourses, des chambres de compensation, des OAR et d'autres entités réglementées
- 7.4 Autres consultations
- 7.5 Autres décisions

## **7.1 AVIS ET COMMUNIQUÉS**

Aucune information.

## **7.2 RÉGLEMENTATION DE L'AUTORITÉ**

Aucune information.

## **7.3. RÉGLEMENTATION DES BOURSES, DES CHAMBRES DE COMPENSATION, DES OAR ET D'AUTRES ENTITÉS RÉGLEMENTÉES**

## **7.3.1 Consultation**

Aucune information

**7.3.2 Publication**

## **Services de dépôt et de compensation CDS inc. (« CDS » MD) – Abolition de FINet**

L'Autorité des marchés financiers publie l'avis d'entrée en vigueur des modifications d'ordre technique aux Procédés et méthodes de la CDS en vue de procéder à l'abolition de FINet.

(Les textes sont reproduits ci-après)

#### **CHAPITRE 1 INTRODUCTION AU CDSX** *Heures limites du CDSX*

## **1.2 Heures limites du CDSX**

Le CDSX prévoit des heures limites pour les activités et des restrictions à l'égard du traitement. Les procédures afférentes à chaque fonction contiennent les détails des heures limites et des restrictions relatives au traitement (p. ex., les rachats d'office, l'appariement des opérations, le processus de paiement).

Les heures limites actuelles de début et de fin des activités au CDSX sont indiquées ci-dessous.

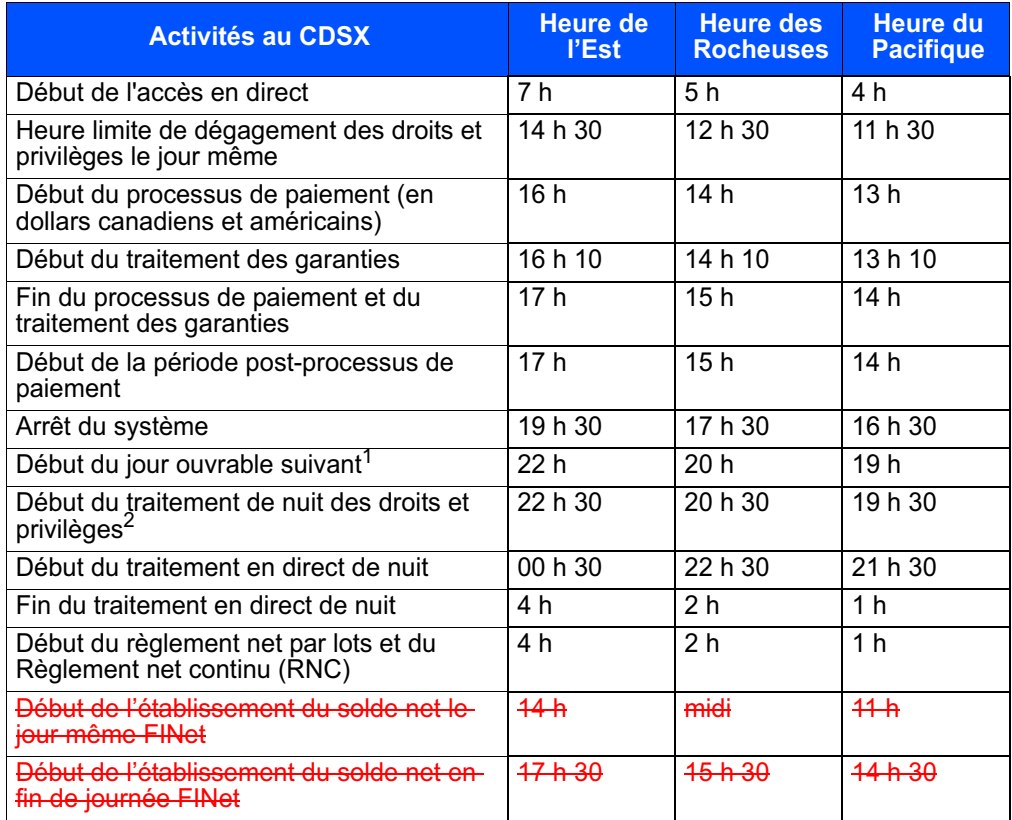

<sup>1</sup> L'heure peut varier en fonction de l'horaire du traitement par lot. Toutes les activités de règlement effectuées après cette heure sont évaluées le jours ouvrable suivant.

<sup>2</sup> Les activités afférentes aux événements de marché et aux droits et privilièges sont traitées d'une date de traitement fixée le jour ouvrable suivant.

La CDS peut modifier les heures susmentionnées lorsque les circonstances le justifient. Le cas échéant, la CDS enverra un message à tous les adhérents pour les informer du changement survenu.

#### **CHAPITRE 1 INTRODUCTION AU CDSX** *Heures limites du CDSX*

## **1.2.1 Restrictions relatives au règlement au CDSX**

Les restrictions relatives au règlement apparaissent au tableau suivant :

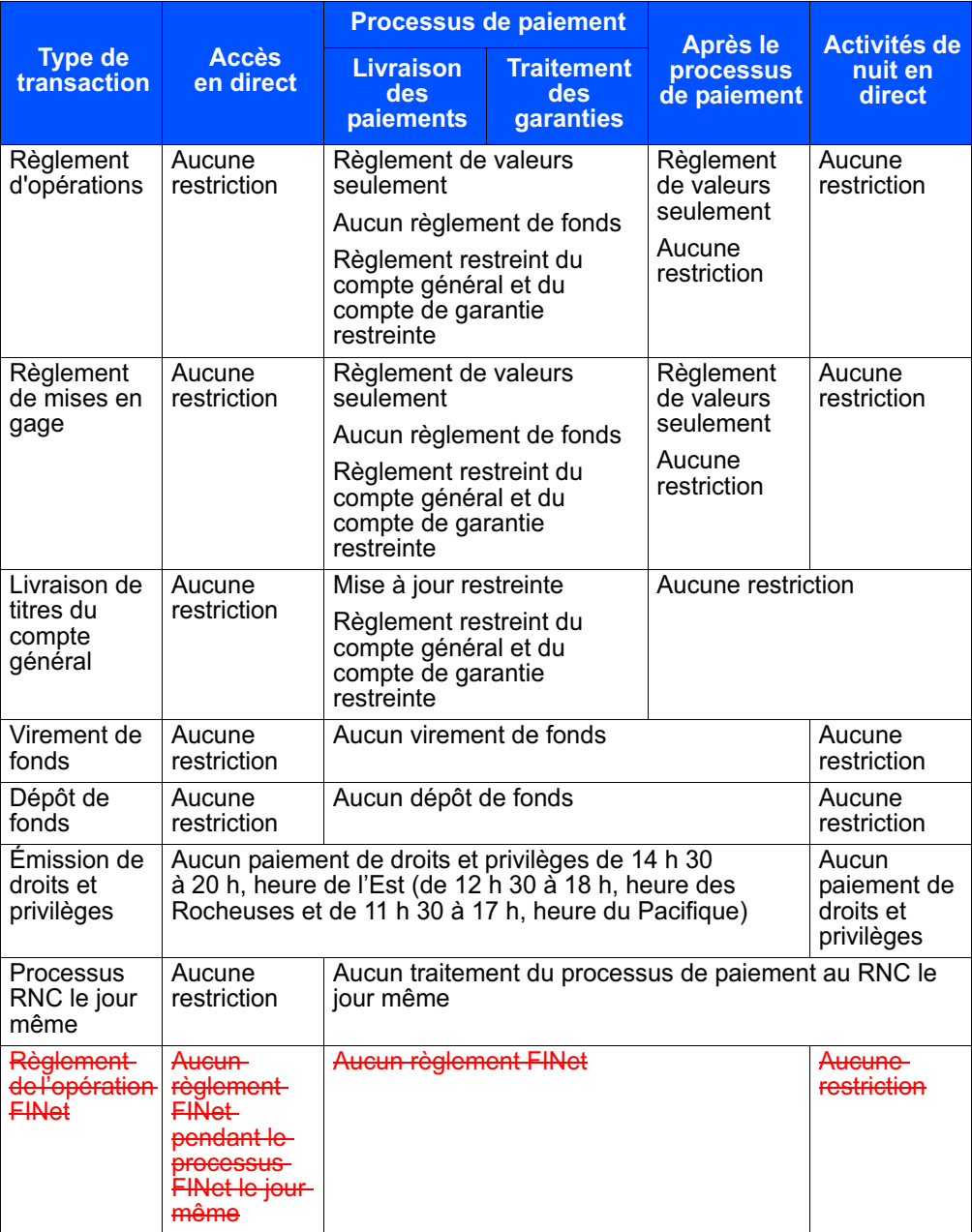

**Guide de l'utilisateur et Version 9.1 Page 13 Procédés et méthodes du CDSX**

Pour plus de renseignements, veuillez consulter le guide *Procédés et méthodes de production de rapports de la CDS.*

## **1.12 Services additionnels**

Les adhérents peuvent souscrire à des services additionnels offerts au CDSX, notamment :

- le service InterLink Une solution de rechange à l'utilisation des systèmes en direct de la CDS pour transmettre les détails des transactions, recevoir des messages relatifs aux transactions et aux systèmes. Pour obtenir de plus amples renseignements, veuillez consulter le guide *Services interactifs et par lots de la CDS - Renseignements techniques*.
- des fonctions limitées au grand livre du Service de dépôt Les adhérents qui doivent utiliser un grand livre du Service de dépôt pour la séparation de valeurs du marché monétaire peuvent avoir un accès limité au CDSX. Pour obtenir de plus amples renseignements, veuillez consulter le guide *Adhésion aux services de la CDS*.
- le service Notification en ligne transfert de compte (NELTC) ce service facilite les échanges de données sur les comptes clients entre les abonnés. Il permet de remplacer les demandes de transfert sur papier et les listes de biens connexes utilisées pour effectuer un transfert de comptes clients d'un courtier à un autre. Le service NELTC permet le transfert électronique des renseignements et offre un processus de confirmation en ligne. Pour obtenir de plus amples renseignements, veuillez consulter le *Guide de l'utilisateur du service NELTC*.
- le Service de Bulletins la CDS rédige et diffuse des bulletins d'information afférents aux activités cruciales résultant de l'émission quotidienne de valeurs, de l'échange quotidien de valeurs, du traitement quotidien de droits et privilèges sur valeurs et des liens internationaux. Pour obtenir de plus amples renseignements, veuillez consulter la section Bulletins de la CDS du site Web de la CDS (www.cds.ca).
- le service de transmission des fichiers ce service offre les détails des transactions du CDSX et les renseignements sur les titres et les droits et privilèges, les détails des positions au grand livre et les renseignements sur les activités de la DTCC au début et à la fin de la journée. Pour obtenir de plus amples renseignements, veuillez consulter le guide *Services interactifs et par lots de la CDS - Renseignements techniques*.
- le Service d'établissement du solde net des titres à revenu fixe (FINet) un service qui établit le solde net des opérations sur titres à revenus admissibles, conformément aux choix d'établissement du solde net précisés par les adhérents, et qui gèrent les opérations dont le solde net est établi aux fins de réglement en temps réel.

**Guide de l'utilisateur et Version 9.1 Page 18 Procédés et méthodes du CDSX**

# **À propos de ce guide**

Les adhérents et non-adhérents de la CDS consultent ce guide afin d'obtenir de plus amples renseignements au sujet :

- des bureaux de la CDS et des services qu'elle offre, notamment afin de connaître la marche à suivre pour ouvrir un compte utilisateur et adhérer aux services;
- des systèmes en ligne de la CDS, notamment afin de connaître la marche à suivre pour se connecter et ouvrir une session;
- des risques financiers, notamment afin de savoir comment respecter les exigences en matière de garantie en vue d'éviter les cas de défaillance.

Pour visualiser les formulaires mentionnés dans ce guide, veuillez consulter la section Formulaires en ligne du site Web de la CDS (www.cds.ca).

## **Préalables**

Ce guide a été rédigé en présupposant que :

- les adhérents ont signé une Demande d'adhésion aux services de la CDS;
- la terminologie utilisée dans ce guide est d'usage courant dans le secteur des valeurs mobilières;
- tous les montants sont en dollars canadiens, sauf indication contraire.

#### **Avis de mise en œuvre des Procédés et méthodes**

Le prédécesseur du CDSX est le Service de compensation des titres d'emprunt (SECTEM). Toute référence au SECTEM dans la documentation relative au CDSX ou dans toute autre documentation afférente, y compris les données, les rapports, les écrans, les formulaires, les Procédés et méthodes ou les Guides de l'utilisateur, devrait désormais être réputée se rapporter au CDSX.

## **Primauté**

Le lecteur est prié de noter que ce guide fait partie des documents juridiques régissant l'utilisation, par les adhérents, des services de la CDS. En cas de conflit entre i) la Convention d'adhésion et les Règles à l'intention des adhérents et ii) les Procédés et méthodes ou les Guides de l'utilisateur, la primauté sera accordée à la Convention d'adhésion et aux Règles à l'intention des adhérents.

## **Commentaires et suggestions**

Veuillez faire part de vos commentaires et suggestions au sujet de ce guide à un représentant du Service à la clientèle de la CDS.

### **Marques de commerce de la CDS**

Les marques de commerce et les logos indiqués ci-après sont utilisés par La Caisse canadienne de dépôt de valeurs limitée et la société Services de dépôt et de compensation CDS inc.

- NELTCMC est une marque de commerce de La Caisse canadienne de dépôt de valeurs limitée;
- CDSMD est une marque de commerce déposée de La Caisse canadienne de dépôt de valeurs limitée;
- cds.caMC est une marque de commerce de La Caisse canadienne de dépôt de valeurs limitée;
- CDSX<sup>MD</sup> est une marque de commerce déposée de La Caisse canadienne de dépôt de valeurs limitée;
- FINetMD est une marque de commerce déposée de La Caisse canadienne de dépôt de valeurs limitée;
- **DES**<sup>MC</sup> est une marque de commerce de La Caisse canadienne de dépôt de valeurs limitée.

Les adhérents doivent présenter les marques de commerce en utilisant le traitement typographique indiqué ci-dessus et indiquer clairement qu'il s'agit d'une marque de commerce et d'une propriété de La Caisse canadienne de dépôt de valeurs limitée. Ces traitement typographiques doivent être utilisés au moins lors de la première occurrence de telles marques de commerce dans un document. Toute autre utilisation d'une marque de commerce de la CDS doit être approuvée par La Caisse canadienne de dépôt de valeurs limitée.

## **Autres marques**

La CDS utilise également, sans toutefois s'y limiter, les autres marques suivantes :

- SEDAR<sup>MD</sup> est une marque de commerce déposée des Autorités canadiennes en valeurs mobilières;
- SWIFT est une marque de commerce de la S.W.I.F.T. SCRL.

#### **CHAPITRE 1 INTRODUCTION À LA CDS** *Risque*

Les adhérents paient la CDS le neuvième jour ouvrable suivant la fin du mois.

**Remarque** : Les adhérents qui s'abonnent au Service de messagerie afférent aux droits et privilèges sont facturés directement par la SWIFT. Les adhérents sont donc tenus de remplir les formulaires SWIFT pertinents. Veuillez communiquer avec un représentant du Service à la clientèle pour obtenir de plus amples renseignements à cet égard.

## **Contestation de factures**

Les rectifications seront comprises dans le montant de facturation du mois actuel, si les adhérents signalent les anomalies présentes dans le rapport entre le septième et le neuvième jour ouvrable suivant la fin du mois, et que l'enquête est terminée avant que le paiement ne soit dû. Les rectifications paraîtront dans la facture du mois suivant, lorsque le signalement ou la correction d'anomalies s'effectue après la date d'exigibilité du paiement.

Pour contester une facture, veuillez communiquer avec un représentant du Service à la clientèle de la CDS.

## **1.5 Risque**

Le modèle de mesure du risque des services de règlement de la CDS a été mis en place pour attribuer une valeur de garantie à toutes les transactions qui ont une incidence sur les fonds canadiens d'un adhérent ou les positions au grand livre, ainsi que pour offrir une protection relative au processus de paiement dans l'éventualité d'une défaillance.

Les composantes du modèle de risque comprennent les éléments suivants :

- plafond de fonctionnement (pour obtenir de plus amples renseignements, veuillez consulter le chapitre Plafonds de fonctionnement à la page 151 et le chapitre Gestion des plafonds de fonctionnement à la page 162);
- marges de crédit (pour obtenir de plus amples renseignements, veuillez consulter le chapitre Marges de crédit à la page 170);
- garanties des fonds communs et des fonds des adhérents (pour obtenir de plus amples renseignements, veuillez consulter le chapitre Gestion des garanties à la page 210, le chapitre Fonds communs de garantie à la page 246 et le chapitre Fonds des adhérents au RNC à la page 237-et le chapitre Fonds des adhérent FINet à la page 265);
- valeur de la garantie globale (VGG) pour les transactions sur valeurs et limites de secteur pour la valeur des titres admissibles contrôlés au moyen de la vérification de la VGG (pour obtenir de plus amples renseignements, veuillez consulter le chapitre Valeur de la garantie globale à la page 129);
- système de transfert de paiements de grande valeur (STPGV).

#### **CHAPITRE 7 ADHÉSION AUX SERVICES DE LA CDS ET RETRAIT DES SERVICES DE LA CDS** *FINet*

- Service d'enveloppes règlements par certificats Il s'agit d'un service de livraison unidirectionnel utilisé par les adhérents pour la livraison de règlements par certificats à la CDS. Lorsque la CDS reçoit les enveloppes, les adhérents viennent les cueillir à la CDS.
- Service de transfert à distance Il s'agit d'un service de livraison bidirectionnel ou unidirectionnel utilisé par les adhérents pour la livraison de certificats non négociations aux agents des transferts à l'extérieur des villes desservies par la CDS. Ce service peut utiliser le service de courrier recommandé ou le service de messagerie par véhicules blindés.

**Remarque :** Les adhérents qui utilisent les services de livraison doivent assumer la responsabilité de la valeur de leurs envois. La CDS assume la responsabilité à l'égard des valeurs détenues pour le compte des adhérents et créditées aux comptes de valeurs tenus au CDSX, et ce, du dépôt jusqu'au retrait de la valeur. Pour obtenir de plus amples renseignements, veuillez consulter les *Règles de la CDS à l'intention des adhérents*.

Pour obtenir de plus amples renseignements au sujet des Services de livraison de la CDS, veuillez consulter le guide *Procédés et méthodes à l'intention des adhérents aux Services de livraison de la CDS*.

## **7.11 FINet**

FINet est un service qui procède à l'établissement du solde net des opérations sur titres à revenu fixe admissibles selon les options de service précisées par les adhérents et qui gère les opérations dont le solde net est établi ainsi obtenues aux fins de règlement en temps réel.

#### **7.11.1 Admissibilité au service FINEt**

Pour être asmissibles au service FINet, les adhérents doivent suivre les directives suivantes :

- 1. Les adhérents doivent s'inscrire au service FINet en soumettant un formulaire intitulé CDS *-* Services en ligne (CDSX799F). Une fois qu'elle a reçu le formulaire, la CDS détermine l'exigence initiale du fonds de l'adhérent. Pour obtenir de plus amples renseignements au sujet du service FINet, veuillez consulter les *Procédés et méthodes relatifs au règlement et aux opérations*.
- 2. Si un fichier sortant de données cumulatives afférentes aux transactions FINet estrequis, les adhérents doivent soumettre un formulaire intitulé *Demande de transmission de données* (CDSX218F). Pour obtenir de plus amples renseignements au sujet du fichier de données cumulatives afférentes aux transactions FINet, veuillez consulter les Procédés et méthodes intitulés *Services interactifs et par lots de la CDS – Renseignements techniques*.

 **CHAPITRE 7 ADHÉSION AUX SERVICES DE LA CDS ET RETRAIT DES SERVICES DE LA CDS** *FINet*

3. Lorsque la contribution initiale au fonds de l'adhérent est établie, les adhérents doivent soumettre la garantie requise.

#### **Apport de contributions initiales de garantie au fonds de l'adhérent FINet**

Avant que les adhérents puissent commencer à utiliser FINet, ils doivent apporter une contribution initiale de garantie au fonds de l'adhérent FINet. La CDS informe les adhérents du montant de leur contribution initiale. Pour obtenir de plus amples renseignements, veuillez consulter le chapitre intitulé Fonds des adhérents FINet à la <del>page 265.</del>

### **7.11.2 Établissement du critère d'adhésion**

Pour établir leur critère d'adhésion, les adhérents admissibles doivent suivre les directives suivantes :

1. Les adhérents doivent établir leurs options du service. Pour obtenir de plus amples renseignements, veuillez consulter la section intitulée Établissement des options du service à la page 107.

**Remarque :** Les options du service peuvent uniquement être ajoutées au CDSX par les adhérents une fois que l'admissibilité à FINet leur a été octroyée.

- 2. Faire parvenir, à la CDS, leur contribution initiale au fonds de l'adhérent à FINet. Pour obtenir de plus amples renseignements, veuillez consulter la section intitulée Apport de contributions initiales de garantie au fonds de l'adhérent FINet à la page 107.
- 3. Effectuer tout test d'interface nécessaire.

## **7.11.3 Établissement des options du service**

Les adhérents FINet peuvent ajouter ou mettre à jour leurs options du service (critèr d'établissement du solde net FINet) au moyen de la fonction de mise à jour du profil FINet (MQE) du CDSX.

Les options du service doivent être sélectionnées afin que le solde net des opérations soit établi. Le solde net des opérations du CDSX qui ne correspondent pas aux options du service de l'adhérent n'est pas établi et ces opérations sont réglées selon le processus habituel.

Pour obtenir de plus amples renseignements, veuillez consulter les *Procédés et méthodes relatifs au règlement et aux opérations*.

#### **CHAPITRE 7 ADHÉSION AUX SERVICES DE LA CDS ET RETRAIT DES SERVICES DE LA CDS** *FINet*

## **7.11.4 Retrait de FINet**

Avant que les adhérents puissent se retirer de FINet, ils doivent satisfaire aux obligations FINet suivantes :

- mettre un terme à toutes leurs opérations FINet en cours avec la CDS;
- payer tout montant dû évalué au marché;
- payer leur part de toute perte résiduelle dans le cadre d'une situation de défaillance survenue lorsqu'ils étaient des adhérents FINet.

Pour se retirer de FINet :

- 1. Remplissez le formulaire INTENTION DE SE RETIRER D'UN SERVICE DE LA CONTREPARTIE CENTRALE (CDSX805F), faites-le signer par un signataire autorisé et demandez-lui d'y apposer la date;
- 2. Soumettez le formulaire *Intention de se retirer d'un service de la contrepartie centrale* (CDSX805F) rempli au Service à la clientèle de la CDS par télécopieur au 416 365-0842.
- 3. Marche à suivre :
	- attendez que toutes les opérations FINet existantes soient réglées;
	- effectuez des opérations compensatoires pour réduire les opérations FINet existantes à zéro.
- 4. Supprimez les options du service (critère d'établissement du solde net FINet) aumoyen de la fonction de mise à jour du profil FINet (MQE) du CDSX. Pour obtenir de plus amples renseignements, veuillez consulter les *Procédés et méthodes relatifs au règlement et aux opérations*.
- 5. Payez ou recevez des paiements de l'évaluation au marché.

Aux fins d'attribution de toute perte résiduelle, si un adhérent est en train de se retirer de FINet, il est encore considéré comme un adhérent FINet pendant une période de 10 jours ouvrables suivant la date à laquelle il a mis un terme à toutes ses opérations dont le solde net est établi FINet avec la CDS et a payé tout montant de l'évaluation au marché dû.

Pour obtenir de plus amples renseignements, veuillez consulter le guide *Procédés et méthodes relatifs au règlement et aux opérations*.

#### **CHAPITRE 9 PROCÉDÉS ET MÉTHODES DE FUSION** *Mise à jour du profil des adhérents*

Pour les fusions d'agents de valeurs, la lettre doit indiquer les renseignements suivants :

- date d'entrée en vigueur de la fusion;
- ancien et nouvel agent (s'il s'agit d'adhérents du CDSX, indiquez l'ancien et le nouvel IDUC);
- ancien et nouveau rôle (par ex., gardien, agent payeur, agent des transferts, agent principal).
- 2. La CDS travaille de concert avec l'ancien et le nouvel adhérent pour déterminer les détails particuliers de la fusion.
- 3. La CDS aide les adhérents à remplir les documents nécessaires relatifs à leur profil.
- 4. Une fois tous les derniers détails mis au point, la CDS avise tous ses adhérents de l'imminence de la fusion.

## **Traitement spécial pour les fusions d'adhérents**

érations FINet et ILes opérations non boursières dont le mode de règlement est SNS et les instructions de règlement de la CDCC ne sont pas comprises dans le processus de fusion.

Si l'ancien adhérent est inscrit à des services internationaux, la date d'entrée en vigueur de la fusion sera établie en fonction de la capacité de la CDS à coordonner la transition avec les partenaires étrangers de la CDS (par ex., la DTCC).

Si le nouvel adhérent doit prendre en charge des services (par ex., RNC-ou FINet) offerts par l'ancien adhérent, la date d'entrée en vigueur de la fusion est établie en fonction de la capacité de la CDS à obtenir les garanties nécessaires, sous réserve des exigences du Modèle de risque du CDSX.

#### **9.2 Mise à jour du profil des adhérents**

Les adhérents doivent suivre les étapes indiquées ci-après pour procéder à la mise à jour de leur profil d'adhérent.

- 1. Un ou plusieurs formulaires appartenant aux groupes de formulaires suivants doivent être remplis.
	- formulaires de profil de société (par ex., PROFIL DE LA SOCIÉTÉ (CDSX023F), PROFIL DE L'UNITÉ (CDSX028F));
	- formulaires de profil de service (par ex., PROFIL DU GRAND LIVRE (CDSX027F), LE FORMULAIRE PROFIL DETNET (CDSX766F));
	- formulaires du service Interlink.

#### **CHAPITRE 9 PROCÉDÉS ET MÉTHODES DE FUSION** *Gestion et liquidation des transactions en cours au CDSX*

- 2. Selon les renseignements convenus indiqués dans les formulaires dûment remplis, la CDS met à jour les profils des adhérents suivants :
	- renseignements sur l'agent et les relations avec l'agent dans le FPV;
	- renseignements sur l'émetteur du marché monétaire dans le FPV, au besoin;
	- événements actifs et renseignements appropriés sur l'agent.
- 3. Les nouveaux adhérents sont priés d'examiner leur profil dans le CDSX et d'informer le représentant de leur client que leur profil est établi tel qu'il a été demandé. Pour obtenir de plus amples renseignements, veuillez consulter la section Révision des profils à la CDS à la page 83.
- 4. Pour ce qui est des fusions d'agents de valeurs où les unités de l'ancien et du nouvel adhérent sont des unités de gardien, la CDS transfère les positions de gardien à la fermeture des bureaux, la veille de la date d'entrée en vigueur de la fusion.

## **9.3 Gestion et liquidation des transactions en cours au CDSX**

- 1. Avant la fin de la journée, la veille de la fusion, la CDS procède comme suit :
	- elle suspend toutes les unités liées aux grands livres de l'ancien adhérent;

**Remarque :** Les unités de l'ancien adhérent sont suspendues de toutes les activités du CDSX (par ex., opération, mise en gage, etc.) en permanence, sauf les règlements liés aux grands livres de l'ancien adhérent.

- elle annule tous les rachats d'office émis par l'ancien adhérent faisant l'objet de la fusion;
- elle s'assure que toutes les activités relatives aux garanties sont achevées.
- 2. Après la date d'entrée en vigueur de la fusion, la CDS surveille ce qui suit :
	- règlements RNC;
	- événements en cours dont la date de clôture des registres est antérieure à la date de fusion;
	- livraisons internationales.
- 3. Une fois que les positions en cours au RNC de l'ancien adhérent ont été compensées, que tous les droits et privilèges ont été payés au grand livre de l'ancien adhérent et que toutes les livraisons internationales ont été achevées, la CDS suspend l'ancienne société.

La fusion a les répercussions suivantes sur les activités de la CDS :

• Les opérations non réglées en cours sont converties de l'ancien IDUC au nouvel IDUC.

#### **CHAPITRE 9 PROCÉDÉS ET MÉTHODES DE FUSION** *Gestion et liquidation des transactions en cours au CDSX*

- Les opérations afférentes aux livraisons internationales (initiées au moyen de la fonction de livraison internationale 1MHUB) ne sont pas converties par la fonction de fusion. Elles seront liquidées par la CDS dans la plupart des cas.
- Les opérations dont le mode de règlement est SNS ne sont pas converties. Il incombe aux adhérents de faire en sorte que ces opérations soient compensées avant la veille de la fusion.
- Les transactions de mise en gage, de dépôt et de retrait, ainsi que les transactions internationales engageant des IDUC du grand livre de l'ancien adhérent ne sont pas converties par la CDS. Les adhérents doivent les liquider (c.-à-d. les régler ou les supprimer) avant la fin de la journée, la veille de la fusion.
- Toutes les positions de l'ancien adhérent en cours au RNC, sauf celles ayant fait l'objet d'un rachat d'office, sont converties automatiquement à la fermeture des bureaux, la veille de la fusion. Ces positions en cours feront l'objet d'un règlement engageant le nouvel adhérent à la date d'entrée en vigueur de la fusion.

La veille de la fusion, la CDS suspend toutes les unités liées à l'ancien adhérent. Ainsi, les nouvelles opérations ne sont pas acceptées le jour de la fusion.

• Tous les rachats d'office qui subsistent après la fusion sont traités en fonction de l'ancien et du nouvel adhérent (c.-à-d. les transactions de liquidation sont appliquées à l'ancien adhérent alors que celles de remplacement sont appliquées au nouvel adhérent).

Une fois que tous les règlements sont effectués (c.-à-d. aux services de règlement net continu et de règlement individuel), l'ancienne société est suspendue afin d'empêcher tout règlement subséquent aux grands livres de l'ancienne société.

- Les demandes de transfert (« DT ») NELTC ne sont pas converties. Il incombe aux adhérents de s'assurer que toutes les DT indiquent l'IDUC de la société du nouvel adhérent. Après la date d'entrée en vigueur de la fusion, les opérations seront enregistrées au CDSX.
- Les réclamations en suspens ne sont pas converties. Il incombe aux adhérents de vérifier que ces transactions en suspens ont été réglées avant la fin de la journée, la veille de la fusion. Le rapport RAPPORT DES TRANSACTIONS NON REGLEES fait état des réclamations en suspens. Pour obtenir de plus amples renseignements, veuillez consulter les *Procédés et méthodes de production de rapports de la CDS*.
- Les anciens adhérents FINet sont suspendus uniquement lorsque toutes les opérations FINet dont le solde net est établi en cours ont été réglées.

#### **CHAPITRE 10 VALEUR DE LA GARANTIE GLOBALE** *Vérification de la VGG*

- la vérification de la VGG Avant de traiter une transaction, le CDSX s'assure que la VGG cumulée d'un adhérent demeure égale ou supérieure à ses obligations de paiement au terme du règlement (pour obtenir de plus amples renseignements, veuillez consulter la section Vérification de la VGG à la page 130).
- la redistribution de la VGG ou des limites de secteur Si une transaction ne passe pas la vérification de la VGG, le CDSX ne la traite pas; il lui attribue plutôt l'état « en suspens ». Pour que leurs transactions en suspens puissent être de nouveau traitées aux fins de règlement, les adhérents doivent modifier leurs positions de valeurs ou le solde de leurs comptes de fonds (pour obtenir de plus amples renseignements, veuillez consulter la section Redistribution de la VGG et des limites de secteur d'un grand livre à la page 149).
- le processus de paiement Le CDS livre les valeurs à tous les adhérents, à condition qu'ils passent la vérification de la VGG au début du processus de paiement (pour obtenir de plus amples renseignements, veuillez consulter la section Vérification de la VGG pendant le processus de paiement à la page 131).

## **10.1 Vérification de la VGG**

Le CDSX surveille continuellement la VGG afin de s'assurer que les adhérents ne défaillent pas à leurs obligations. Le diagramme ci-après illustre ce processus de surveillance, également nommé « vérification de la VGG » ;

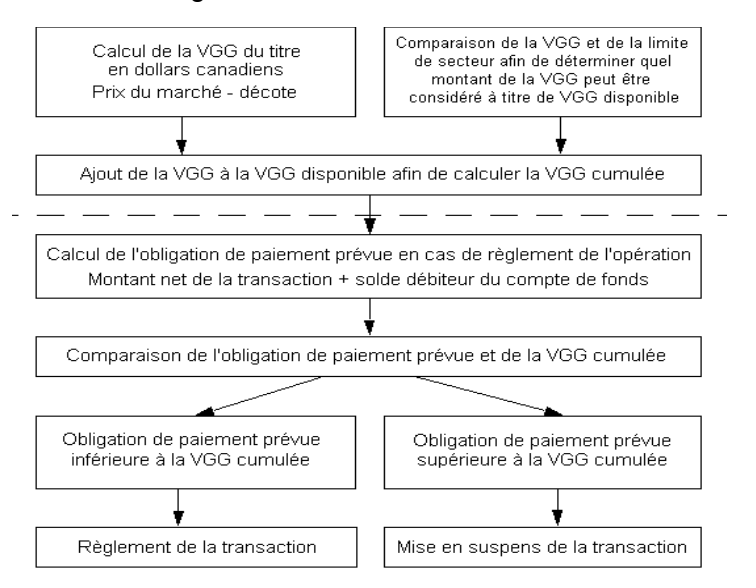

Les transactions en suspens sont traitées de nouveau aux fins de traitement, et ce, uniquement en cas de modification des positions de valeurs ou du solde du compte de fonds de l'adhérent.

#### **CHAPITRE 10 VALEUR DE LA GARANTIE GLOBALE** *Vérification de la VGG pendant le processus de paiement*

### **Respect des obligations de paiement**

L'obligation de paiement d'un adhérent correspond au solde débiteur de son compte de fonds dans un grand livre donné. Elle exclut :

- le montant de toute marge de crédit non utilisée octroyée par un prêteur;
- le montant de tout plafond de fonctionnement non utilisé;
- tout montant inscrit au marché en cours (au RNC-ou à FINet).

Pour connaître la marche à suivre advenant que les montants de VGG ou de limites de secteur d'un adhérent ne lui permettent pas de respecter son obligation de paiement, veuillez consulter la section Administration de montants de VGG et de limites de secteur insuffisants à la page 150.

## **10.2 Vérification de la VGG pendant le processus de paiement**

Au cours de la période de règlement des transactions entre la CDS et ses adhérents pendant le processus de paiement, les valeurs sont assujetties à une vérification de la VGG afin de garantir que les adhérents sont en mesure de :

- mettre en gage auprès de la Banque du Canada toutes les positions de type L (pour obtenir de plus amples renseignements, veuillez consulter le guide *Procédés et méthodes de mise en gage et de règlement*) inscrites à leurs comptes à risque, et ce, sans que des restrictions ne leurs soient imposées.
- transiger avec la Banque du Canada la totalité des positions inscrites dans leurs comptes à risque, et ce, sans que des restrictions ne leurs soient imposées.

Au terme du processus de paiement, la vérification de la VGG n'est plus appliquée.

## **10.3 Virements intercomptes ayant une incidence sur la VGG**

Pendant la journée, les adhérents peuvent virer des valeurs de leurs comptes séparés à leur compte général dans le but d'augmenter leur VGG. Les valeurs virées au compte séparé d'un adhérent donné pendant la nuit sont des valeurs payées appartenant à ses clients. Par la suite, ces valeurs ne peuvent plus être utilisées pour augmenter la VGG. Toute valeur qui n'aura pas été séparée au cours de la nuit fera partie de la VGG initiale de l'adhérent le lendemain.

## **CHAPITRE 13 Marges de crédit**

Les marges de crédit fournissent un financement le jour même dans le CDSX. Les adhérents prennent des arrangements de crédit avec un prêteur. Les conditions d'une marge de crédit sont négociées à l'extérieur du CDSX. Les marges de crédit sont disponibles en dollars canadiens seulement.

Un adhérent de la CDS peut jouer l'un des rôles suivants lorsqu'il est question des marges de crédit :

- Prêteur—Fait référence à l'adhérent qui prête la marge de crédit. Ce terme englobe les fédérations adhérentes.
- Emprunteur—Fait référence à l'adhérent qui utilise la marge de crédit.

Tout adhérent, y compris un prêteur (incluant les fédérations adhérentes actives), un agent de règlement ou un emprunteur, peut utiliser les marges de crédit pour augmenter ses fonds disponibles afin de régler des transactions dans le CDSX.

Le CDSX établit automatiquement une marge de crédit lorsque le solde créditeur du compte de fonds d'un adhérent n'est pas suffisant au grand livre visé et lorsque le plafond de fonctionnement de grand livre de l'adhérent n'est pas suffisant. Les marges de crédit ne sont pas utilisées pour régler les paiements évalués au marché des services RNC-et FINet.

Lorsqu'une marge de crédit est utilisée pour régler une transaction, le compte de fonds de l'adhérent affiche un solde débiteur et une ou plusieurs marges de crédit sont prélevées pour le montant du solde débiteur. Pour les adhérents n'ayant pas de plafond de fonctionnement de grand livre, la marge de crédit en vigueur « couvre » le solde débiteur du compte de fonds. Pour les adhérents ayant un plafond de fonctionnement de grand livre, tout le solde ou une partie du solde débiteur du compte de fonds peut être couvert par le plafond de fonctionnement.

#### **13.1 Activités afférentes aux marges de crédits**

Voici les activités d'une marge de crédit :

- Adhésion—Les deux parties négocient la marge de crédit et le prêteur l'inscrit en ligne dans le CDSX. Pour obtenir de plus amples renseignements, veuillez consulter la section Établissement de marges de crédit à la page 174;
- Surveillance—Permet au prêteur d'autoriser, de réduire, de retirer ou d'augmenter les marges de crédit et à l'emprunteur de confirmer ces changements. Pour obtenir de plus amples renseignements, veuillez consulter la section Surveillance des marges de crédit à la page 176;

#### **CHAPITRE 14 PROCÉDÉS ET MÉTHODES APPLICABLES EN CAS DE DÉFAILLANCE** *Fonds des adhérents aux services de la contrepartie centrale*

#### **Groupes de crédit**

À chaque fonds commun de garantie correspond un groupe de crédit. Si le traitement d'une suspension exige que les obligés d'un fonds commun de garantie paient à la CDS un montant supérieur à la valeur de la garantie qu'ils ont reçue, ces derniers sont tenus de payer le manque à gagner en vertu des obligations qu'ils ont contractées à titre de membres du groupe de crédit.

#### **Groupes de crédit d'adhérents non contribuants pour les emprunteurs**

Si un emprunteur choisit de ne faire partie des fonds communs de garantie des adhérents contribuants, il doit alors faire partie de l'un des groupes de crédit d'adhérents non contribuants suivants :

- dollars canadiens;
- dollars américains.

Dans le cadre de leur participation (au groupes de crédit d'adhérents non contribuants), les membres d'un tel groupe ne mettent pas de garanties en gage auprès de la CDS. Les groupes de crédit d'adhérents non contribuants servent à régler certaines obligations d'un adhérent suspendu qu'une marge de crédit, un plafond de fonctionnement ou un fonds des adhérents aux services de la contrepartie centrale pourrait ne pas couvrir. Par exemple, si un adhérent suspendu ne possède pas de marge de crédit et doit des fonds à la CDS en raison de la contrepassation de droits et privilèges, cette portion de l'obligation de l'adhérent suspendu devient la responsabilité des membres du groupe de crédit des adhérents non contribuants.

## **14.2 Fonds des adhérents aux services de la contrepartie centrale**

Les fonds des adhérents aux services de la contrepartie centrale suivants ont été créés afin de couvrir les risques découlant de l'utilisation de l'un des services de la contrepartie centrale offerts par la CDS;

- fonds des adhérents au RNC;
- fonds des adhérents FINet.

Les fonds des adhérents aux services de la contrepartie centrale couvrent uniquement les paiements au cours du marché et les risques éventuels découlant des positions en cours propres aux services de la contrepartie centrale. En cas de suspension d'un adhérent aux services de la contrepartie centrale, les fonds des adhérents aux services de la contrepartie centrale devront acquitter uniquement la portion des obligations de l'adhérent suspendu. Les adhérents qui utilisent un service de la contrepartie centrale sont tenus d'adhérer au fonds des adhérents aux services de la contrepartie centrale constitué pour le service en question.

#### **CHAPITRE 14 PROCÉDÉS ET MÉTHODES APPLICABLES EN CAS DE DÉFAILLANCE** *Garantie*

## **14.6.2 Attribution des paiements partiels**

Pour déterminer l'obligation nette due par un adhérent suspendu, la CDS attribue les paiements partiels versés directement par l'adhérent suspendu avant sa suspension à la réduction de tout solde débiteur libellé dans une même devise affiché à compte de fonds de l'adhérent suspendu. Si le paiement partiel a été livré par un banquier désigné participant au mode de paiement par inscription comptable, le paiement partiel est remboursé au banquier désigné. Si le paiement partiel a été livré par un banquier qualifié participant au mode de paiement par inscription comptable afin de réduire la marge de crédit de l'adhérent suspendu, le paiement partiel est utilisé par la CDS afin de libérer le banquier qualifié de ses responsabilités à titre de caution et est attribué au remboursement du solde débiteur du compte de fonds à partir duquel la marge de crédit a été tirée.

## **14.6.3 Attribution du montant dû par l'adhérent suspendu**

Une fois que la CDS a établi le montant de l'obligation de l'adhérent suspendu devant être remplacé, des portions individuelles du montant dû par l'adhérent suspendu sont attribuées aux divers mécanismes de réduction des risques. L'attribution du montant dû par l'adhérent suspendu se fait de la manière décrite ci-dessous.

- montants prélevés en vertu d'un plafond de fonctionnement Les obligés du fonds commun de garantie et du groupe de crédit correspondant dont l'adhérent suspendu fait partie qui ont établi le plafond de fonctionnement;
- montants prélevés sur une marge de crédit Les prêteurs de l'adhérent suspendu;
- paiements évalués au marché Les obligés du (des) fonds des adhérents aux services de la contrepartie centrale dont l'adhérent suspendu fait partie (c.-à-d. le RNC-ou FINet);
- autres montants supérieurs au plafond de fonctionnement ou à la marge de crédit – Les obligés du fonds commun de garantie et du groupe de crédit correspondant (ou du groupe de crédit des adhérents non contribuants) dont l'adhérent suspendu fait partie.

## **14.7 Garantie**

Les garanties utilisées au cours du traitement d'une suspension au CDSX peuvent provenir de différentes sources. Une portion de ces garanties provient de l'adhérent suspendu et une autre portion, du fonds commun de garantie ou du fonds des adhérents aux services de la contrepartie centrale dont l'adhérent suspendu fait partie.

Voici les types de garanties pouvant être utilisées en cas de suspension au CDSX.

#### **CHAPITRE 14 PROCÉDÉS ET MÉTHODES APPLICABLES EN CAS DE DÉFAILLANCE** *Garantie*

- Garantie que l'adhérent suspendu a fournie au service de règlement Les valeurs ou les fonds détenus dans les comptes à risque de l'adhérent suspendu (c.-à-d. les comptes généraux et les comptes de garantie restreints). Ce type de garantie est également connu sous le nom de garantie de la VGG puisque la vérification de la VGG a pour but de s'assurer que la garantie en question existe bel et bien et qu'elle est disponible en cas de suspension.
- Contributions de l'adhérent suspendu au fonds commun de garantie Les valeurs que l'adhérent suspendu a mises en gage auprès d'un fonds commun de garantie et du groupe de crédit correspondant.
- Contributions de l'adhérent suspendu au fonds des adhérents aux services de la contrepartie centrale – Les valeurs que l'adhérent suspendu a mises en gage auprès d'un (des) fonds des adhérents aux services de la contrepartie centrale. L'adhérent suspendu peut être membre de plusieurs de ces fonds (p. ex., le RNC ou FINet).
- Garantie particulière de l'adhérent suspendu Les valeurs que l'adhérent suspendu a mises en gage auprès de la CDS à titre de garantie particulière. La CDS peut exiger qu'un adhérent donne une garantie particulière si elle juge que les activités de ce dernier présentent des risques supplémentaires pour elle ainsi que pour les autres adhérents et que ces risques pourraient ne pas être couverts par les mécanismes de réduction des risques habituels. Par exemple, la CDS peut exiger une garantie particulière de la part d'un adhérent dont les positions en cours aux services de la contrepartie centrale sont anormalement élevées ou dont les positions aux services de la contrepartie centrale sont des placements non liquides.
- Contributions des obligés au fonds commun de garantie Les valeurs qu'ont mises en gage les autres membres du fonds commun de garantie et du groupe de crédit correspondant dont l'adhérent suspendu fait partie.
- Contributions des obligés au fonds des adhérents aux services de la contrepartie centrale – Les valeurs qu'ont mises en gage les autres membres du fonds des adhérents aux services de la contrepartie centrale dont l'adhérent suspendu fait partie.

## **14.7.1 Ordre de garantie**

L'ordre d'utilisation des garanties est conçu pour que les risques ne retombent pas sur les autres services (comme le RNC-et FINet) et les autres mécanismes de réduction des risques. Par exemple, les obligations de paiement que couvre un fonds commun de garantie ne sont jamais transférées à un prêteur. Chaque type de garantie a une utilisation principale.

#### **CHAPITRE 14 PROCÉDÉS ET MÉTHODES APPLICABLES EN CAS DE DÉFAILLANCE** *Traitement des suspensions*

4. La CDS transfère la garantie dans son grand livre de gestion des garanties de même que dans ceux de la fédération adhérente de remplacement et ceux des fonds des adhérents aux services de la contrepartie centrale. Pour obtenir de plus amples renseignements, veuillez consulter la section Garantie à la page 200.

## **14.8.4 Traitement d'une suspension d'une fédération adhérente**

Pour traiter une suspension d'une fédération adhérente :

- 1. La CDS demande que la fédération adhérente de remplacement effectue un paiement de remplacement équivalant à l'obligation que l'adhérent suspendu a contractée envers la CDS.
- 2. En ce qui a trait à chaque service de la contrepartie centrale dont l'adhérent suspendu est membre, la CDS prend des dispositions pour que le paiement de remplacement soit égal au paiement au cours du marché (le cas échéant) que l'adhérent en cause a effectué le jour de la défaillance. Afin d'obtenir les liquidités nécessaires à l'exécution du paiement de remplacement, la CDS utilise les contributions de l'adhérent suspendu au fonds des adhérents aux services de la contrepartie centrale ainsi que toute garantie particulière qu'il a donnée en gage à ce fonds. Au besoin, la CDS utilise également les contributions des obligés au fonds des adhérents aux services de la contrepartie centrale dont l'adhérent suspendu fait partie pour obtenir des liquidités.
- 3. La CDS transfère la garantie dans les grands livres de gestion des garanties de la CDS, de la fédération adhérente de remplacement et des fonds des adhérents aux services de la contrepartie centrale. Pour obtenir de plus amples renseignements, veuillez consulter la section Garantie à la page 200.

## **14.8.5 Obligations en cours auprès de la contrepartie centrale**

Si un adhérent suspendu a des obligations en cours auprès du service de la contrepartie centrale (p. ex., positions en cours à livrer ou à recevoir au service de RNC ou dans FINet), la CDS exécute les transactions de clôture afin d'annuler ces positions. Par exemple, si l'adhérent suspendu a laissé une position en cours du RNC à livrer, la CDS rachète les valeurs sur le marché afin d'annuler cette dernière. De même, si l'adhérent suspendu a laissé une position en cours à recevoir, la CDS vend les valeurs sur le marché afin d'annuler cette dernière.

Toute perte découlant de l'exécution de ces transactions de clôture devient une obligation du fonds des adhérents aux services de la contrepartie centrale relatif au service à l'origine de la position en cours. Tout gain découlant de l'exécution de ces transactions de clôture est attribué au fonds des adhérents aux services de la contrepartie centrale relatif au service à l'origine de la position en cours.

## **CHAPITRE 15 Gestion des garanties**

Chaque adhérent désigne un gestionnaire de garanties qui est responsable du maintien de son fonds commun de garantie ou de son fonds des adhérents.

En tout temps, les adhérents doivent conserver à la CDS un montant de garantie équivalant, au minimum, à leur contribution requise relative au fonds commun de garantie ou au fonds des adhérents.

Si les exigences en matière de garantie ne sont pas en place dans les délais prescrits, les adhérents peuvent être passibles d'une amende ou être suspendus, comme le décrit le tableau ci-après.

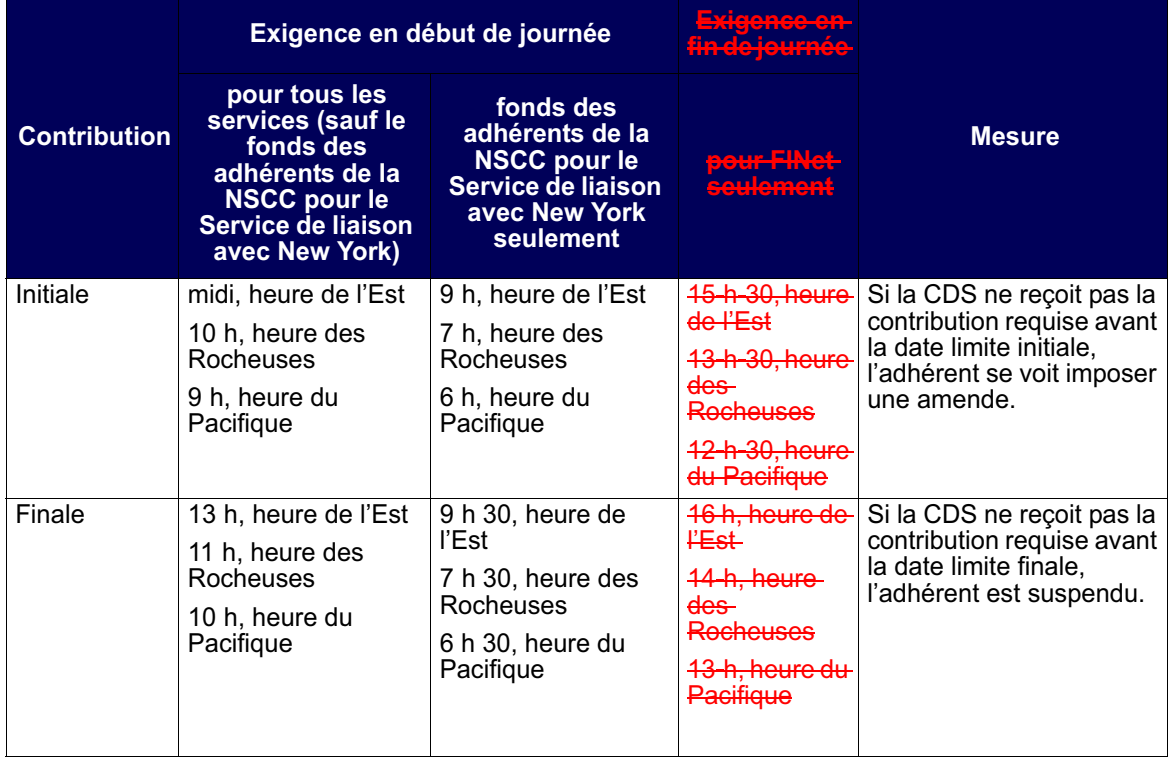

Le rôle de la CDS en matière de gestion de la garantie comprend les tâches suivantes :

- gestion des grands livres de gestion de la garantie (CAL) pour chacun des fonds communs de garantie et des fonds des adhérents;
- soutien aux adhérents relativement au processus de constitution des garanties pour les fonds et les fonds communs;

#### **CHAPITRE 16 FONDS DES ADHÉRENTS AU RNC** *Composante évaluation au marché*

## **16.5 Composante évaluation au marché**

La CDS applique un facteur d'évaluation au marché à la totalité des opérations et des positions en cours aux services de la contrepartie centrale. Ce processus d'évaluation au marché permet de tenir compte des pertes éventuelles découlant d'un écart entre le prix de l'opération initiale et le cours actuel ou entre le dernier prix d'évaluation au marché et le cours actuel des positions en cours. La CDS procède à une première évaluation au marché des opérations lors de l'établissement du solde net et de la novation [par exemple, au cours de la soirée deux jours après la date de l'opération (T+2) pour les titres de participation au RNC], puis continue de les évaluer quotidiennement, et ce, jusqu'à ce que la position soit réglée ou que la position en cours soit compensée.

Les facteurs d'évaluation au marché sont appliqués à la totalité des opérations RNC et à l'ensemble des positions en cours de chaque valeur en fonction du cours de clôture de cette valeur la veille de la date de la valeur [de manière générale, celui-ci correspond au cours de clôture en vigueur deux jours après la date de l'opération (T+2)]. Le processus de paiement quotidien évalué au marché fait partie du processus quotidien du CDSX. En ce qui concerne les opérations réglées trois jours après la date de l'opération (T+3) pour lesquelles la CDS établit le solde net et effectue la novation des opérations RNC au cours de la soirée deux jours après la date de l'opération (T+2), l'évaluation au marché du paiement peut correspondre à une fluctuation de prix calculée sur trois jours.

Puisque le facteur d'évaluation au marché d'un adhérent au RNC est calculé et appliqué à ses comptes de fonds tôt le matin au cours du processus de règlement par lots au CDSX [soit aux environs de 5 h, heure de l'Est (3 h, heure des Rocheuses et 2 h, heure du Pacifique)], l'écriture est passée au compte de fonds d'un adhérent avant que celui-ci n'ait pu verser de garantie supplémentaire à la CDS.

#### **Répartition proportionnelle des facteurs d'évaluation au marché**

Les cotes à la fois positives et négatives du RNC-et de DetNet sont appliquées au compte de fonds d'un adhérent. Au CDSX, un adhérent peut avoir une cote négative appliquée à son compte de fonds. Toutefois, les ventes subséquentes ou les crédits de fonds réduisent la cote exigible à la CDS. Le paiement de la cote négative réduit l'exposition du fonds de l'adhérent à l'obligation afférente à la cote négative de l'adhérent.

L'exposition résiduelle est appelée la cote impayée. Au CDSX, les cotes négatives ne sont pas mentionnées par le service (par exemple, le RNC-ou DetNet), et par conséquent, ces dernières doivent être réparties proportionnellement. La composante évaluation au marché des exigences en matière de garantie découle de la cote impayée.

#### **CHAPITRE 16 FONDS DES ADHÉRENTS AU RNC** *Calcul des exigences en matière de garantie de l'IRMS*

La cote impayée est répartie proportionnellement pour le RNC selon le calcul suivant :

Total négatif : montant cote RNC \$CA + montant cote intérêt RNC \$CA + montant cote effacement rachat d'office RNC \$CA Total négatif : montants de las cotes FINet et RNC X cote impayée en \$CA

La cote impayée est répartie proportionnellement pour FINet selon le calcul suivant :

Total négatif : montant cote FINet \$CA + montant cote intérêt FINet \$CA Total négatif : montants des cotes FINet et RNC X cote impayée en \$CA

Pour obtenir de plus amples renseignements au sujet de l'effacement des rachats d'office, veuillez consulter le guide *Procédés et méthodes relatifs au règlement et aux opérations.*

#### **Facteur d'évaluation au marché des exigences en matière de garantie**

La composante évaluation au marché du fonds de l'adhérent est calculée au moyen de la plus importante cote impayée vsersée par l'adhérent au cours des cinquante derniers jours. Ce calcul a pour objectif de permettre à la CDS de se prémunir contre tout risque de défaillance avant la livraison de la contribution requise à la CDS par l'adhérent.

L'utilisation d'une période de 50 jours ouvrables à titre d'historique permet d'envisager avec confiance que, dans environ 99 pour cent des cas, la composante évaluation au marché couvrira les risques afférents à un défaut de paiement d'un adhérent. Cette méthode est conforme à la couverture fournie par la composante positions en cours du fonds.

## **16.6 Calcul des exigences en matière de garantie de l'IRMS**

Les exigences en matière de garantie au SGG sont calculées aux moyen de la formule suivante :

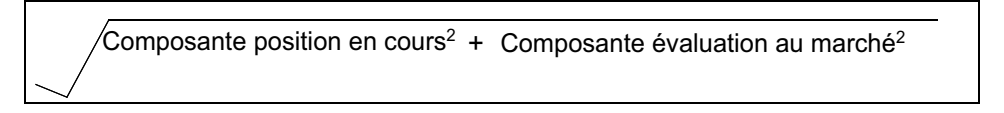

Pour obtenir de plus amples renseignements, veuillez consulter la section Composante positions en cours à la page 242 ou la section Composante évaluation au marché à la page 243.

## **CHAPITRE 18** Chapitre18**Fonds des adhérents FINet**

La CDS constitue la contrepartie centrale pour toutes les opérations FINet dont le solde net est établi. Afin de gérer les risques inhérents au rôle de contrepartiecentrale, la CDS prend les mesures suivantes :

- D'une part, elle évalue le risque auquel elle s'expose pour les opérations en cours dont le solde net est établi de chaque adhérent FINet. Pour obtenir de plus amples renseignements, veuillez consulter la section Exigences quotidiennes en matière de garantie FINet à la page 265;
- D'autre part, elle calcule la valeur évaluée au marché quotidienne de toutes les opérations dont le solde net est établi. Pour obtenir de plus amples renseignements, veuillez consulter la section Evaluation au marché FINet à la **page 269.**

#### **18.1 Exigences quotidiennes en matière de garantie FINet**

L'*Internal Risk Management System* (« IRMS ») calcule les exigences en matière de garantie pour le fonds des adhérents FINet. L'IRMS évalue le risque global au niveau du portefeuille des opérations en cours en tenant compte de la liquidité, de la concentration et de la diversification afin d'établir les exigences en matière de garantie pour le système Système de gestion des garanties.

Les exigences quotidiennes en matière de garantie pour le fonds des adhérents FINet sont établies selon une estimation de la perte éventuelle que pourrait entraîner la défaillance d'un adhérent (en d'autres mots, les adhérents doivent contribuer des exigences en matière de garantie correspondant à la fluctuation de la valeur marchande éventuelle entre la valeur à laquelle les opérations en cours dont le solde net est établi pourraient être liquidées, et la dernière valeur évaluée au marché). La contribution au fonds des adhérents FINet est établie en fonction des composantes suivantes :

- l'évaluation au marché. Pour obtenir de plus amples renseignements, veuillez consulter la section Composante évaluation au marché FINet à la page 267;
- les opérations en cours dont le solde net est établi. Pour obtenir de plus amples renseignements, veuillez consulter la section Composante opérations FINet en cours dont le solde net est établi à la page 268.

Les exigences en matière de garantie FINet sont calculées deux fois par jour ouvrable, soit :

- en début de journée, selon le cycle d'établissement du solde net en fin de journée du jour précédent;
- après le cycle d'établissement du solde net le jour même.

#### **CHAPITRE 18 FONDS DES ADHÉRENTS FINET** *Exigences quotidiennes en matière de garantie FINet*

Si les exigences en matière de garantie ne sont pas remplies dans les délais prescrits, les adhérents reçoivent une amende ou une suspension. Pour obtenir de plus amples renseignements au sujet des dates limites aux fins de contribution afférente à la garantie et des pénalités, veuillez consulter le chapitre intitulé Gestion des garanties à la page 210.

## **18.1.1 Contribution initiale au fonds des adhérents FINet**

La CDS peut déterminer le montant de la contribution initiale au fonds des adhérents FINet. Au besoin, les adhérents doivent fournir la garantie acceptable requise avant de devenir admissibles à FINet. Pour obtenir de plus amples renseignements au sujet des garanties admissibles, veuillez consulter la section Garanties admissibles à la page 212.

## **18.1.2 Comptes de garantie FINet**

Les valeurs utilisées pour régler la contribution au fonds des adhérents FINet sont mises en gage, de l'IDUC de l'adhérent à l'IDUC du compte de garantie faisant l'objet de restrictions de FINet à la CDS (ZNET), au moyen de la fonction MISE EN GAGE À LA CDS. Les adhérents FINet saisissent la transaction de mise en gage sous ZNET, puis le Système de gestion des garanties confirme automatiquement la mise en gage et, pourvu que toutes les modifications requises soient apportées, procède au virement des valeurs au grand livre de ZNET de la CDS. Pour obtenir de plus amples renseignements, veuillez consulter la section Mise en gage de valeurs aux fins de constitution de la garantie à la page 227.

#### **18.1.3 Interroger les exigences en matière de garantie FINet**

Les adhérents FINet peuvent consulter leurs exigences en matière de garantie dans le Système de gestion des garanties au terme du processus RNC/RNL (7 h, heure de l'Est, 5 h, heure des Rocheuses, 4 h, heure du Pacifique) et du processus d'établissement du solde net le jour même (14 h, heure de l'Est, midi, heure des Rocheuses, 11 h, heure du Pacifique).

Les fonctions suivantes sont utilisées afin d'établir les exigences en matière de garantie des adhérents, la valeur de la garantie actuelle et les montants créditeurs et débiteurs :

- INTERROGATION DES EXIGENCES DE GARANTIE;
- INTERROGATION DE LA VALEUR DE LA GARANTIE.

Pour obtenir de plus amples renseignements, veuillez consulter les sections Interrogation des exigences en matière de garantie à la page 225 et Interrogation de la valeur des garanties mises en gage à la CDS à la page 223.

#### **CHAPITRE 18 FONDS DES ADHÉRENTS FINET** *Exigences quotidiennes en matière de garantie FINet*

### **18.1.4 Calcul des exigences en matière de garantie FINet**

Le calcul des exigences en matière de garantie FINet comporte les deux parties <del>suivantes :</del>

- la composante évaluation au marché FINet;
- la composante opérations FINet en cours dont le solde net est établi.

Les exigences en matière de garantie FINet sont calculées au moyen de la formule suivante :

,<br>composante positions en cours dont + composante évaluation au marché<sup>2</sup><br>le solde net est établi<sup>2</sup>

#### **Composante évaluation au marché FINet**

Le composante évaluation au marché est associée à la perte éventuelle découlant du non-respect par un adhérent défaillant de son obligation de paiement évaluée au marché.

Cette composante est calculée au moyen de la plus importante cote impayée attribuable à un adhérent au cours des vingt (20) derniers jours ouvrables. Les cot impayées sont réparties proportionnellement au terme du processus d'établissement du solde net le jour même et celui en fin de journée, puis elles sont appliquées au calcul des exigences en matière de garantie.

Les cotes positives et négatives au RNC et à FINet sont appliquées au compte de fonds d'un adhérent. Au CDSX, un adhérent peut voir une cote négative appliquée son compte de fonds. Les ventes ou les crédits de fonds subséquents peuvent réduire la cote due à la CDS. Le remboursement de la cote négative réduit l'exposition des fonds de l'adhérent à l'obligation afférente à la cote négative de l'adhérent. Cette exposition résiduelle est désignée par l'expression « cote impayée ».

Au CDSX, les cotes impayées ne sont pas précisées par le service (RNC ou FINet, par exemple). Ainsi, les cotes impayées doivent faire l'objet d'une répartition proportionnelle. La cote impayée fournit la composante évaluation au marché des exigences en matière de garantie.

La cote impayée est répartie proportionnellement pour FINet en fonction du calcul suivant :

Total négatif : montant cote FINet \$CA + montant cote intérêt FINet \$CA Total négatif : montants des cotes FINet et RNC X cote impayée \$CA

#### **CHAPITRE 18 FONDS DES ADHÉRENTS FINET** *Exigences quotidiennes en matière de garantie FINet*

La cote impayée est répartie proportionnellement pour RNC en fonction du calcul suivant :

Total négatif : montant cote RNC \$CA + montant cote intérêt RNC \$CA + montant cote effacement rachat d'office RNC \$CA

Total négatif : montants des cotes FINet et RNC X cote impayée \$CA

Pour obtenir de plus amples renseignements au sujet des montants de la cote d'intérêt en dollars canadiens et des montants de la cote d'effacement du rachat d'office en dollars canadiens, veuillez consulter le guide *Procédés et méthodes relatifs au règlement et aux opérations.*

#### **Composante opérations FINet en cours dont le solde net est établi**

La composante opérations FINet en cours dont le solde net est établi découlant du calcul relatif au fonds des adhérents FINet est conçue pour couvrir le risque encouru par la CDS advenant la défaillance d'un adhérent en ce qui concerne les opérations FINet en cours dont le solde net est établi et, plus précisément, la perte éventuelle liée aux opérations dont le solde net est établi d'un adhérent défaillant découlant de fluctuations des cours des obligations et des taux de mise en pension par rapport au dernier calcul évalué au marché de la liquidation des opérations dont le solde net est établi.

Les adhérents pour lesquels la caractéristique de solde net nul figure dans les options du service n'auront aucune opération en cours dont le solde net est établi.

La composante opérations FINet en cours dont le solde net est établi est calculée deux fois par jour ouvrable (lors des processus d'établissement du solde net FINet) en utilisant l'une des méthodes suivantes :

- méthode de la valeur à risque (« VAR ») fondée sur l'écart-type le plus important des fluctuations de la valeur du portefeuille sur une période de 20, de 90 ou de 260 jours ouvrables;
- pourcentage de décote établi selon un tableau appliqué lorsque la valeur négociée n'est pas admissible à la diversification.

Advenant une défaillance, les opérations en cours de l'adhérent sont dénouées. L'écart entre ce que la CDS verse et reçoit sur le marché pour ces transactions dénouées et ce que la CDS a versé et reçu pour les opérations initiales représente la perte ou le gain que la CDS doit couvrir au moyen du fonds de l'adhérent. Le calcul de la composante opérations en cours dont le solde net est établi constitue uneestimation de ces pertes éventuelles.

#### **CHAPITRE 18 FONDS DES ADHÉRENTS FINET** *Évaluation au marché FINet*

## **18.2 Évaluation au marché FINet**

Dans le processus d'évaluation au marché, la valeur des opérations dont le solde net est établi des adhérents FINet est appariée à la valeur marchande actuelle par l'échange de paiements entre chacun des adhérents et la CDS. Puisque l'identification des opérations de mise en pension peut être inexacte dans le système d'un adhérent (et, conséquemment, au CDSX), il est supposé que toute opération dont la date de valeur est ultérieure à trois (3) jours ouvrables après le jour ouvrable en cours est une opération de mise en pension et que toute opération dont la date de valeur correspond ou est antérieure à trois (3) jours ouvrables après le jour ouvrable en cours est une opération ordinaire (à moins qu'il ne soit précisé qu'il s'agit d'une opération de mise en pension). Pour obtenir de plus amples renseignements, veuillez consulter la section Calcul de l'évaluation au marché pour FINet à la page 269.

Dans le cas du processus d'établissement du solde net en fin de journée, la CDS procède à l'évaluation au marché de toutes les nouvelles opérations FINet et les opérations FINet en cours dont le solde net est établi en utilisant le cours de clôture ce jour-là. Dans le cas du processus d'établissement du solde net le jour même, la CDS procédera à l'évaluation au marché de toutes les nouvelles opérations FINet et les opérations FINet en cours dont le solde net est établi en utilisant les cours fournis le jour même.

## **18.3 Calcul de l'évaluation au marché pour FINet**

FINet calcule le montant de l'évaluation au marché pour chaque opération initialedeux fois par jour ouvrable. FINet utilise deux méthodes de calcul d'évaluation au marché :

- un calcul pour les opérations ordinaires;
- un calcul pour les opérations de mise en pension.

Ces deux méthodes de calcul tiennent compte des fluctuations du cours d'une valeur. Le calcul de la mise en pension tient lui aussi compte des fluctuations du taux de mise en pension et de l'intérêt éventuel afférent à la mise en pension que la CDS pourrait réaliser ou payer advenant une défaillance ou un dénouement.

FINet utilise les processus d'établissement de valeur suivants :

- Processus d'établissement de valeur habituel Pour les opérations dont le type est autre que PRA, RPA, SPR ou SRA et dont la période de règlement se termine au plus tard trois (3) jours ouvrables après le jour ouvrable en cours.
- Processus d'établissement de valeur de la mise en pension Pour les opérations de type PRA, RPA, SPR ou SRA et pour les opérations de tout type dont la période de règlement se termine après plus de trois (3) jours ouvrables après le iour ouvrable en cours.

#### **CHAPITRE 18 FONDS DES ADHÉRENTS FINET** *Calcul de l'évaluation au marché pour FINet*

Pour obtenir de plus amples renseignements sur les types d'opérations, veuillez consulter la section Types d'opérations au CDSX dans le guide *Procédés et méthodes relatifs au règlement et aux opérations*.

Dans le processus d'établissement de valeur FINet, les cotes sont calculées en fonction des opérations non boursières FINet admissibles extraites de la manière suivante :

- Le processus d'établissement de valeur établit la cote de toutes les opérations non boursières admissibles (dont la date de valeur est antérieure, égale ou ultérieure au jour ouvrable en cours et au jour ouvrable suivant le jour ouvrable en cours.);
- Les cotes afférentes aux opérations non boursières sous-jacentes associées auxopérations existantes dont le solde net est établi sont calculées;
- Le total des cotes par grand livre est déterminé;
- Un signal de déclenchement est envoyé au processus de règlement au CDSX aux fins d'application des cotes aux grands livres.

Les hypothèses suivantes sont utilisées aux fins de calcul de l'évaluation au marché :

- Un prix de système normalisé est attribué à chaque valeur (ISIN);
- Un taux de mise en pension de système normalisé correspond au taux de prêt ou d'emprunt normalisé pour la CDS;
- FINet conserve un registre des données sur les opérations initiales jusqu'à la date de valeur;
- La CDS compense toute défaillance en exécutant des transactions ordinaires, des transactions de mise en pension et des transactions de prise en pension;
- FINet effectue toujours la mise à jour et le règlement des opérations dont le solde net est établi en fonction du dernier prix du système.

#### **18.3.1 Calcul de l'évaluation au marché pour les opérations ordinaires**

Pour chaque opération initiale que FINet qualifie d'opération ordinaire, le montant de l'évaluation au marché de l'opération qui n'est pas une mise en pension est calculéde la manière suivante :

Valeur actuelle au système = (valeur nominale initiale x prix de référence à la date de valeur) / 100

#### **CHAPITRE 18 FONDS DES ADHÉRENTS FINET** *Calcul de l'évaluation au marché pour FINet*

La cote d'opération (autre qu'une mise en pension) est calculée pour chaque opération qui n'est pas une mise en pension de la manière suivante :

Cote d'opération (autre qu'une mise en pension) = montant initial net\* - valeur actuelle au système \*selon les données sur les opérations

Si le montant initial net est supérieur à la valeur actuelle au système, la cote est imputée à l'acheteur (montant débiteur) et versée au vendeur (montant créditeur).

Si le montant initial net est inférieur à la valeur actuelle au système, la cote est imputée au vendeur (montant débiteur) et versée à l'acheteur (montant créditeur).

#### **18.3.2 Calcul de l'évaluation au marché pour les opérations de mise en pension**

Pour chaque opération initiale que FINet qualifie de mise en pension, le montant de l'évaluation au marché de la mise en pension pour l'opération est calculé.

Pour obtenir la cote de mise en pension, la valeur actuelle au système est calculée pour chaque opération de mise en pension de la manière suivante :

Valeur actuelle au système = (valeur nominale initiale x prix de référence actuel) / 100

- Processus d'établissement de valeur le jour même Le prix de référence actuel calculé dans le processus d'établissement de prix comprend l'intérêt couru en date du jour ouvrable en cours. Pour les opérations de mise en pension, l'intérêt couru est calculé de la dernière date de paiement du coupon au jour ouvrable en cours.
- Processus d'établissement de valeur en fin de journée Le prix de référence actuel calculé dans le processus d'établissement de prix comprend l'intérêt couru en date du jour ouvrable suivant le jour ouvrable en cours. Pour les opérations de mise en pension, l'intérêt couru est calculé de la dernière date de paiement du coupon au jour ouvrable suivant le jour ouvrable en cours.

L'intérêt de la mise en pension est calculé pour chaque opération de mise en pension de la manière suivante :

Intérêt mise pension = taux mise en pension x jours d'intérêt mise pension / 365 x valeur actuelle au système

#### **CHAPITRE 18 FONDS DES ADHÉRENTS FINET** *Calcul de l'évaluation au marché pour FINet*

#### $\theta$ ù :

Taux de mise en pension = taux du système CORRA

Jours d'intérêt de mise en pension = date de règlement - jour ouvrable en cours (processus d'établissement de valeur le jour même)

Jours d'intérêt de mise en pension = date de règlement - jour ouvrable en cours + 1 (processus de'établissement de valeur en fin de journée)

Le montant net de la mise en pension est calculé de la manière suivante :

Montant net de la mise en pension = valeur actuelle au système + intérêt de mise en pension

Processus d'établissement de valeur le jour même – Si des paiements de coupons sont effectués entre le jour ouvrable en cours et la date de règlement, le prêteur ou vendeur reçoit l'intérêt de la mise en pension, tandis que l'emprunteur ou l'acheteur iserve les paiements de coupons pendant la période de nséquent, le prêteur reçoit uniquement l'écart entre l'intérêt de la mise en pension et les paiements de coupons. Dans ce cas, le montant net rajusté de la mise en pension est calculé de la manière suivante :

Montant net rajusté de la mise en pension = montant net de la mise en pension - prochains paiements de coupons

#### $\theta$ ù $\div$

Prochains paiements de coupons = (valeur nominale x taux du coupon / nombre de distributions par année) x nombre de distributions versées entre le jour ouvrable en cours et la date de règlement

Processus d'établissement de la valeur en fin de journée – Si des paiements de coupons sont effectués entre le jour ouvrable suivant le jour ouvrable en cours <mark>vendeur reçoit l'int</mark> tandis que l'emprunteur ou l'acheteur conserve les paiements de coupons pendar priode de mise en pension. Par conséquent, le prêteur reçoit uniquement entre l'intérêt de mise en pension et les paiements de coupons. montant net rajusté de la mise en pension est calculé de la manière suivante :

Montant net rajusté de la mise en pension = montant net de la mise en pension - prochains paiements de coupons

#### où :

Prochains paiements de coupons = (valeur nominale x taux du coupon / nombre de distributions par année) x nombre de distributions versées entre le jour ouvrable suivant le jour ouvrable en cours et la date de règlement

#### **CHAPITRE 18 FONDS DES ADHÉRENTS FINET** *Calcul des paiements nets de l'évaluation au marché*

La cote de mise en pension est calculée pour chaque opération de mise en pension de la manière suivante :

Cote de mise en pension = montant initial net\* - montant net de mise en pension ou montant net rajusté de mise en pension

\*selon les données sur l'opération

Montant initial net selon les données sur les opérations :

Si le montant initial net est supérieur au montant de mise en pension net, la cote est imputée à l'acheteur (montant débiteur) et versée au vendeur (montant créditeur).

Si le montant initial net est inférieur au montant de mise en pension net, la cote est imputée au vendeur (montant débiteur) et versée à l'acheteur (montant créditeur).

### **18.4 Calcul des paiements nets de l'évaluation au marché**

Dans le processus d'établissement de valeur, les quatre composantes décrites eiaprès sont mises en commun afin d'obtenir le montant net de l'évaluation au marché qui doit être versé à la CDS ou reçu de la CDS à la date d'établissement de la cote.

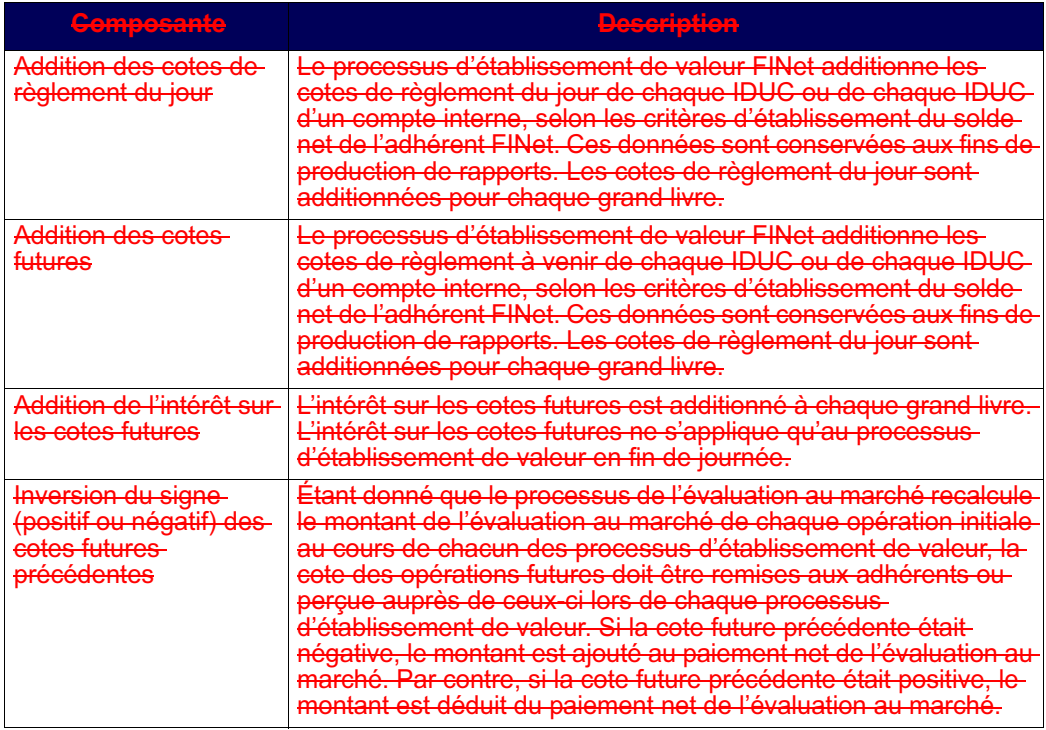

#### **CHAPITRE 18 FONDS DES ADHÉRENTS FINET** *Calcul des paiements nets de l'évaluation au marché*

## **18.4.1 Cotes de règlement du jour**

Les cotes de règlement du jour décrites dans le tableau ci-après sont traitéesdifféremment dans le cadre du processus d'établissement de valeur le jour même et du processus d'établissement de valeur en fin de journée.

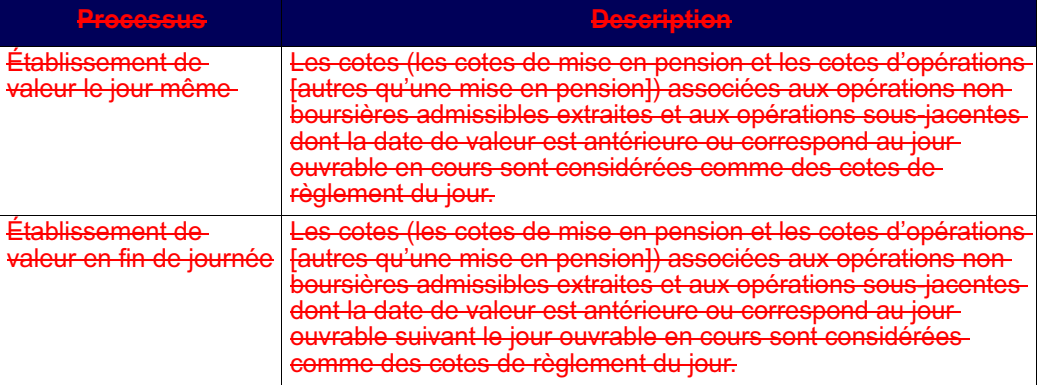

## **18.4.2 Cotes futures**

Les cotes futures décrites dans le tableau ci-après sont traitées différemment dans lecadre du processus d'établissement de valeur le jour même et du processus d'établissement de valeur en fin de journée.

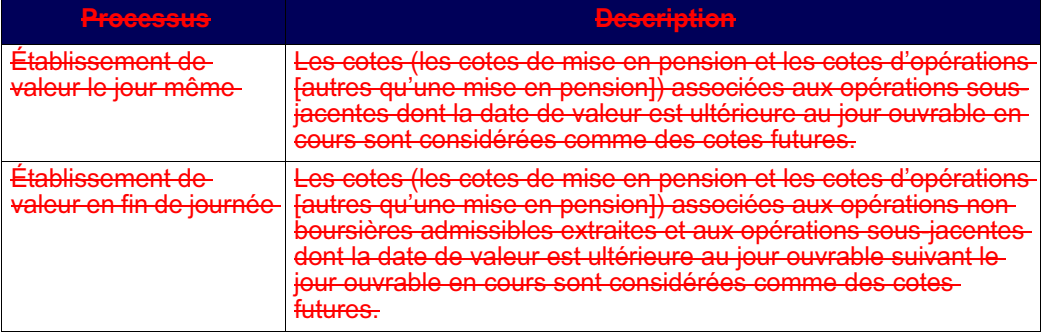

#### **Intérêt sur les cotes futures**

L'intérêt est uniquement calculé sur les cotes futures lors du processus d'établissement de valeur en fin de journée. Les adhérents qui reçoivent une cote future doivent verser de l'intérêt sur le montant afférent à la cote future. Les adhérents qui versent une cote future reçoivent de l'intérêt sur le montant.
#### **CHAPITRE 18 FONDS DES ADHÉRENTS FINET** *Rajustement à la suite d'une défaillance après la date de paiement du coupon*

#### L'intérêt sur la cote future est calculé de la manière suivante :

Intérêt sur cote future = cote future x taux mise en pension / 365 x nombre de jours avant prochain jour ouvrable

<del>où :</del>

Nombre de jours avant prochain jour ouvrable = prochain jour ouvrable - jour ouvrable en cours

Par exemple, le lundi, il n'y a qu'un (1) jour avant le prochain jour ouvrable. Lorsque l'on passe une fin de semaine, il y a trois (3) jours avant le prochain jour ouvrable (soit vendredi, samedi et dimanche).

## **18.5 Rajustement à la suite d'une défaillance après la date de paiement du coupon**

FINet permet l'omission de livrer ou de recevoir des valeurs à la date de valeur prévue. En ce qui a trait au montant de règlement d'une opération initiale dont le glement est prévu avant une date de paiement du coupon, on présume quel'acheteur est le détenteur de la valeur à la date de paiement du coupon. Pour toute opération FINet dont le règlement est prévu avant la date de paiement du coupon, on présume également que l'acheteur est le détenteur de la valeur à la date de paiement <del>du coupon.</del>

Le coût réel (coût qui comprend l'intérêt couru) d'une obligation diminue lorsque la date de paiement du coupon est passée. Si le calcul de l'évaluation au marché n'était pas rajustée en fonction de l'opération dont le solde net est établi défaillante, le processus d'établissement de valeur traiterait cette baisse de prix apparente comme un événement devant être évalué.

Le rajustement du calcul de l'évaluation au marché pour une opération nette défaillante est calculé comme suit :

Rajustement pour opération dont le solde net est établi défaillante = valeur nominale opération dont le solde net est établi défaillante x taux du coupon / nombre de coupons par année

e rajustement est déduit du calcul de l'évaluation au marché du vendeur pourl'opération et le montant rajusté est ajouté au calcul de l'évaluation au marché de l'acheteur pour l'opération.

#### **CHAPITRE 18 FONDS DES ADHÉRENTS FINET** *Livraison et réception de paiements de l'évaluation au marché*

# **18.6 Livraison et réception de paiements de l'évaluation au marché**

FINet calcule et affiche le paiement de l'évaluation au marché de l'adhérent dans le rapport FINET – RAPPORT SOMMAIRE SUR LA COTE. Ce rapport est généré deux fois par jour ouvrable (le jour même et en fin de journée) et présente le montant que l'adhérent doit verser à la CDS ou recevoir de celle-ci. Ce montant est affiché dans lerapport FINET – RAPPORT SOMMAIRE SUR LA COTE.

Les obligations de paiement de l'évaluation au marché FINet sont débitées ou créditées et reçues par ou de la CDS au moyen des saisies effectuées par la CDS dans le compte de fonds de chaque adhérent. Ces obligations sont ensuite réglées lors du processus de paiement. Les adhérents FINet demeurent responsables de leur obligation de paiement de l'évaluation au marché FINet jusqu'au moment auquel le paiement est réellement reçu par la CDS.

### **18.7 Attribution des pertes résiduelles concernant le fonds des adhérents FINet**

Advenant une défaillance d'un adhérent FINet et que la valeur réalisée de sa garantie pour couvrir les pertes résultantes est insuffisante, la perte résiduelle est attribuée aux adhérents FINet obligés en fonction des activités de négociation de chaque obligé avec l'adhérent défaillant.

Afin de calculer la part de la perte résiduelle de chaque obligé :

1. La CDS examine les opérations initiales entre l'adhérent défaillant et les obligés, opérations dont l'établissement du solde net a été effectué dans FINet au cours de la période récente.

La période récente correspond à au plus 30 jours civils avant le jour de la défaillance nécessaires à l'accumulation de la valeur en dollars des opérations initiales ayant cinq fois la valeur en dollars des opérations sur valeurs à livrer et à recevoir nettes prévues de l'adhérent défaillant qui ont été remplacées par la CDS au cours du processus de liquidation.

Si cinq fois les positions en cours n'ont pas pu être atteintes en 30 jours civils, la valeur en dollars disponible des opérations initiales cumulées est utilisée pour calculer le pourcentage de la perte.

2. Si aucune opération initiale n'a été effectuée au cours de la période récente, les pertes résiduelles sont attribuées en fonction de la quote-part des cotisations des adhérents obligés actifs à l'ensemble du fonds des adhérents.

 **CHAPITRE 18 FONDS DES ADHÉRENTS FINET** *Attribution des pertes résiduelles concernant le fonds des adhérents FINet*

Le calcul de la quote-part des pertes résiduelles (P) pour FINet de chaque obligé se fait comme suit :-

> la valeur en \$ des opérations initiales de l'obligé avec l'adhérent défaillant au cours de la période récente

la valeur totale en \$ de l'ensemble des opérations initiales des obligés avec l'adhérent défaillant au cours de la période récente

**Adhésion aux services de la CDS Version 8.4 Page 277**

 $P = -$ 

# **CHAPITRE 19** Etablissement du plafond de la contrepartie **centrale**

La CDS et ses adhérents doivent être en mesure de limiter l'exposition maximale au risque qu'ils introduisent aux services de la contrepartie centrale (soit FINet et le RNC). L'établissement du plafond de la contrepartie centrale a pour objectif de limiter les pertes que devraient acquitter les obligés d'un service de la contrepartie centrale au terme de la défaillance d'un adhérent dont la garantie ne suffirait pas à acquitter ses obligations. Ces pertes découlent de l'incapacité d'un adhérent défaillant à verser la cote due le jour au cours duquel la défaillance survient et le coût de remplacement au cours du marché des obligations de réception et de livraison de valeurs de l'adhérent défaillant au terme de la défaillance (pertes imputables au coût de remplacement). Les exigences en matière de garantie pour les services de la contrepartie centrale sont calculées de manière à ce que les contributions suffisent à couvrir 99 pour cent des pertes engagées au RNC-et 97 pour cent des pertesengagées à FINet. L'objectif principal de l'établissement du plafond de la contrepartie centrale est de fournir aux adhérents le montant maximal en espèces de la perte qu'ils auraient à assumer en cas de défaillance à un service de la contrepartie centrale.

# **19.1 Retrait d'un obligé d'un service de la contrepartie centrale**

Le droit de retrait d'un obligé d'un service de la contrepartie centrale est un mécanisme permettant aux adhérents à un service de la contrepartie centrale de limiter le montant dont ils sont responsables au terme de l'attribution de la perte en cas de défaillance d'au moins un adhérent au service en se retirant dudit service. Ce droit ne peut être exercé qu'en cas de défaillance et n'a aucune incidence sur le retrait régulier d'un adhérent d'un service de la contrepartie centrale en l'absence de défaillance.

Les règles et restrictions indiquées ci-après régissent le droit d'un obligé de se retirer d'un service de la contrepartie centrale :

- Un adhérent peut uniquement se retirer d'un service de la contrepartie centrale au sein duquel un adhérent est défaillant.
- Le jour du retrait, un adhérent doit mettre en gage :
	- s'il se retire de FINet, une garantie supplémentaire correspondant à 500 pour cent de ses exigences en matière de garantie à FINet;
	- s'il se retire du RNC, une garantie supplémentaire correspondant à 700 pour cent de ses exigences en matière de garantie au RNC.

#### **CHAPITRE 19 ÉTABLISSEMENT DU PLAFOND DE LA CONTREPARTIE CENTRALE** *Retrait d'un obligé d'un service de la contrepartie centrale*

- Une fois qu'un adhérent s'est retiré d'un service de la contrepartie centrale, il ne peut y être réintroduit avant d'avoir acquitté toute responsabilité à l'égard de toute perte qu'il aurait assumée s'il ne s'était pas retiré du service et d'avoir obtenu l'approbation du Conseil d'administration.
- Lorsque la CDS procède à l'attribution des pertes, la garantie de l'adhérent se retirant d'un service de la contrepartie centrale peut être utilisée si un montant est toujours impayé.
- Un adhérent se retirant d'un service de la contrepartie centrale est responsable de tout autre défaillance survenue au sein du service dont il s'est retiré pour une période de quinze (15) jours ouvrables suivant son retrait.

En cas de défaillance :

- 1. L'adhérent qui a l'intention de se retirer d'un service de la contrepartie centrale doit communiquer avec un représentant du Service à la clientèle de la CDS afin de l'informer de son intention et il doit lui indiquer :
	- le nom du (ou des) service(s) de la contrepartie centrale dont il a l'intention de se retirer;
	- la défaillance ayant provoqué leur décision.
- 2. Lorsque l'intention de se retirer est confirmée, un représentant du Service à la clientèle de la CDS demande à l'adhérent de présenter officiellement un CCP NOTICE OF INTENT TO WITHDRAW (Avis d'intention de retrait d'un service de la contrepartie centrale) (CDSX805).
- 3. L'adhérent doit envoyer par télécopieur son avis CCP NOTICE OF INTENT TO WITHDRAW (CDSX805) officiel à l'intention du Service à la clientèle de la CDS, et ce, au plus tard à 11 h, heure de l'Est (9 h, heure des Rocheuses, et 8 h, heure du Pacifique) le jour de l'entrée en vigueur de son retrait. Ce formulaire devra avoir été dûment signé par un fondé de pouvoir désigné à l'Annexe B de la Demande d'adhésion.
- 4. L'adhérent doit verser la garantie due à la CDS (les exigences du jour ouvrable courant plus le montant de marge supplémentaire) au Système de gestion de la garantie à l'heure limite initiale le jour de l'entrée en vigueur de son retrait. Le montant de marge supplémentaire équivaut au quintuple des exigences en matière de garantie du jour ouvrable courant pour le service dont l'adhérent se retire.

#### **CHAPITRE 19 ÉTABLISSEMENT DU PLAFOND DE LA CONTREPARTIE CENTRALE** *Retrait d'un obligé d'un service de la contrepartie centrale*

- 5. Si l'adhérent omet de verser la garantie due ou s'il verse une garantie inférieure à celle qui est due avant l'heure limite initiale, l'adhérent se voit imposer une amende. Si la contribution n'est pas reçue au plus tard à l'heure limite finale, l'adhérent est suspendu et les procédés et méthodes applicables en cas de défaillance sont appliqués. Pour obtenir de plus amples renseignements, veuillez consulter le chapitre intitulé Procédés et méthodes applicables en cas de défaillance à la page 192.
- 6. Si l'adhérent verse sa contribution pour le jour ouvrable courant avant l'heure limite initiale, mais qu'il ne verse pas le montant de marge supplémentaire, il n'a pas satisfait les conditions lui permettant de se retirer d'un service de la contrepartie centrale. Le Groupe de gestion des défaillances lui envoie un avis officiel écrit afin de l'informer de la situation.
- 7. Si l'adhérent a satisfait les conditions lui permettant de se retirer d'un service de la contrepartie centrale, le Groupe de gestion de la garantie fournit les renseignements indiqués ci-après au Groupe de gestion des défaillances :
	- le montant de son exigence pour le jour ouvrable courant;
	- le montant de sa marge supplémentaire;
	- le montant de sa contribution finale.
- 8. Une fois que l'adhérent a liquidé la totalité de ses positions en cours et que la CDS a établi le solde de l'ensemble des défaillances pertinentes et procédé à l'attribution de la perte résiduelle, l'adhérent peut demander à ce que toute garantie excédentaire lui soit rendue. La CDS dégage cette garantie uniquement après avoir obtenu l'approbation du Groupe de gestion des défaillances.
- 9. Lorsqu'un adhérent se retire du RNC pour les opérations intérieures :
	- a. La CDS modifie l'indicateur d'établissement de solde net de l'adhérent afin que ce dernier ne puisse plus établir de soldes nets au RNC.
	- b. L'adhérent doit immédiatement prendre les mesures qui s'imposent afin de liquider ses positions en cours. À la demande écrite de ce dernier, la CDS pourrait accepter qu'il effectue des opérations afin de réduire le montant de ses positions en cours en attente d'établissement de solde net. L'adhérent doit envoyer une demande écrite au Service à la clientèle de la CDS pour préciser quelles opérations doivent être soumises à l'établissement du solde net et justifier son choix desdites opérations.

10. Lorsqu'un adhérent se retire de FINet :

 **CHAPITRE 19 ÉTABLISSEMENT DU PLAFOND DE LA CONTREPARTIE CENTRALE** *Plafond de la contrepartie centrale*

- a. L'adhérent doit immédiatement prendre les mesures qui s'imposent afin de liquider ses positions FINet en cours. À la demande écrite de ce dernier, la CDS pourrait accepter qu'il effectue des opérations afin de réduire le montant de ses positions en cours en attente d'établissement de solde net. L'adhérent it envoyer une demande écrite au Service à la clientèle de la CDS pourciser quelles opérations doivent être soumises à l'établissement du solde net et justifier son choix desdites opérations.
- b. La CDS retire l'admissibilité au service et l'adhérent supprime ses options de service.

Pour obtenir de plus amples renseignements au sujet des dates limites aux fins de contribution afférente à la garantie et des pénalités, veuillez consulter le chapitre intitulé Gestion des garanties à la page 210.

# **19.2 Plafond de la contrepartie centrale**

Le plafond de la contrepartie centrale est un mécanisme qui permet de limiter à un montant préétabli le risque introduit par un seul adhérent au<del>à l'ensemble des</del> services de la contrepartie centrale dont il est membre. Le plafond de la contrepartie centrale est établi à 7080 millions de dollars pour l'ensemble des adhérents. Les adhérents peuvent demander que leur plafond de la contrepartie centrale soit modifié, en suivant les procédures décrites à la section Demande de modification au plafond de la contrepartie centrale à la page 283. Le montant servant au calcul de la limite correspond à la somme des risques introduits par chacune des positions en cours de chaque adhérent dans les services de la contrepartie centrale. Le risque introduit par ces positions en cours est calculé en fonction de la portion de l'exigence en matière de garantie suffisant à couvrir les opérations échues au RNC et lesopérations postdatées non réglées et échues à FINet.

Le risque introduit à la contrepartie centrale par chaque adhérent est calculé quotidiennement en ajoutant la composante position en cours de l'adhérent pour ses exigences en matière de garantie pour tous les services de la contrepartie centrale dont il est membre.

**Remarque :** La marge supplémentaire aux fins de contribution en cas de retrait d'un service et la composante évaluation au marché ne sont pas comprises.

# **1.2 Liste de rapports**

Le tableau présenté ci-dessous fait état des catégories de rapports offertes, des noms de rapports et des codes (ID) des rapports.

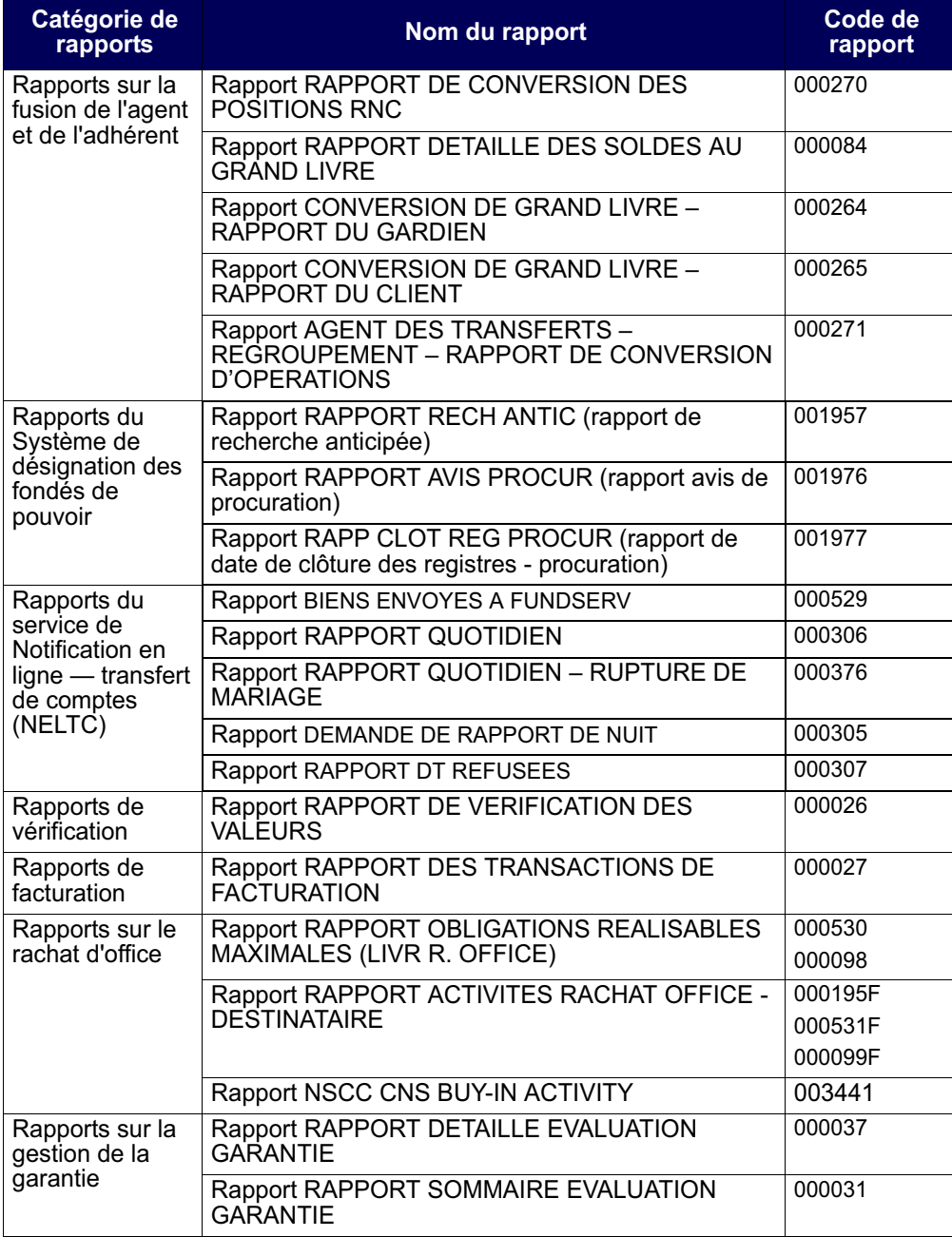

**Procédés et méthodes de production Version 9.0 Page 12 de rapports de la CDS**

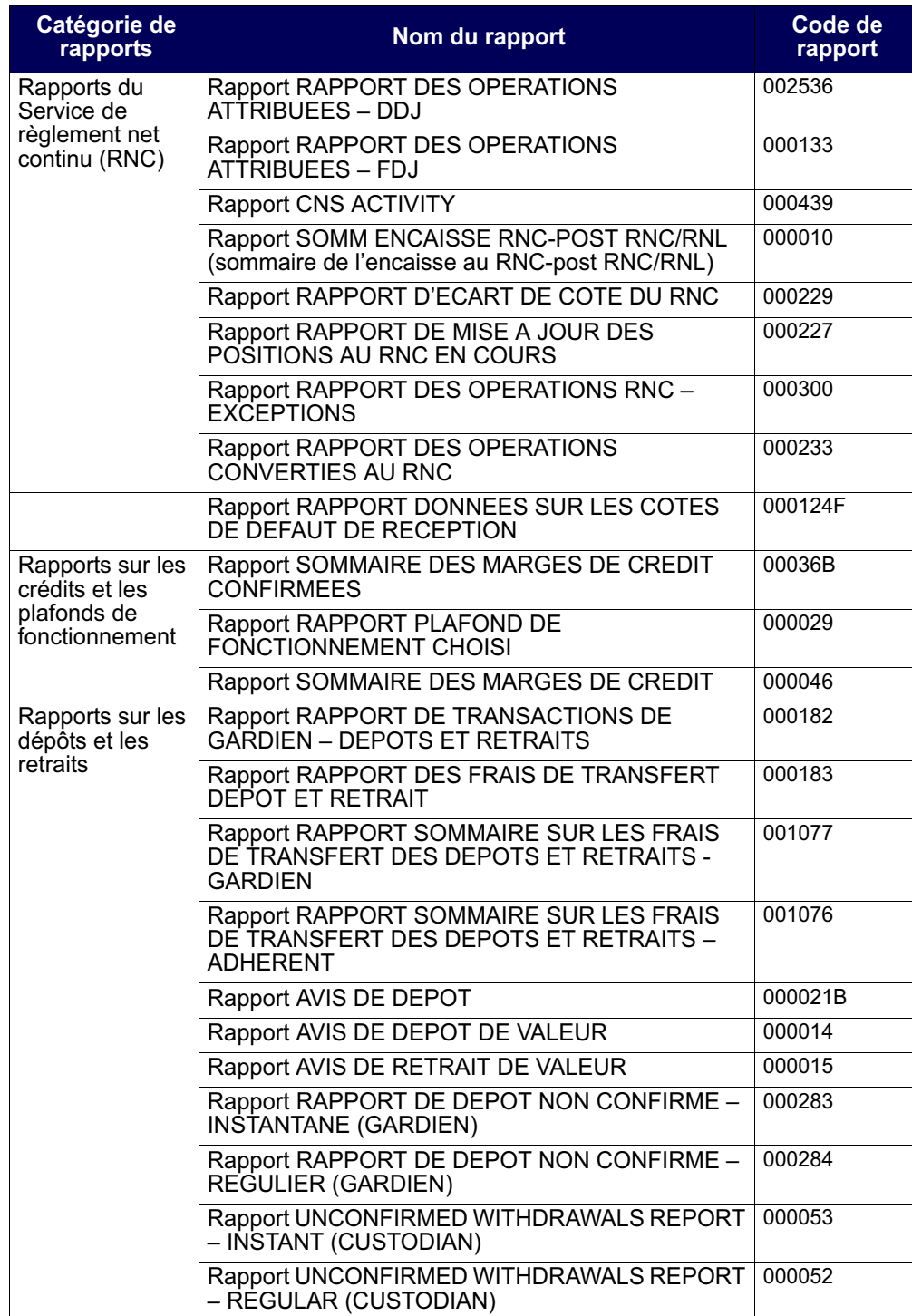

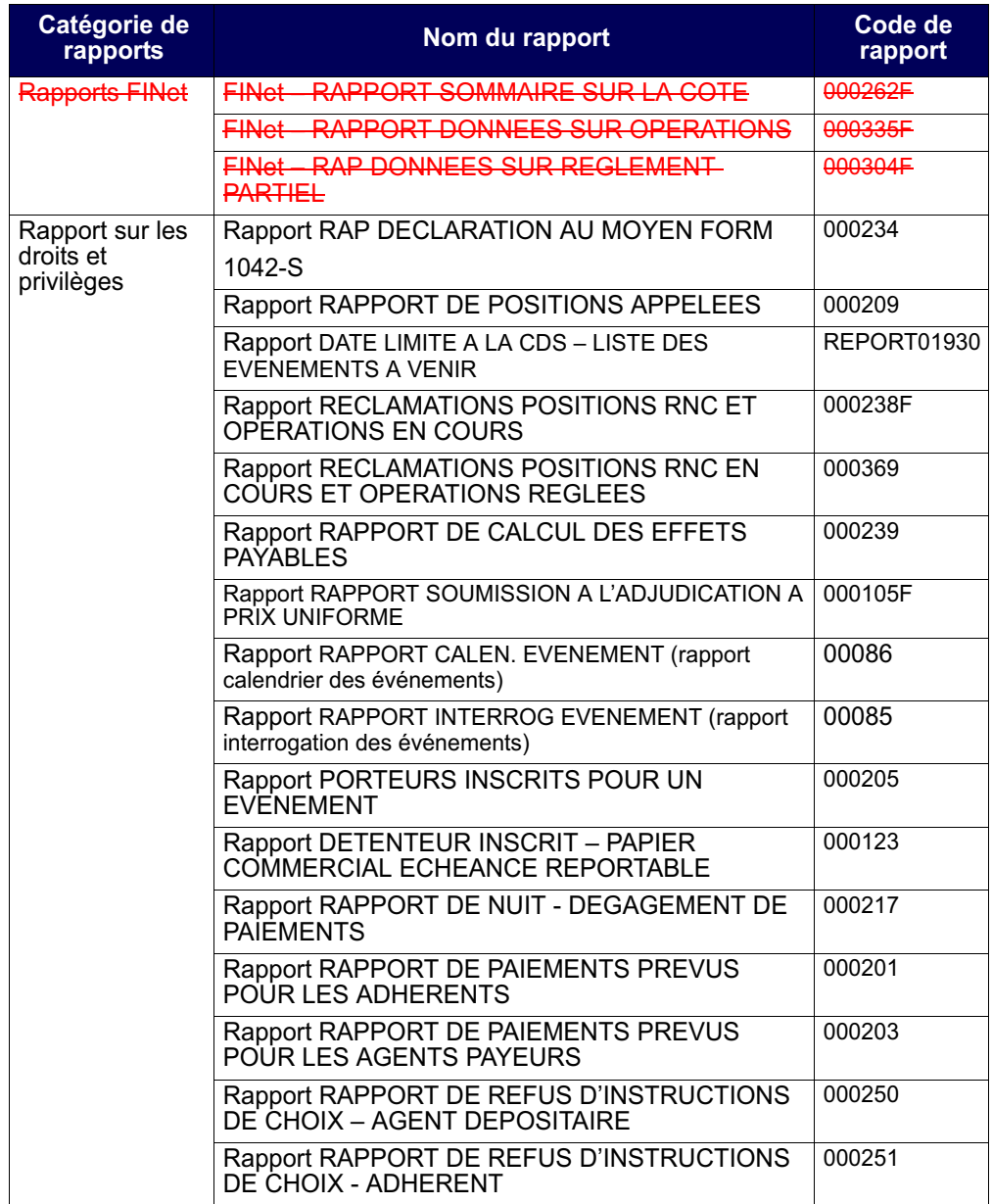

**Procédés et méthodes de production Version 9.0 Page 14 de rapports de la CDS**

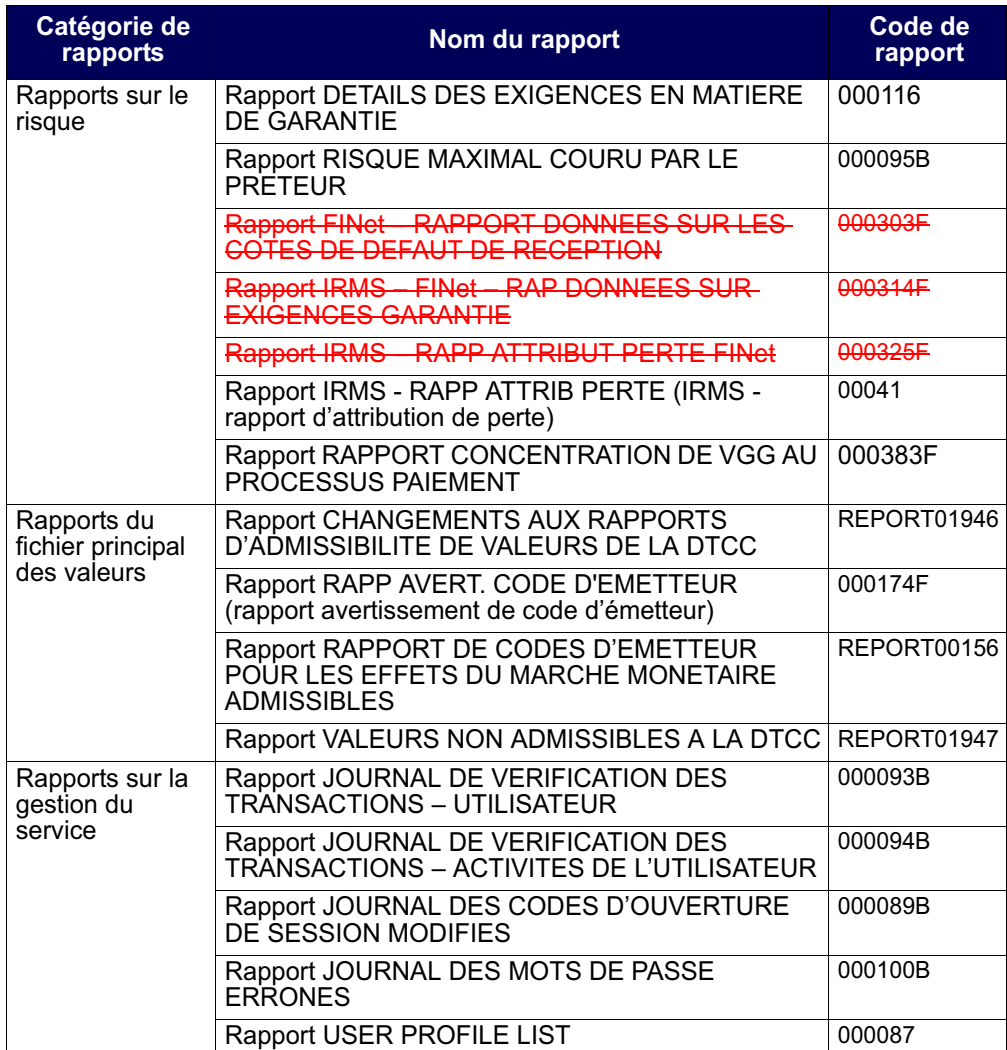

**Procédés et méthodes de production Version 9.0 Page 19 de rapports de la CDS**

# **CHAPITRE 12** Chapitre12**Rapports FINet**

Les rapports FINet contiennent des renseignements sur les paiements évalués au marché requis des adhérents.

Le tableau présenté ci-dessous fait état des rapports FINet offerts et des codes (ID) des rapports.

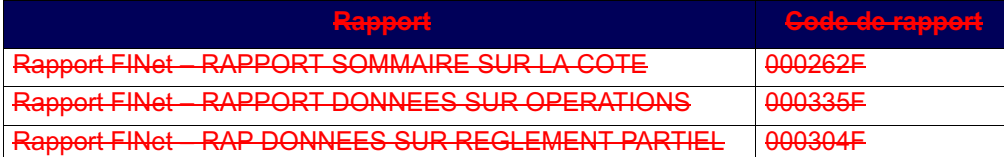

#### **12.1 FINet – RAPPORT SOMMAIRE SUR LA COTE**

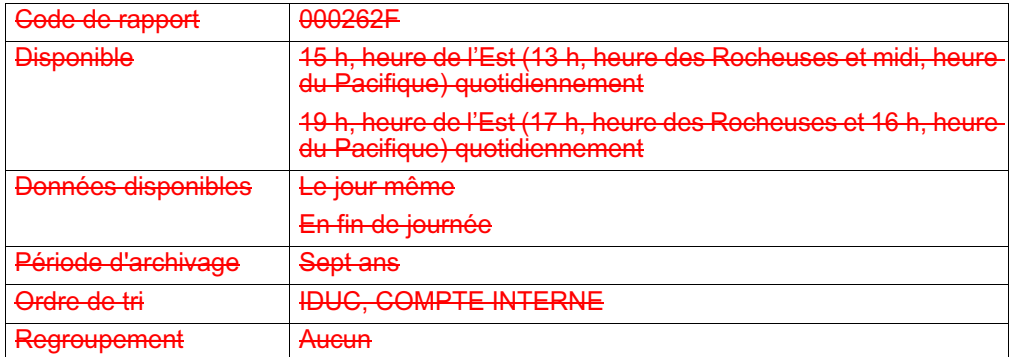

Ce rapport fait état du total des paiements évalués au marché pour un grand livre précis et de la répartition pour les IDUC et les comptes internes. Ce rapport est également généré lorsque l'établissement du solde net ou l'évaluation au marché le jour même sont lancés manuellement.

# **12.2 FINet – RAPPORT DONNEES SUR OPERATIONS**

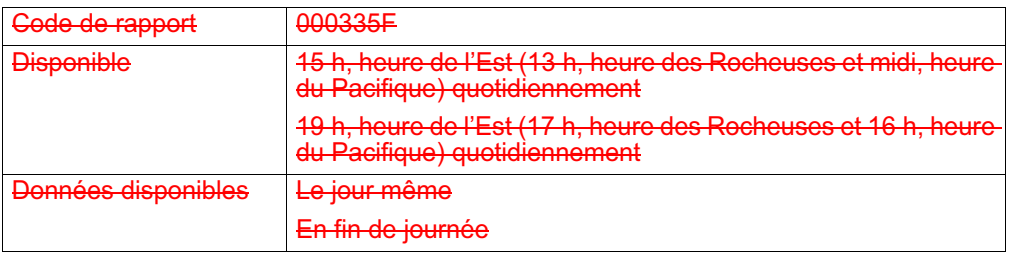

**Procédés et méthodes de production en la version 9.0 Page 61 page 61 page 61 page 61 de rapports de la CDS**

#### **CHAPITRE 12 RAPPORTS FINET** *FINet – RAP DONNEES SUR REGLEMENT PARTIEL*

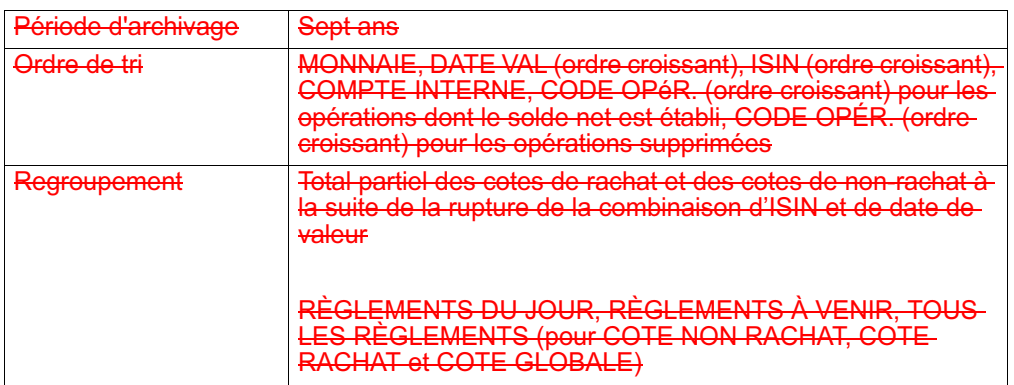

Ce rapport fait état de toutes les opérations FINet dont le solde net est établi le jour même et en fin de journée et de leurs opérations originales pour un IDUC précis.

Ce rapport comporte les renseignements suivants :

- une liste des opérations FINet dont le solde net est établi;
- les données sur les opérations initiales dont le solde net est établi et qui ont été supprimées (utilisées à des fins de rapprochement seulement);
- un résumé des cotes FINet.

#### **12.3 FINet – RAP DONNEES SUR REGLEMENT PARTIEL**

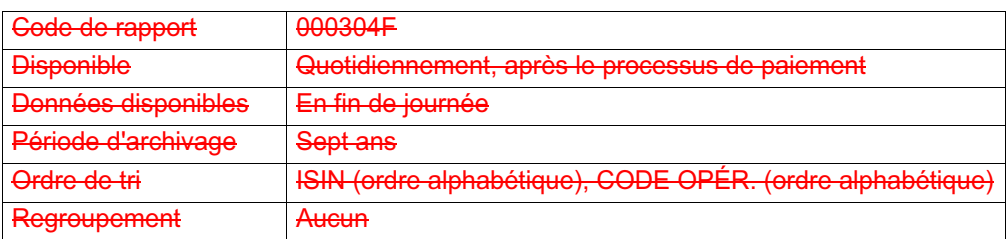

Ce rapport fait état des renseignements suivants :

- les obligations dont le solde net est établi qui ont été supprimées dans le cadre du processus de règlement partiel;
- les obligations dont le solde net est établi nouvellement créées;
- l'état des obligations dont le solde net est établi.

# **CHAPITRE 20 Rapports sur le risque**

Les rapports sur le risque font état de renseignements relatifs au risque potentiel au CDSX de l'adhérent.

Le tableau présenté ci-dessous fait état des rapports sur le risque offerts et des codes (ID) des rapports.

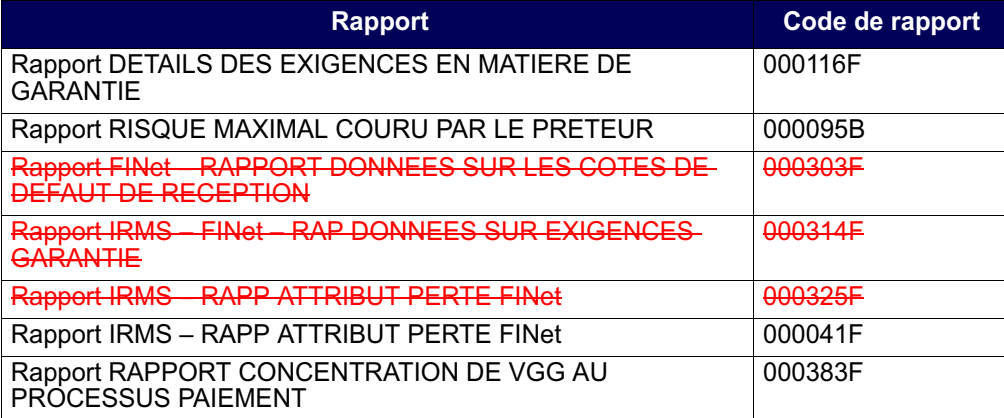

# **20.1 Rapport DETAILS DES EXIGENCES EN MATIERE DE GARANTIE**

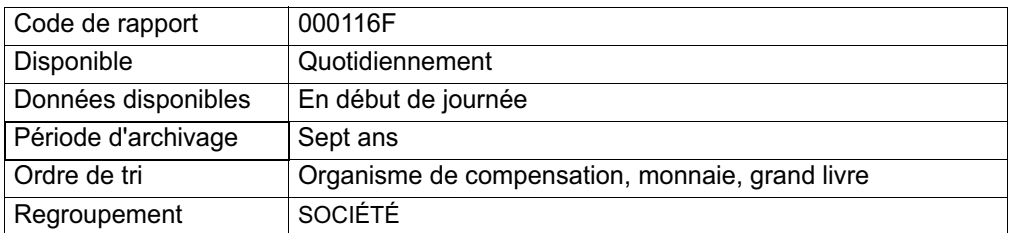

Le présent rapport fournit aux adhérents les composantes en circulation et les composantes de cote au RNC de leurs exigences en matière de garantie.

# **20.2 Rapport RISQUE MAXIMAL COURU PAR LE PRETEUR**

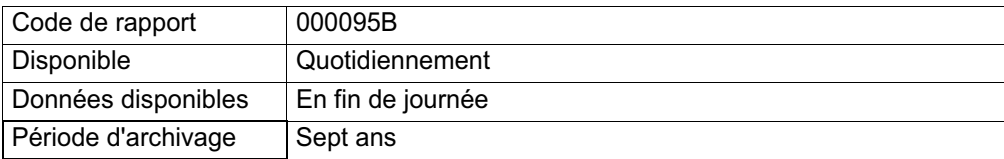

#### **CHAPITRE 20 RAPPORTS SUR LE RISQUE** *Rapport FINet – RAPPORT DONNEES SUR LES COTES DE DEFAUT DE RECEPTION*

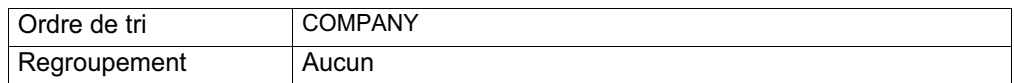

Le présent rapport fait état du risque maximal couru (soit la somme des chèques certifiés, le total des fonds négatifs et les marges de crédit utilisées) par les prêteurs.

Seuls certains utilisateurs peuvent consulter ce rapport. Pour obtenir de plus amples renseignements sur l'obtention d'un accès à ce rapport, veuillez consulter la section Obtention d'un accès au SGR à la page 33.

# **20.3 Rapport FINet – RAPPORT DONNEES SUR LES COTES DE DEFAUT DE RECEPTION**

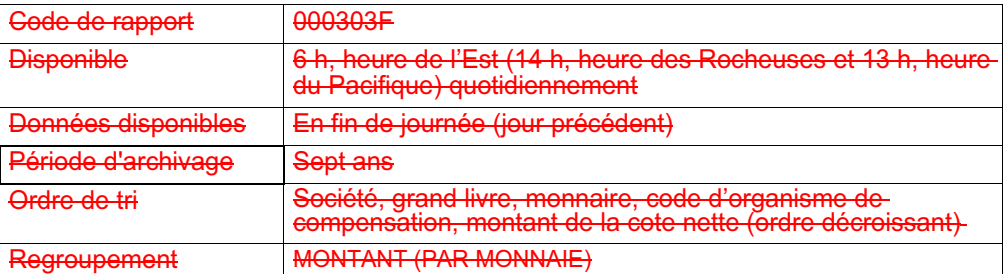

Le présent rapport énumère tous les montants afférents à la cote d'intérêt, par valeur, qui ont été calculés selon les quantités FINet qui n'ont pas été réglées au cours du jour en question.

# **20.4 Rapport IRMS – FINet – RAP DONNEES SUR EXIGENCES GARANTIE**

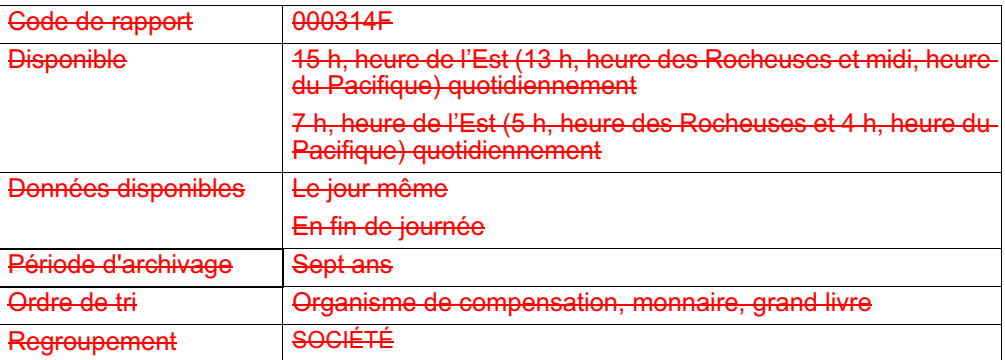

Le présent rapport fournit aux adhérents les composantes en circulation et les composantes de cote FINet de leurs exigences en matière de garantie.

#### **CHAPITRE 20 RAPPORTS SUR LE RISQUE** *Rapport IRMS – RAPP ATTRIBUT PERTE FINet*

# **20.5 Rapport IRMS – RAPP ATTRIBUT PERTE FINet**

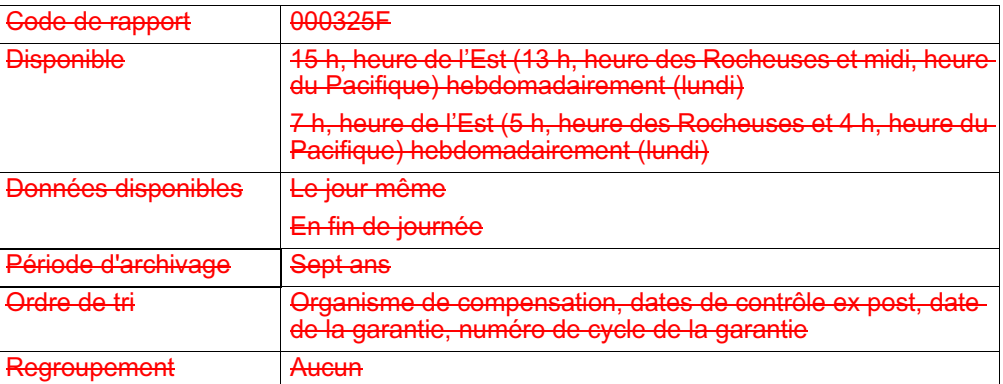

Le présent rapport fait état de la valeur en dollars d'une perte éventuelle découlant de la défaillance éventuelle du client (IDUC) au service FINet. Lorsqu'il y n'y a aucunrisque potentiel de perte, le rapport affiche « NO DATA TO REPORT ».

# **20.6 Rapport IRMS - RAPP ATTRIB PERTE (IRMS - rapport d'attribution de perte)**

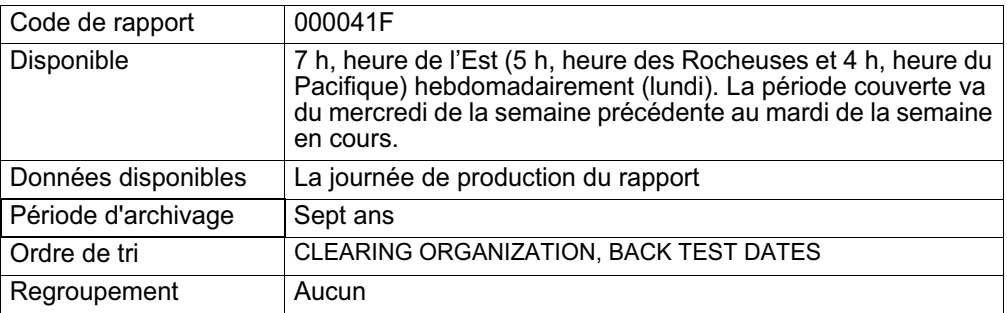

Le présent rapport fait état de la valeur en dollars d'une perte éventuelle découlant de la défaillance éventuelle du client (IDUC) au RNC. Lorsqu'il y n'y a aucun risque potentiel de perte, le rapport affiche « NO DATA TO REPORT ».

# **20.7 Rapport RAPPORT CONCENTRATION DE VGG AU PROCESSUS PAIEMENT**

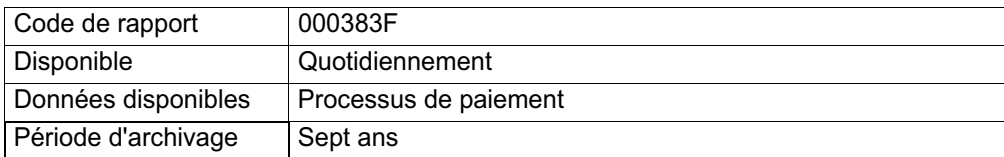

#### **CHAPITRE 25 RAPPORTS DE TRANSACTIONS** *Rapport RAPPORT D'OPERATIONS POSTDATEES*

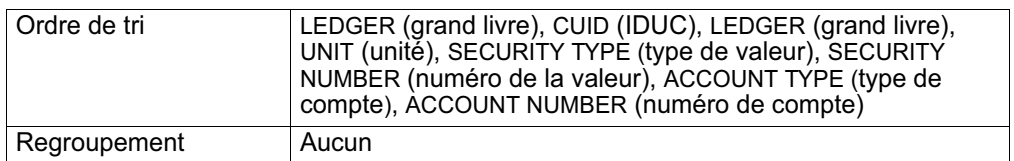

Ce rapport fait état de toutes les mises en gage et transactions d'opérations supprimées dans l'unité du grand livre d'un adhérent, dont les transactions suivantes :

- les opérations supprimées en ligne par l'initiateur;
- les opérations supprimées du système;
- les opérations supprimées par FINet;
- les mises en gage entièrement remboursées;
- les nouvelles mises en gage qui n'ont pas été réglées à la date de règlement et qui ont été supprimées;
- les mises en gage avec des articles de prêt de titres ajoutés non réglés (signalées avec l'état UAL);
- les mises en gage avec des articles de prêt de titres supprimés (Les mises en gage réglées avec des articles de prêt de titres supprimés sont signalées avec l'état DLI. Les mises en gage non réglées avec des articles de prêt de titres non supprimés sont signalées avec l'état UDL);
- les mises en gage supprimées (signalées avec l'état S).

# **25.4 Rapport RAPPORT D'OPERATIONS POSTDATEES**

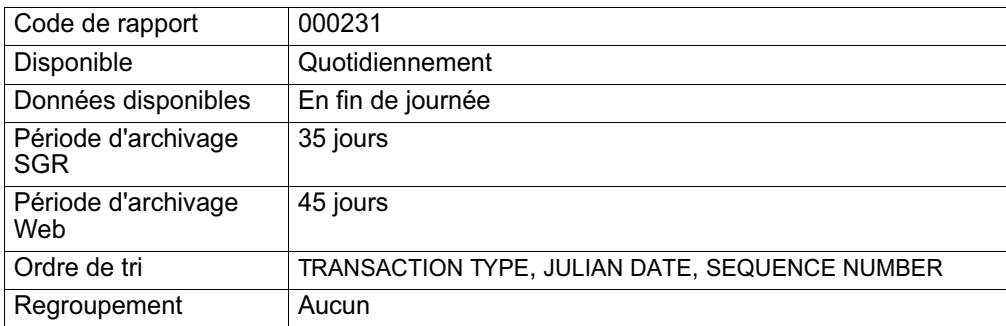

Ce rapport fait état de toutes les mises en gage postdatées et les dépôts ou retraits non confirmés (peu importe la date de règlement) d'un grand livre en particulier.

# **À propos de ce guide**

Les adhérents de la CDS consultent le présent guide afin d'obtenir de plus amples renseignements au sujet de la gestion des opérations et du règlement de celles-ci, y compris au sujet :

- des comptes de règlement, notamment afin de savoir comment les créer et les mettre à jour;
- des opérations boursières et non boursières, notamment afin de savoir comment les ajouter, les modifier, les régler et les supprimer;
- des opérations FINet, notamment afin de savoir comment les régler et les surveiller;
- du Service d'appariement des opérations;
- de l'Interface dédiée aux opérations institutionnelles appariées;
- des activités de rachat d'office, notamment afin de savoir comment les exécuter, les effacer et les rapprocher.

Pour visualiser les formulaires mentionnés dans ce guide, veuillez consulter la section Formulaires de la CDS en ligne du site Web de la CDS (www.cds.ca).

#### **Préalables**

Ce guide a été rédigé en présupposant que :

- les adhérents ont signé la demande d'adhésion aux services de la CDS;
- la terminologie utilisée dans ce guide est d'usage courant au sein du secteur des valeurs mobilières;
- tous les montants mentionnés sont en dollars canadiens, sauf indication contraire.

## **Avis de mise en œuvre des Procédés et méthodes**

Le prédécesseur du CDSX est le Service de compensation des titres d'emprunt (« SECTEM »). Toute référence au SECTEM dans la documentation relative au CDSX ou dans toute autre documentation afférente, y compris les données, les rapports, les écrans, les formulaires, les Procédés et méthodes ou les Guides de l'utilisateur, devrait désormais être réputée se rapporter au CDSX.

#### **CHAPITRE 1 INTRODUCTION AU RÈGLEMENT ET AUX OPÉRATIONS** *Règlement des opérations au CDSX*

Les adhérents peuvent sélectionner les opérations qu'ils régleront au moyen du règlement individuel ou du règlement net continu.

À compter de la date de valeur, les adhérents peuvent examiner les activités de règlement au CDSX dans les rapports ou les messages de règlement ou, encore, dans les fichiers transmis en fin de journée.

Pour obtenir de plus amples renseignements, veuillez consulter le chapitre Règlement d'opérations à la page 90.

# **Comptes utilisés aux fins de règlement d'opérations**

Les opérations sont réglées à partir du compte général, du compte séparé ou du compte RÉR. Les adhérents ont la possibilité de déterminer des comptes implicites en vue du règlement des opérations. Pour obtenir de plus amples renseignements, veuillez consulter le chapitre Comptes de règlement implicites et supplémentaires à la page 21.

## **1.4.1 Heures limites pour les activités d'opérations et de règlement**

Les heures limites de début et de fin des activités d'opérations et de règlement sont présentées ci-dessous.

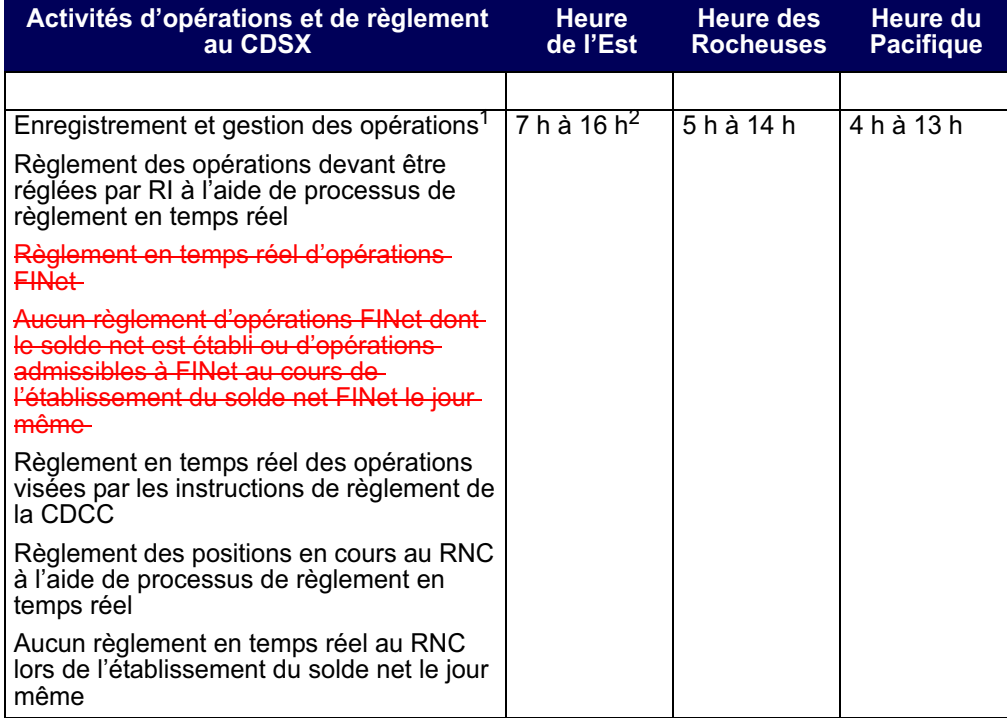

**Procédés et méthodes relatifs au Version 9.1 Page 17 règlement et aux opérations**

#### **CHAPITRE 1 INTRODUCTION AU RÈGLEMENT ET AUX OPÉRATIONS** *Règlement des opérations au CDSX*

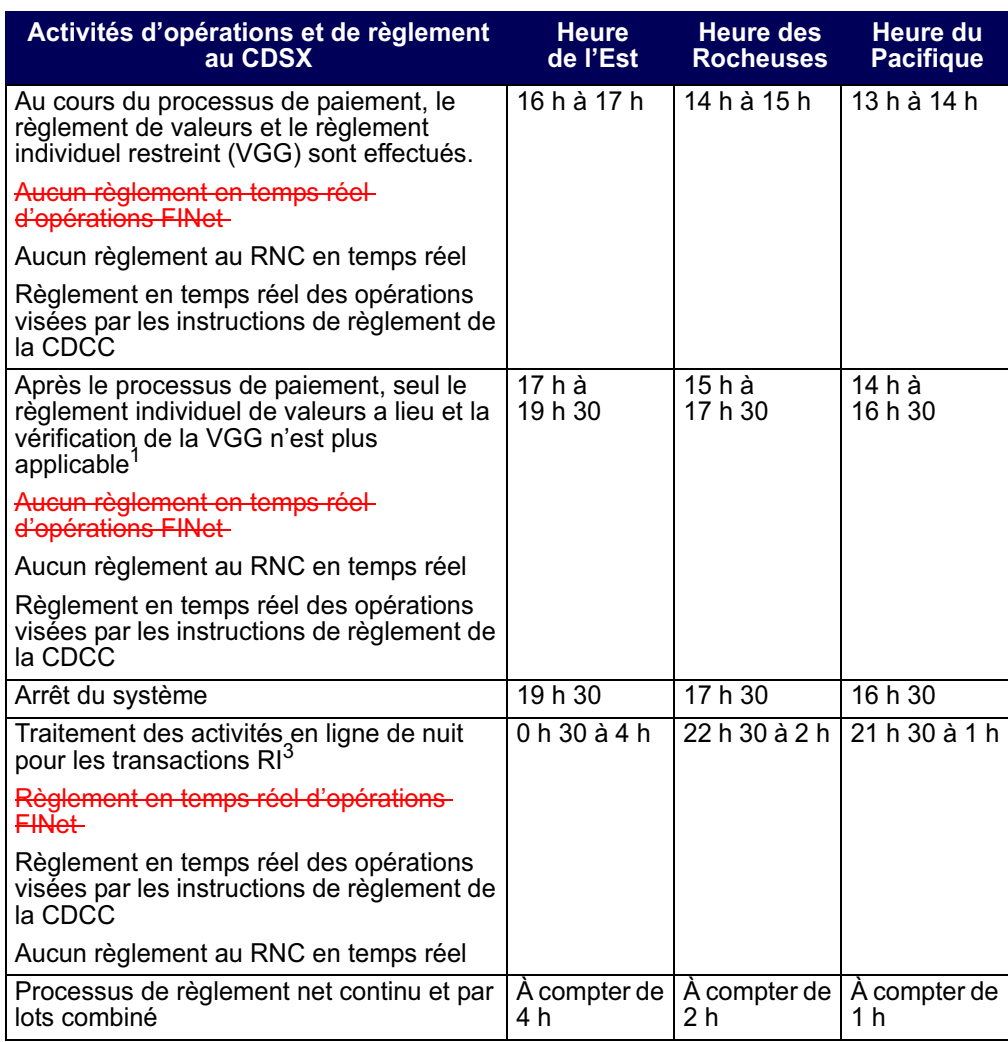

<sup>1</sup> L'heure peut varier en fonction du déroulement du traitement par lots.

<sup>2</sup> Heure à laquelle débute le processus de paiement

<sup>3</sup> L'heure peut varier en fonction du déroulement du traitement par lots.

Le CDSX exécute des processus de paiement distincts pour les opérations en dollars canadiens et américains. Le début des deux processus de paiement est généralement prévu pour 16 h, heure de l'Est (14 h, heure des Rocheuses et 13 h, heure du Pacifique). Toutefois, pour différentes raisons, le début et la fin des processus de paiement peuvent être reportés.

#### **CHAPITRE 1 INTRODUCTION AU RÈGLEMENT ET AUX OPÉRATIONS** *Service FINet*

# **1.5 Service FINet**

FINet est un service qui établit le solde net d'opérations sur titres à revenu fixe conformément aux options du service indiquées par les adhérents et qui permet gestion des opérations résultantes dont le solde net a été établi aux fins de règlement en temps réel.

Pour obtenir de plus amples renseignements, veuillez consulter le chapitre FINet à la page 54.

# **1.6 Service d'appariement des opérations**

Le Service d'appariement des opérations constitue une méthode de rechange pour la confirmation des opérations non boursières dont le type d'opération est DP (adhérentmandant) et pour lesquelles les deux parties à l'opération sont admissibles à l'appariement des opérations. Le destinataire n'est pas tenu d'attendre que l'initiateur entre les détails de l'opération, puisque les deux parties peuvent entrer les mêmes détails de l'opération au CDSX. Le service apparie les opérations, supprime les opérations initiales et les remplace par une nouvelle opération confirmée. Les adhérents n'ont qu'à gérer les exceptions (c'est-à-dire les opérations non confirmées). Un processus d'immobilisation permet de faire en sorte que toutes les opérations soient confirmées au plus tard un jour ouvrable après l'entrée des données.

Pour obtenir de plus amples renseignements, veuillez consulter le chapitre Appariement des opérations à la page 74.

# **1.7 Interface dédiée aux opérations institutionnelles appariées**

L'Interface dédiée aux opérations institutionnelles appariées permet d'apparier des opérations institutionnelles au moyen d'un dispositif d'appariement virtuel (DAV) et de les soumettre ensuite à la CDS. Les opérations admissibles sont ensuite créées au CDSX à titre d'opérations non boursières confirmées.

Pour obtenir de plus amples renseignements, veuillez consulter le chapitre Interface dédiée aux opérations institutionnelles appariées à la page 86.

## **1.8 Service de virements transfrontaliers entre la CDS et la DTC**

Un virement transfrontalier est une transaction inscrite en compte entre la CDS et la Depository Trust Company (« DTC »). Ce service est utilisé par les adhérents de la CDS pour virer des positions valeurs entre la CDS et la DTC.

Pour obtenir de plus amples renseignements, veuillez consulter le guide *Procédés et méthodes de l'adhérent au Service de virements transfrontaliers entre la CDS et la DTC.*

**Procédés et méthodes relatifs au Version 9.1 Page 19 règlement et aux opérations**

# **CHAPITRE 2 Comptes de règlement implicites et supplémentaires**

La CDS désigne le compte GA 000 à titre de compte de règlement implicite pour les nouveaux IDUC. Toutefois, les adhérents peuvent en tout temps modifier leur compte de règlement implicite. Les comptes de règlement supplémentaires sont établis en fonction de l'IDUC, des types d'opération et du numéro de la valeur.

Le type de compte doit être général, séparé ou RÉR. Le numéro de compte doit aussi être présent dans le grand livre de l'IDUC.

Si le compte n'est pas spécifié, le compte de règlement implicite sera utilisé lors de l'entrée de l'opération afin d'assigner un compte au destinataire et à l'initiateur de l'opération. Lors de la configuration de nouvelles opérations, le CDSX affiche automatiquement le compte de règlement implicite dans le champ COMPTE.

# **2.1 Mise à jour des comptes de règlement implicites**

Les adhérents peuvent utiliser la fonction M À J COMPTES DE RÈGLEMENT PAR DÉFAUT pour modifier le compte de règlement implicite initiallement attribué par la CDS ou pour déterminer les comptes à utiliser en premier aux fins de règlement des transactions.

**Remarque** : Le compte implicite de règlement des opérations sélectionnées aux fins de règlement net continu est le compte GA 000. Le compte de règlement des opérations FINet est indiqué dans les options du service FINet d'un adhérent. La CDCC indique le compte de règlement d'un adhérent dans les instructions de règlement de la CDCC. Si aucun compte n'est désigné par la CDCC, le compte de règlement implicite de l'adhérent est utilisé.

- 1. Accédez à l'écran OPÉRATIONS MENU (à la page 13). Pour obtenir de plus amples renseignements, veuillez consulter la section Accès à l'écran OPÉRATIONS – MENU à la page 12.
- 2. Tapez le chiffre correspondant à M À J COMPTES DE RÈGLEMENT PAR DÉFAUT dans le champ SÉLECTION et appuyez sur ENTRÉE. L'écran COMPTE PAR DÉFAUT – DÉTAILS (à la page 22) apparaît.

# **CHAPITRE 4 Opérations non boursières**

Les opérations non boursières ne sont pas négociées en bourse. Les opérations non boursières sont enregistrées au CDSX directement par les adhérents, à l'aide d'un processus automatique du CDSX ou d'un service pris en charge par la CDS.

Les opérations non boursières peuvent provenir de l'un des services suivants de la CDS :

- Service d'établissement du solde net des titres à revenu fixe (FINet);
- Règlement net continu (RNC);
- Appariement des opérations;
- Système de garde et de compensation réseau (SGCR);
- Notification en ligne transfert de comptes (NELTC);
- Service de virements transfrontaliers entre la CDS et la DTC;
- Interface dédiée aux opérations institutionnelles appariées;
- Service d'opérations en fonds seulement liées à des CPG.

Selon le service à la CDS, les opérations non boursières peuvent être créées avec un état confirmé (C), inconnu (DK) ou non confirmé (U). Ces opérations sont également assujetties à diverses restrictions. Pour obtenir de plus amples renseignements à l'égard des restrictions relatives aux opérations, veuillez consulter la documentation afférente au CDSX portant spécifiquement sur ces services.

**Remarque :** Les adhérents ont la possibilité d'enregistrer des opérations non boursières intérieures visant des émissions confirmées ou provisoires. Les émissions provisoires peuvent faire l'objet d'une opération avant d'être confirmées. Toutefois, l'émission doit être confirmée avant que le CDSX ne règle l'opération.

Pour savoir comment les adhérents peuvent enregistrer des opérations non boursières au CDSX, veuillez consulter la section Méthodes d'entrée et de gestion des opérations non boursières à la page 41.

# **Livraisons internationales**

Afin d'obtenir des renseignements à l'égard d'opérations non boursières afférentes aux livraisons internationales, veuillez utiliser la fonction « Interroger une opération non boursière ». Pour obtenir de plus amples renseignements, veuillez consulter les *Procédés et méthodes relatifs aux Services internationaux*.

**Procédés et méthodes relatifs au Version 9.1 Page 38 règlement et aux opérations**

#### **CHAPITRE 4 OPÉRATIONS NON BOURSIÈRES** *Modification des opérations non boursières*

# **4.7 Modification des opérations non boursières**

Une fois qu'une opération non boursière est entrée au CDSX, l'initiateur et le destinataire peuvent effectuer les activités énumérées dans le tableau suivant à l'aide de la fonction MODIFIER OPÉRATION NON BOURSIÈRE.

Pour obtenir des renseignements à l'égard des modifications apportées afféren aux opérations FINet, veuillez consulter le chapitre **FINet à la page 54.** Pour obtenir de plus amples renseignements sur les opérations dont le mode de règlement est « SNS », veuillez consulter le chapitre Traitement d'opérations CDCC à la page 145.

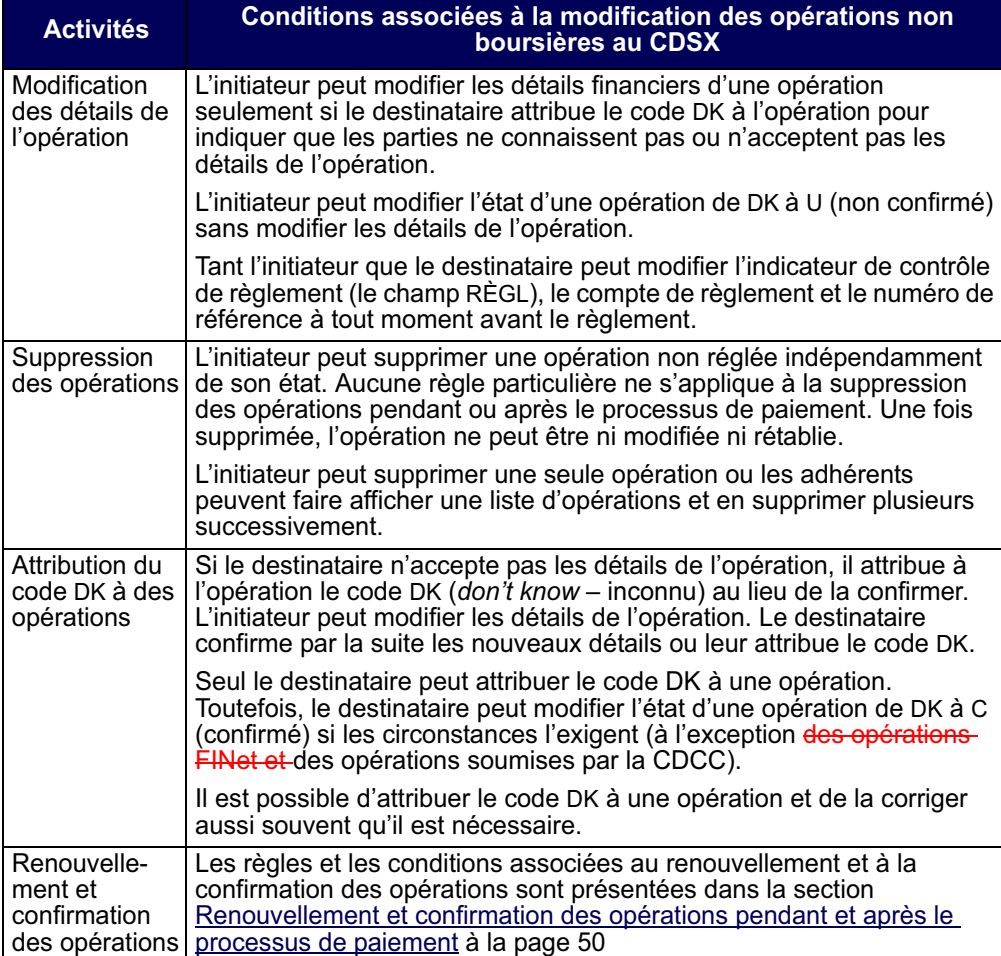

**Procédés et méthodes relatifs au Version 9.1 Page 47 règlement et aux opérations**

#### **CHAPITRE 4 OPÉRATIONS NON BOURSIÈRES** *Renouvellement et confirmation des opérations pendant et après le processus de paiement*

OPÉRATION NON BOURSIÈRE – DÉTAILS

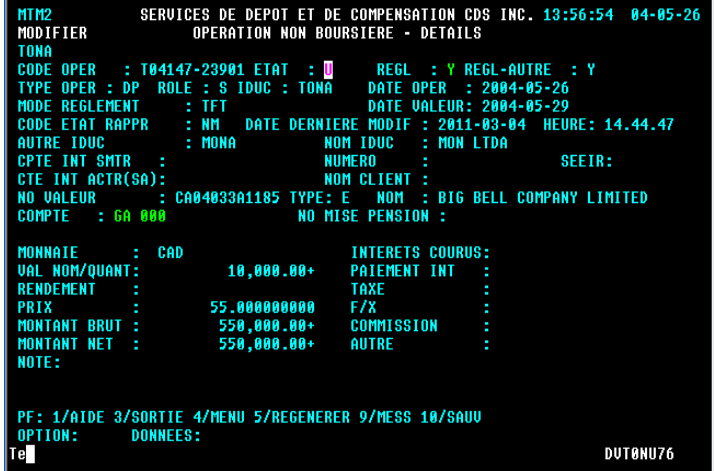

5. Modifiez les champs de l'écran OPÉRATION NON BOURSIÈRE – DÉTAILS (à la page 50) comme l'indique le tableau suivant :

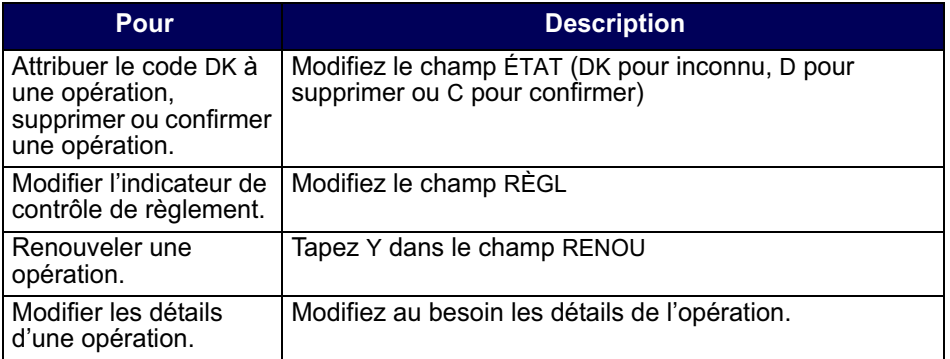

6. Appuyez sur ENTRÉE pour valider les renseignements et sur PF10 pour les sauvegarder.

# **4.8 Renouvellement et confirmation des opérations pendant et après le processus de paiement**

Après le début du processus de paiement, les opérations doivent être renouvelées pour être réglées. Le processus de renouvellement est conçu pour permettre aux deux parties d'une opération d'approuver le règlement de l'opération après le début du processus de paiement. L'initiateur renouvelle l'opération et le destinataire la confirme.

Les livraisons sans contrepartie doivent également être renouvelées.

**Procédés et méthodes relatifs au Version 9.1 Page 50 règlement et aux opérations**

#### **CHAPITRE 4 OPÉRATIONS NON BOURSIÈRES** *Renouvellement et confirmation des opérations pendant et après le processus de paiement*

L'initiateur ne peut renouveler qu'une seule opération à la fois.

Une opération dont la date de valeur est la date du jour ou une date antérieure et qui n'est pas réglée avant le début du processus de paiement (c'est-à-dire que l'opération est en attente) se voit attribuer l'état confirmé et l'indicateur de renouvellement est réglé à N (non) par le CDSX. L'initiateur doit renouveler l'opération en réglant l'indicateur de renouvellement à Y (oui). Lorsque l'opération est renouvelée, l'état de l'opération passe à U (non confirmé). Le destinataire peut par la suite confirmer l'opération.

L'indicateur de renouvellement d'une nouvelle opération générée par la CDS après le début du processus de paiement est réglé à N au moment de l'entrée de l'opération dans le système. La nouvelle opération doit être renouvelée avec les exceptions suivantes :

- une livraison transfrontalière sans contrepartie (entrée au système avec un état renouvelé);
- une opération enregistrée par un DAV ne peut être renouvelée durant ou après le processus de paiement.

Une opération qui est entrée avant le début du processus de paiement et qui n'est pas en attente au début du processus de paiement (c'est-à-dire que son état est U, DK ou C) doit être renouvelée par l'initiateur avant que le destinataire puisse la confirmer.

Une opération dont la date de valeur est la date du jour ou une date antérieure et qui est entrée après le début du processus de paiement est automatiquement renouvelée. Le destinataire doit seulement confirmer l'opération. Si une opération postdatée est entrée après le début du processus de paiement, elle est traitée de la même manière que si elle avait été entrée avant le début du processus de paiement.

Une opération qui est réglée après le début du processus de paiement entraîne seulement la mise à jour des positions valeurs des deux parties à l'opération, et non de leurs positions fonds. Par conséquent, le vendeur ne recevra pas les fonds au CDSX. Pour faire en sorte que le vendeur accepte le règlement de l'opération après le début du processus de paiement, l'initiateur doit renouveler l'opération et le destinataire doit la confirmer.

**Remarque** : Les opérations FINet ne peuvent pas être renouvelées pendant et après le processus de paiement. Pour obtenir de plus amples renseignements au sujet desopérations FINet, veuillez consulter le chapitre FINet à la page 54. Les instructions de règlement de la CDCC datées du jour soumises après le processus de paiement ne sont pas automatiquement renouvelées.

**Procédés et méthodes relatifs au Version 9.1 Page 51 règlement et aux opérations**

# **CHAPITRE 5** Chapitre5**FINet**

FINet est un service qui établit le solde net d'opérations sur titres à revenu fixe admissibles conformément aux options du service indiquées par les adhérents et qui gère les opérations résultantes dont le solde net a été établi aux fins de règlement en temps réel.

#### **5.1 Heures limites au FINet**

Le tableau indiqué ci-après fait état des heures limites pour les activités FINet afférentes.

**Remarque** : Les obligations évaluées au marché FINet calculées la veille au soir sont traitées aux comptes de fonds des adhérents avant le début du processus RNC/ RNL.

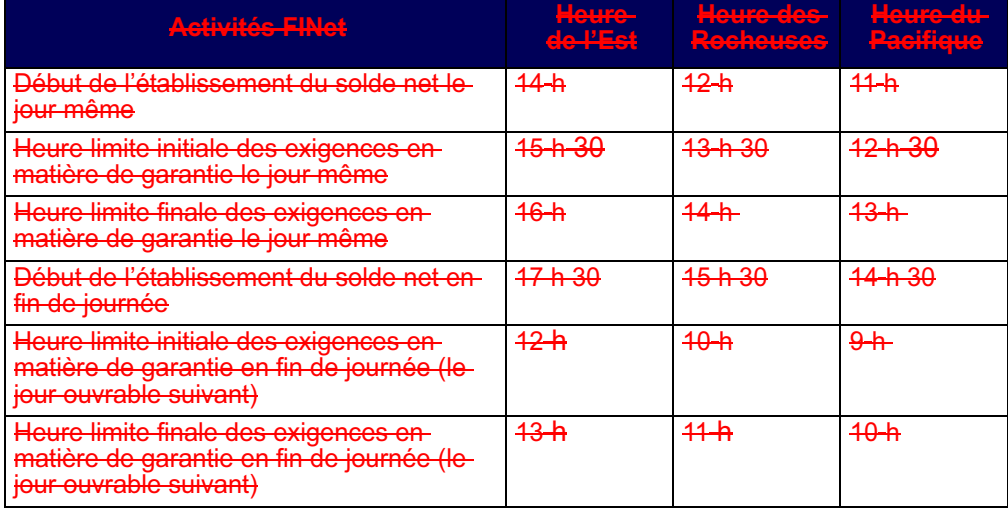

#### **5.2 Admissibilité des adhérents**

L'abonnement au service FINet est facultatif. Pour obtenir de plus amples renseignements, veuillez consulter le guide *Adhésion aux services de la CDS*.

## **5.3 Admissibilité des valeurs**

Les types d'effets indiqués ci-après sont admissibles à FINet.

- obligations du gouvernement du Canada
- bons du Trésor du gouvernement du Canada

 **CHAPITRE 5 FINET** *Admissibilité des opérations*

- autres titres adossés à des créances (garantis par le gouvernement fédéral)
- obligations des provinces
- billets des provinces
- bons du Trésor des provinces

Certaines valeurs qui correspondent à ces types d'effets peuvent ne pas être admissibles à FINet, et ce, au gré de la CDS (par exemple, les valeurs qui versent un dividende en dollars américains ne sont pas admissibles à FINet). Afin de déterminer l'admissibilité des valeurs à FINet, accédez à la fonction INTERROGER UNE VALEUR du CDSX.

# **5.4 Admissibilité des opérations**

Afin qu'une opération puisse être admissible à FiNet, les critères indiqués ci-après doivent être respectés :

- L'opération doit s'effectuer entre deux adhérents FINet. Les deux adhérents doivent préciser les options du service avant l'établissement du solde net des opérations admissibles. Les opérations admissibles qui existaient avant la date d'entrée en vigueur des options du service ne sont pas prises en considération aux fins d'établissement du solde net à moins que les opérations ne soient modifiées.
- L'opération doit viser une valeur admissible à FINet. Pour obtenir de plus amples renseignements, veuillez consulter la section Admissibilité des valeurs à la page 54.
- L'opération doit être une opération non boursière confirmée (ou avoir un état en attente) avec les détails suivants :
	- Le type d'opération doit être A, NI, P, PRA, SRA, SPR, DP, C ou RPA. Pour obtenir de plus amples renseignements, veuillez consulter la section Types d'opération au CDSX à la page 13.
	- Le type de compte doit être GA.
	- Les données de l'opération doivent correspondre à celles des options du service indiquées par l'adhérent (par exemple, compte interne ou numéro de compte indiqué).
	- Le mode de règlement doit être un règlement individuel (TFT).
	- La monnaie doit être en dollars canadiens.
	- Le montant net de l'opération doit être supérieur au seuil indiqué (1,00 \$).
	- L'opération doit provenir d'un adhérent, d'un DAV (par exemple, OMGEO, FMC, etc.) ou du dispositif d'appariement du CDSX.

- La date d'échéance de la valeur visée par l'opération doit être ultérieure à la date du jour ouvrable en cours pour l'établissement du solde net le jour même et ultérieure à la date suivant la date du jour ouvrable en cours pour l'établissement du solde net en fin de journée.
- La date de valeur de l'opération ne peut pas être ultérieure ou correspondante à la date d'échéance de la valeur.

Même si une opération répond à tous les critères d'admissibilité décrits ci-dessus. elle peut tout de même être exclue du processus d'établissement du solde net afin de s'assurer que le solde de toutes les positions soit égal à zéro pour les IDUC ou les groupes de comptes internes admissibles à FINet. Pour obtenir de plus amples renseignements, veuillez consulter la section Solde net nul à la page 67.

#### **5.5 Options du service FINet**

Il incombe aux adhérents d'établir et de mettre à jour leurs propres options du service FINet. Les options du service FINet doivent être définies afin que les opérations admissibles puissent être prises en considération dans le cadre des processus d'établissement du solde net FINet.

Les options du service sont définies au moyen de l'écran OPTIONS DU SERVICE FINET DÉTAIL à la page 61. Pour obtenir de plus amples renseignements, veuillezconsulter la section Accès à l'écran OPTIONS DU SERVICE FINET - DÉTAILS à la page 60.

L'établissement du solde net des opérations admissibles peut être effectué au moyen de l'un des numéros suivants :

- le numéro de compte. Pour obtenir de plus amples renseignements, veuillezconsulter la section Établissement du solde net par numéro de compte à la page 62.
- le numéro de compte interne. Pour obtenir de plus amples renseignements, veuillez consulter la section Établissement du solde net par numéro de compte interne à la page 63.

# **5.5.1 Description des options du service et considérations à prendre**

Le tableau indiqué ci-après présente une description des options du service FINet etindique les considérations qui devraient être prises lors de l'établissement et de la mise à jour de ces options.

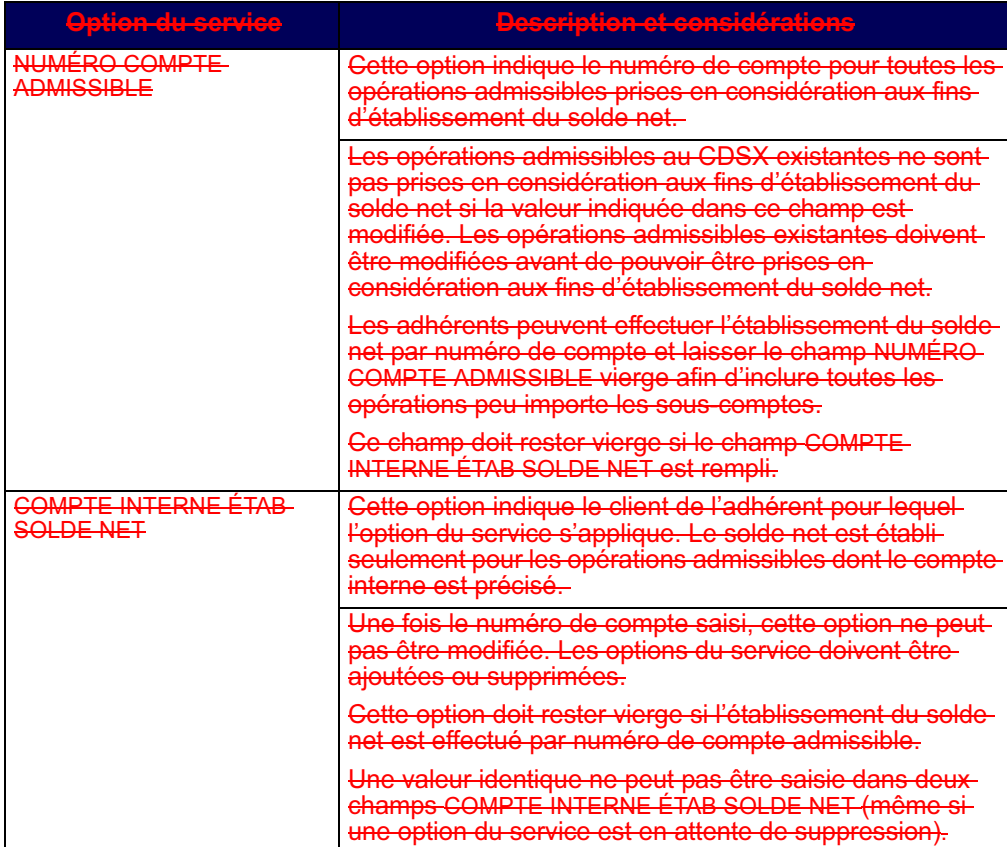

**Procédés et méthodes relatifs au Version 9.1 Page 57 règlement et aux opérations**

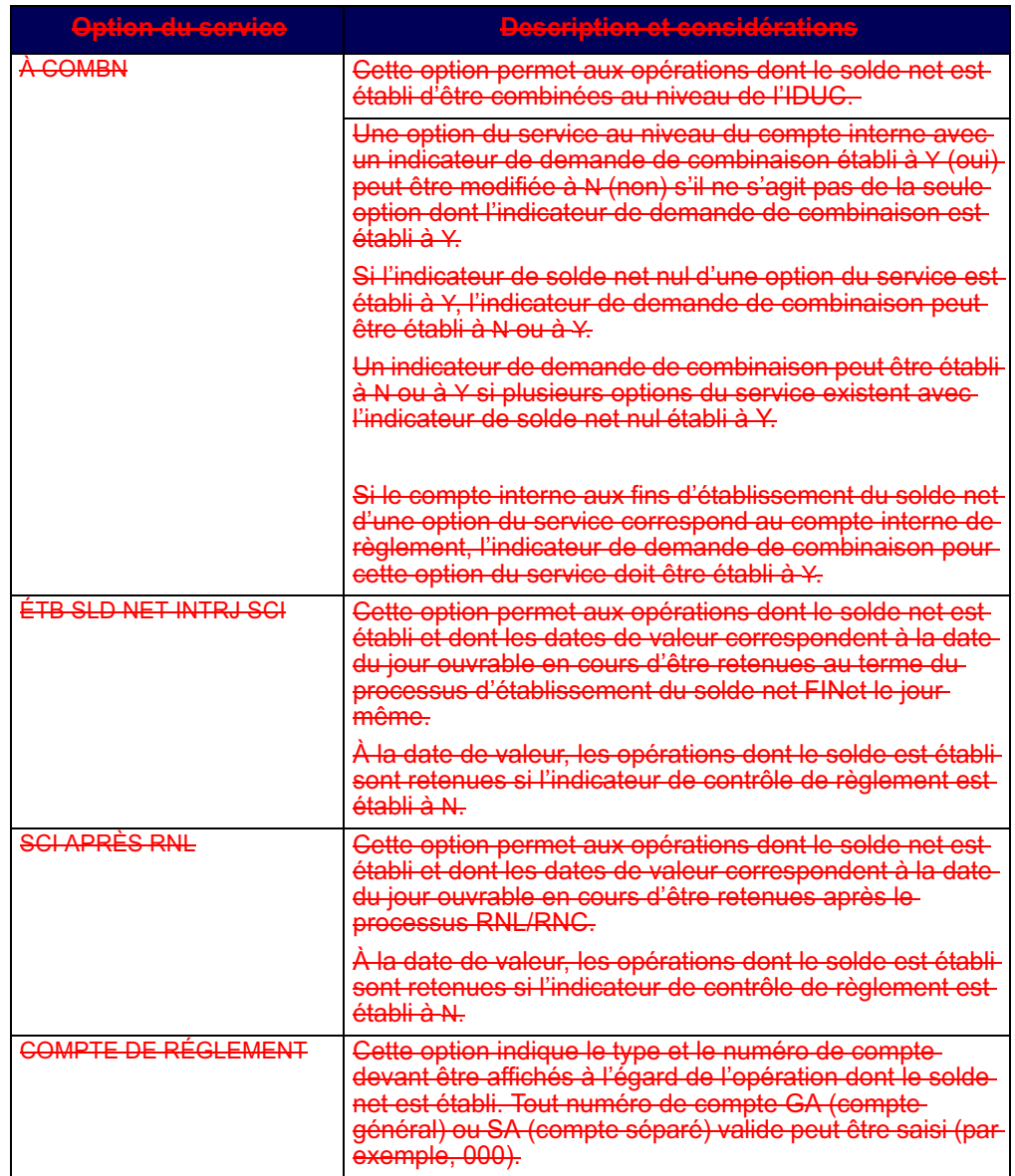

**Procédés et méthodes relatifs au Version 9.1 Page 58 règlement et aux opérations**

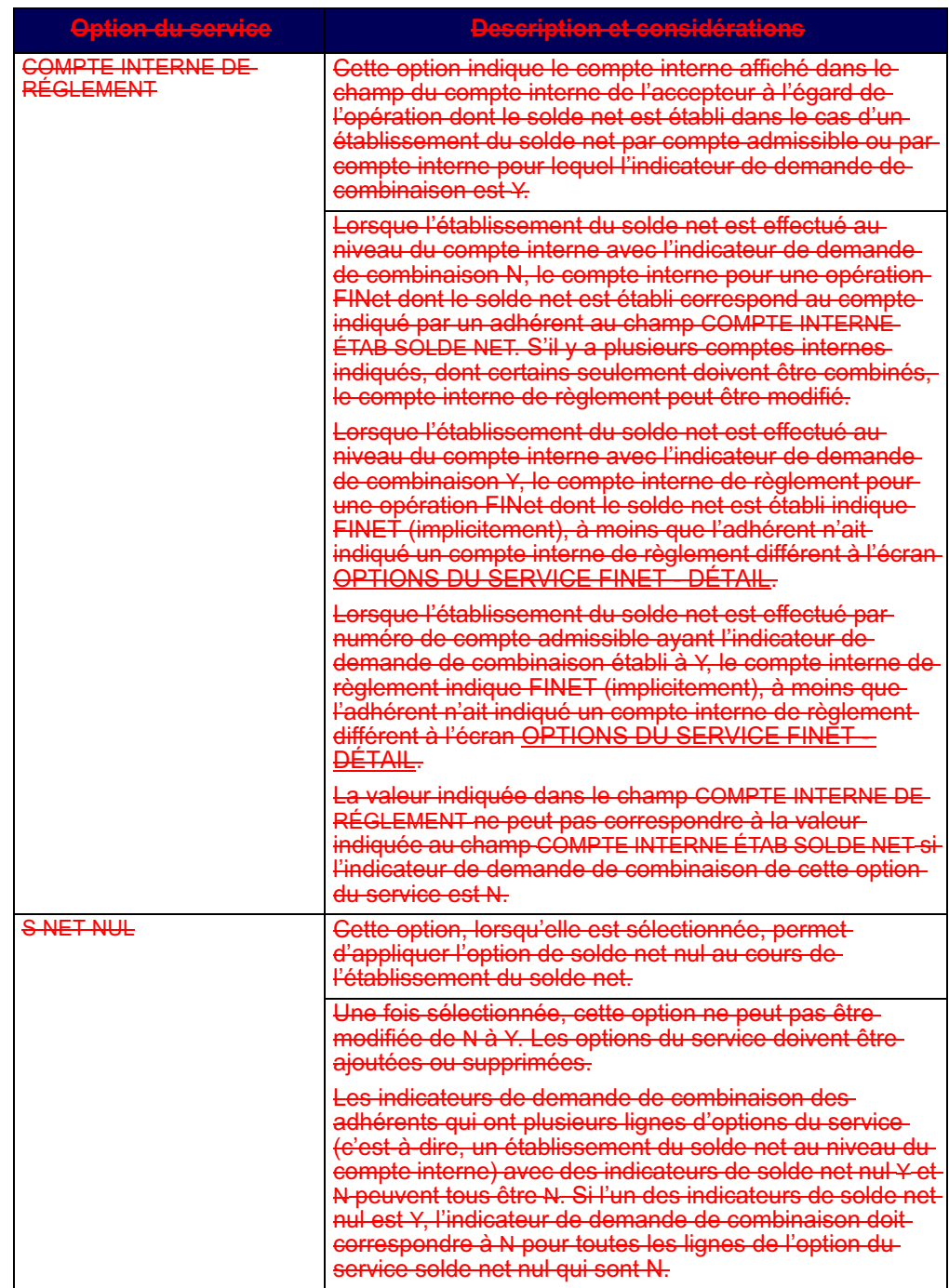

**Procédés et méthodes relatifs au Version 9.1 Page 59 règlement et aux opérations**

Les renseignements indiqués ci-après devraient être pris en considération lors de l'ajout, de la modification ou de la suppression des options du service :

- L'établissement du solde net des opérations FINet admissibles n'est pas effectué avant que les adhérents n'aient établi leurs options du service.
- Les nouveaux adhérents FINet peuvent préciser que leurs options du service entrent en vigueur le même jour que leur admissibilité au service (pourvu que leur admissibilité au service soit ultérieure à la date du jour ouvrable en cours).
- Lors de l'ajout des options du service, une date ultérieure à la date du jour ouvrable en cours doit être indiquée.
- Lors de la modification des options du service, les modifications n'entrent pas en vigueur avant le prochain cycle d'établissement du solde net FINet.
- Lors de la suppression des options du service, les suppressions sont mises en attente jusqu'au moment où toutes les opérations afférentes en cours dont le solde net est établi ont été réglées ou les dates de valeurs de toutes les opérations initiales afférentes dont le solde net est établi ont été atteintes.
- Les options du service indiquées aux champs ÉTB SLD NET INTRJ SCI et SCI-APRÉS RNL (par exemple, Y ou N) sont appliquées à toutes les opérations dont le solde net est établi et dont la date de valeur a été atteinte.
- L'exactitude des modifications ou des suppressions des options du service doit être confirmée avant la sauvegarde de celles-ci. Des changements de ce type ne peuvent pas toujours être annulés immédiatement.

#### **5.5.2 Accès à l'écran** OPTIONS DU SERVICE FINET - DÉTAILS

Pour accéder à l'écran OPTIONS DU SERVICE - DÉTAILS :-

- 1. Connectez-vous avec les systèmes de la CDS. Pour obtenir de plus amples renseignements, veuillez consulter le guide *Adhésion aux services de la CDS*.
- 2. À l'é<del>cran SERVICES DE DÉPÔT ET DE COMPENSATION CDS INC. MENU PRINCIPAL,</del> tapez le chiffre correspondant à CDSX – FONCTIONS DU CLIENT dans le champ SÉLECTION, puis appuyez sur ENTRÉE. L'écran CDSX FONCTIONS DU CLIENT (à la page 12) apparaît.
- 3. Tapez le chiffre correspondant à METTRE À JOUR LE PROFIL DU CLIENT dans le champ SÉLECTION, puis appuyez sur ENTRÉE. L'écran PROFIL DU CLIENT - MENU à la page 61apparaît.

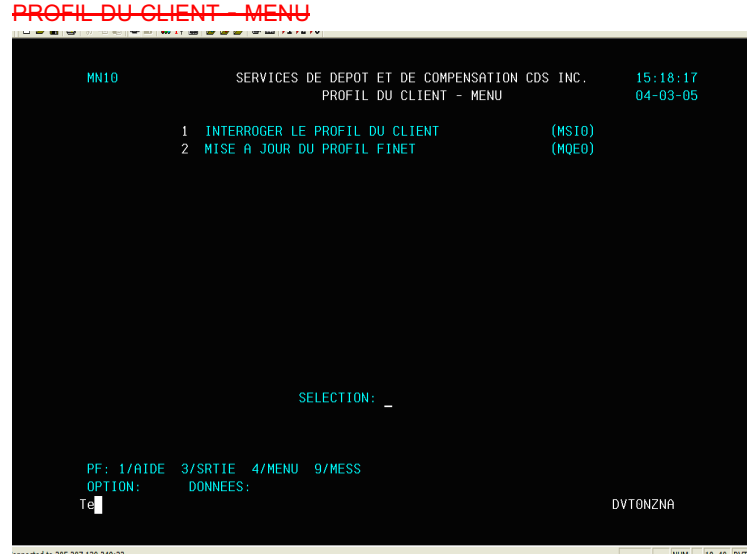

4. Tapez le chiffre correspondant à METTRE À JOUR LE PROFIL FINET dans le champ-SÉLECTION, puis appuyez sur ENTRÉE. L'écran OPTIONS DU SERVICE FINET - DÉTAIL (à la page 61) apparaît.

OPTIONS DU SERVICE FINET - DÉTAIL

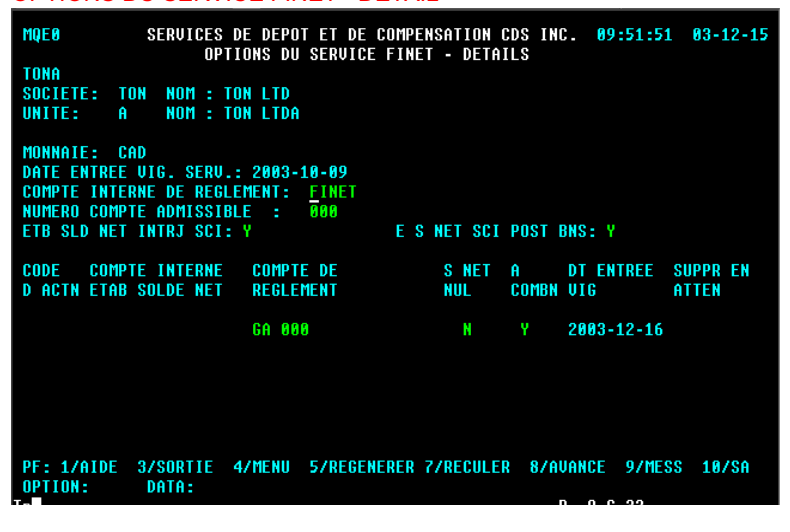

**Procédés et méthodes relatifs au Version 9.1 Page 61 règlement et aux opérations**

# **5.5.3 Établissement du solde net par numéro de compte**

Les adhérents peuvent préciser que les opérations admissibles (avec le type de compte GA) pour un seul numéro de compte ou pour tout numéro de compte peuvent être prises en considération aux fins d'établissement du solde net. Les modifications apportées aux options du service entrent en vigueur au cours du cycle d'établissement du solde net suivant.

Autrement, les adhérents peuvent préciser un établissement du solde net par numéro de compte interne. Toutes les opérations en cours dont le solde net est établi doivent être réglées avant de procéder au changement de l'établissement du solde net parnuméro de compte à l'établissement du solde net par numéro de compte interne. Pour obtenir de plus amples renseignements au sujet de l'établissement du solde net par numéro de compte interne, veuillez consulter la section Établissement du solde net par numéro de compte interne à la page 63.

Pour effectuer un établissement du solde net par numéro de compte :

1. Accédez à l'écran OPTIONS DU SERVICE FINET DÉTAIL (à la page 61). Pourobtenir de plus amples renseignements, veuillez consulter la section Accès à l'écran OPTIONS DU SERVICE FINET DÉTAILS à la page 60.

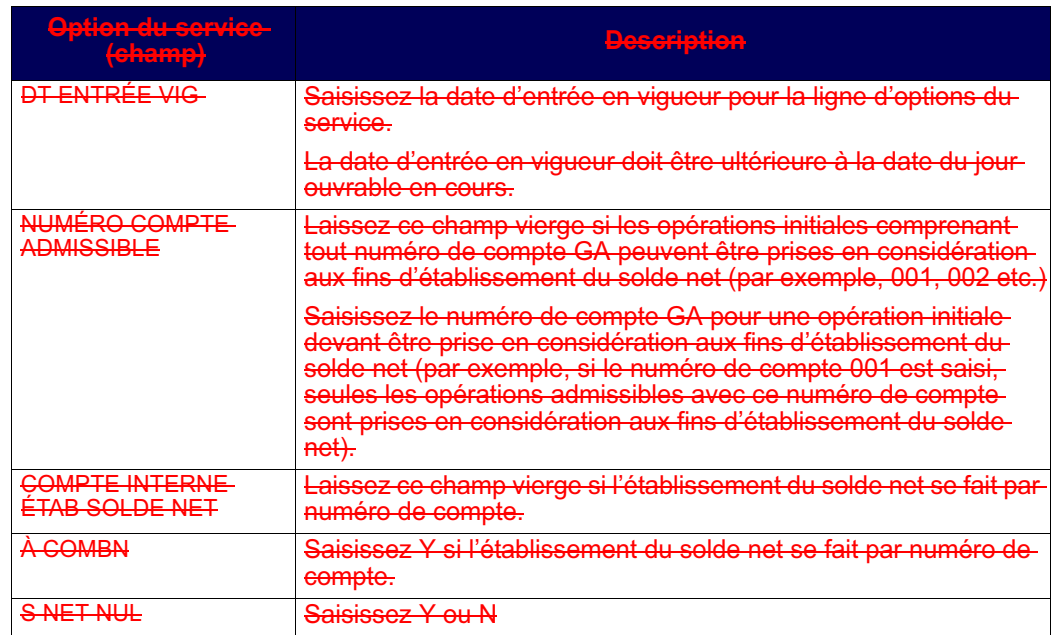

2. Remplissez les champs indiqués dans le tableau ci-après. Seule une option duservice peut être définie.

**Procédés et méthodes relatifs au Version 9.1 Page 62 règlement et aux opérations**

# **5.5.4 Établissement du solde net par numéro de compte interne**

Les adhérents peuvent préciser que les opérations admissibles avec des numéros de compte interne précis soient prises en considération aux fins d'établissement du solde net. Les modifications apportées aux options du service entrent en vigueur au cours du cycle d'établissement du solde net suivant.

Autrement, les adhérents peuvent préciser un établissement du solde net par numéro de compte. Toutes les opérations en cours dont le solde net est établi doivent être réglées avant de procéder au changement de l'établissement du solde net par numéro de compte interne à l'établissement du solde net par un numéro de compte. Pour obtenir de plus amples renseignements au sujet de l'établissement du solde net par numéro de compte, veuillez consulter la section Établissement du solde net par numéro de compte à la page 62.

Pour effectuer un établissement du solde net par numéro de compte interne :

- 1. Accédez à l'écran OPTIONS DU SERVICE FINET DÉTAIL (à la page 61). Pour<br>
obtenir de plus amples renseignements, veuillez consulter la section Accès à obtenir de plus amples renseignements, veuillez consulter la section Accès à <u>l'écran OPTIONS DU SERVICE FINET - DÉTAILS</u> à la page 60.
- 2. Remplissez les champs indiqués dans le tableau ci-après. Au besoin, plusieursoptions du service peuvent être définies (par exemple, plusieurs options du service doivent être définies si des opérations initiales comprenant plus d'un compte interne doivent être prises en considération aux fins d'établissement du solde net).

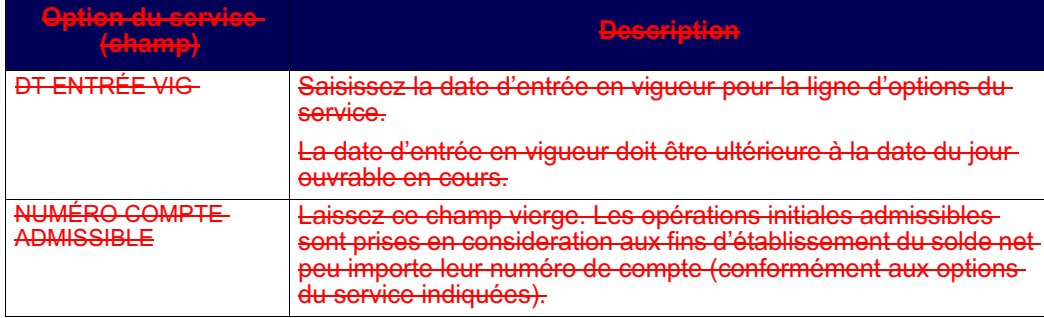

**Procédés et méthodes relatifs au Version 9.1 Page 63 règlement et aux opérations**
#### **CHAPITRE 5 FINET** *Options du service FINet*

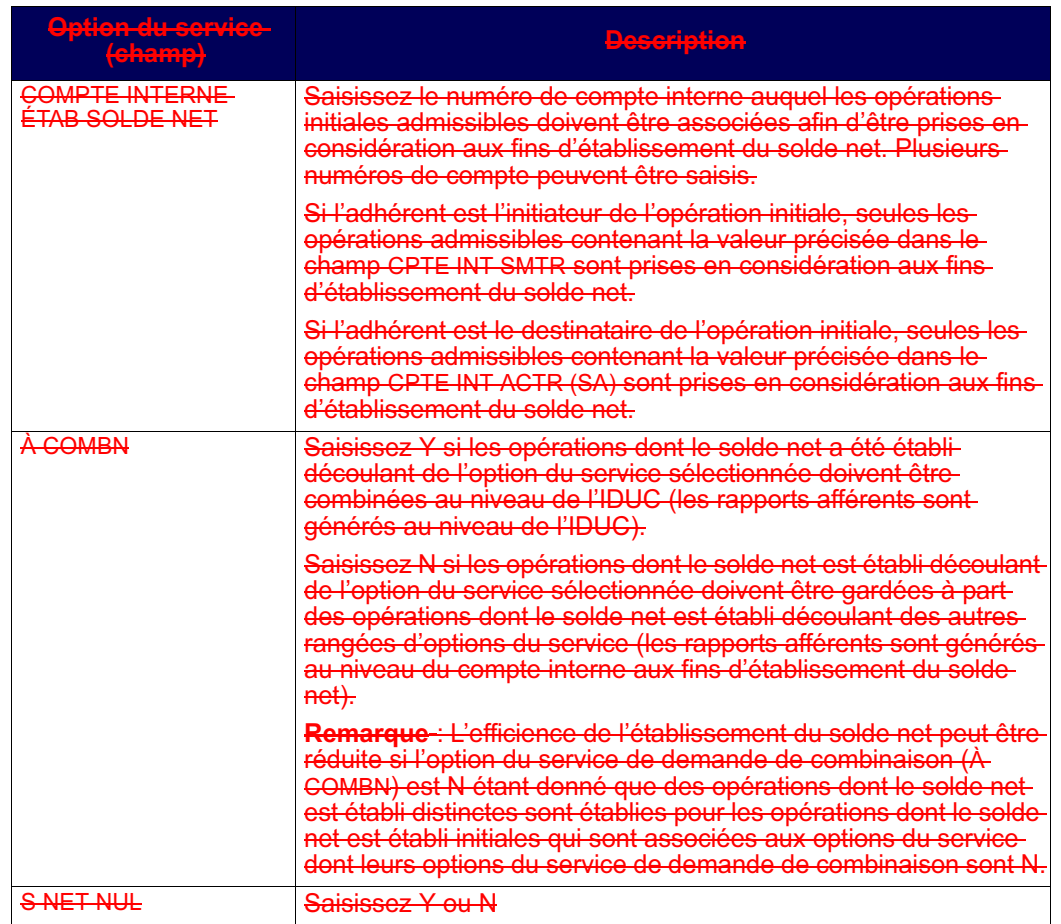

#### **5.5.5 Ajout et modification apportés aux options du service**

Les adhérents pour lesquels l'établissement du solde net se fait par numéro de compte interne peuvent ajouter des options du service supplémentaires ou modifier les options du service existantes afin d'établir le solde net des opérations admissibles rant un compte interne autre que celui indiqué dans leurs autres options du service. Pour obtenir de plus amples renseignements, veuillez consulter la section scription des options du service et considérations à prendre à la page 57.

Les adhérents pour lesquels l'établissement du solde net se fait par numéros de comptes admissibles ou par numéros de comptes internes peuvent modifier leurs options du service. Les modifications apportées aux options du service entrent en vigueur au cours du cycle d'établissement du solde net suivant.

**Procédés et méthodes relatifs au Version 9.1 Page 64 règlement et aux opérations**

 **CHAPITRE 5 FINET** *Options du service FINet*

Pour ajouter ou modifier des options du service :

- 1. Accédez à l'écran OPTIONS DU SERVICE FINET DÉTAIL (à la page 61). Pourobtenir de plus amples renseignements, veuillez consulter la section Accès à l'écran OPTIONS DU SERVICE FINET - DÉTAILS à la page 60.
- 2. Saisissez A (ajout) ou M (modification) dans le champ ACT.
- 3. Ajoutez ou modifiez les options du service, de la manière indiquée dans le tableau présenté ci-après. Pour obtenir de plus amples renseignements au sujet des options du service, veuillez consulter le guide *Services interactifs et par lots de la CDS - Renseignements techniques*.

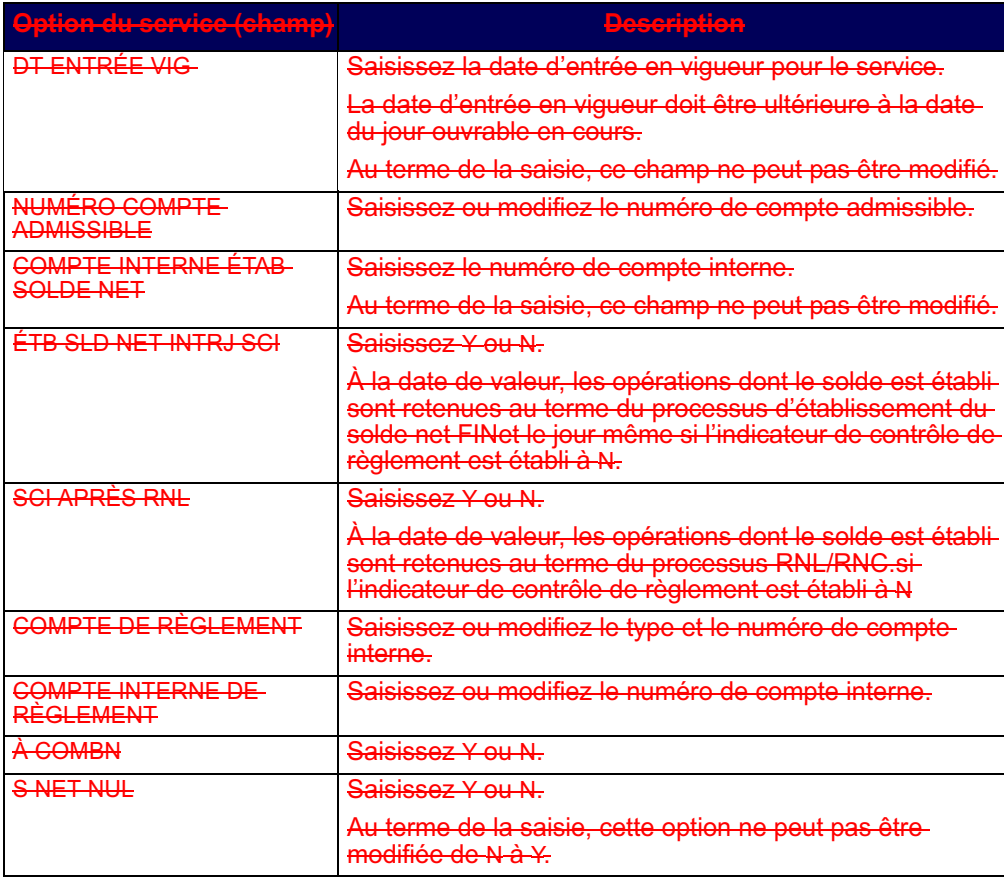

4. Appuyez sur ENTRÉE pour valider les renseignements, puis appuyez sur PF10 pour sauvegarder.

L'exactitude des modifications ou des suppressions des options du service doit être confirmée avant la sauvegarde de celles-ci. Des changements de ce type ne peuvent pas toujours être annulés immédiatement.

**Procédés et méthodes relatifs au Version 9.1 Page 65 règlement et aux opérations**

#### **CHAPITRE 5 FINET** *Établissement du solde net FINet*

#### **5.5.6 Suppression des options du service**

Les adhérents pour lesquels l'établissement du solde net se fait par comptes internes peuvent supprimer des options du service. Pour obtenir de plus amples renseignements, veuillez consulter la section Description des options du service et considérations à prendre à la page 57.

Lorsque des options du service ont été supprimées (ou lorsque la suppression d'uneoption du service est en attente), les opérations initiales afférentes à cette option du service ne sont plus prises en considération aux fins d'établissement du solde net. Les modifications apportées aux options du service entrent en vigueur au cours du cycle d'établissement du solde net suivant.

Pour supprimer des options du service :

- 1. Accédez à l'écran OPTIONS DU SERVICE FINET DÉTAIL (à la page 61). Pour obtenir de plus amples renseignements, veuillez consulter la section Accès à l'écran OPTIONS DU SERVICE FINET DÉTAILS à la page 60.
- 2. Saisissez-D (suppression) dans le champ-ACT.

Si une option du service ne peut pas être immédiatement supprimée ou que ladate de valeur d'une opération initiale n'a pas été atteinte, Y apparaît dans le champ SUPPR EN ATTEN.

Les suppressions d'options du service seront en attente si des opérations en cours dont le solde net est établi (afférentes à l'option du service étant supprimée) sont présentes ou si des dates de valeur d'opérations initiales dont le solde net a été établi n'ont pas été atteintes. Les options du service en attente sont supprimées au cours du traitement par lots de nuit.

L'exactitude des modifications ou des suppressions des options du service doit être confirmée avant la sauvegarde de celles-ci. Des changements de ce type nepeuvent pas toujours être annulés immédiatement.

#### **5.6 Établissement du solde net FINet**

Les opérations admissibles à FINet sont enregistrées et confirmées au CDSX de la même façon que toutes les autres opérations non boursières. Toutefois, lorsque le processus d'établissement du solde net FINet (le jour même ou en fin de journée) est lancé, les opérations dont le solde net est établi ne peuvent pas être modifiées au moyen de l'interface en ligne, de messages ou de fichiers InterLink. Pour obtenir de plus amples renseignements, veuillez consulter la section Admissibilité des opérations à la page 50<del>.</del>

**Procédés et méthodes relatifs au Version 9.1 Page 66 règlement et aux opérations**

 **CHAPITRE 5 FINET** *Règlement en temps réel FINet*

Le processus d'établissement du solde net FINet le jour même établit uniquement le solde net des opérations admissibles dont les dates de valeur correspondent ou sont antérieures au jour ouvrable en cours, tandis que le processus d'établissement du solde net FINet en fin de journée établit le solde net des opérations admissibles sans tenir compte de leurs dates de valeur.

Au cours du processus d'établissement du solde net FINet (le jour même ou en fin de journée), les opérations sont passées en revue afin de vérifier leur admissibilité à FINet et le solde net de ces opérations est établi comme suit :

- Les opérations distinctes sont supprimées du CDSX et sont remplacées par une opération unique dont le solde net a été établi. L'opération dont le solde net a été établi est une opération de vente ou d'achat, entre l'IDUC de la CDS (ZNET) et chaque adhérent FINet pour chaque combinaison de valeur et de date de valeur.
- Au fur et à mesure que le solde net d'un plus grand nombre d'opérations est établi pour chaque combinaison d'ISIN et de date de valeur, les détails d'une opération dont le solde net a été établi existante (s'il en existe déjà une) sont modifiés ou une nouvelle opération dont le solde net a été établi est créée (s'il n'en existe pas déjà).

FINet effectue les saisies et les modifications d'opération nécessaires pour toutes les opérations dont le solde net a été établi FINet. Les adhérents ne doivent réaliser aucune activité associée aux opérations dont le solde net a été établi FINet.

#### **5.6.1 Solde net nul**

L'option S NET NUL (Solde net nul) a été conçue dans le but de permettre aux adhérents d'établir le solde net de leurs positions FINet quotidiennes afin d'obtenir un solde nul. L'option de solde net nul élimine du processus d'établissement du solde net les opérations initiales pour chaque combinaison de date de valeur et de numéro de valeur, afin que le solde net de toutes les positions soit égal à zéro pour les IDUC ou les groupes de comptes internes admissibles à FINet.

Les opérations dont le solde net n'a pas été établi en raison de l'option de solde net nul demeurent inchangées au CDSX. L'établissement du solde net de ces opérations pourra se faire au cours des processus d'établissement du solde net FINet suivants.

Pour obtenir de plus amples renseignements au sujet de l'établissement de l'option de solde net nul, veuillez consulter la section Options du service FINet à la page 56

#### **5.7 Règlement en temps réel FINet**

Les opérations FINet peuvent être réglées intégralement ou partiellement pendant la période de nuit entre 00 h 30 et 4 h, heure de l'Est (20 h 30 à 2 h, heure des Rocheuses et 21 h 30 à 1 h, heure du Pacifique) et du démarrage du système au début du processus de paiement (CAD).

**Procédés et méthodes relatifs au Version 9.1 Page 67 règlement et aux opérations**

 **CHAPITRE 5 FINET** *Règlement en temps réel FINet*

Les opérations FINet dont le solde est établi et les opérations admissibles à FINet ne sont pas réglées lorsque le processus d'établissement du solde net le jour même esten cours. Les opérations FINet dont le solde net est établi peuvent seulement être réglées intégralement durant le processus d'établissement du solde net RNL/RNC.

À la date de valeur, dans la mesure où tous les critères de règlement sont remplis (c'est-à-dire, une position valeur, des fonds et une VGG suffisants existent) le processus de règlement en temps réel FINet suit les étapes indiquées ci-après afin de régler une opération FINet ayant atteint sa date de valeur :

- 1. Il y a une tentative de règlement intégral FINET (c'est-à-dire, la valeur nominaleentière a été livrée ou reçue).
- 2. Si le règlement intégral n'est pas possible (c'est-à-dire, l'adhérent destinatairedispose de fonds insuffisants ou d'une VGG insuffisante ou l'adhérent livreur dispose d'une quantité insuffisante à livrer ou d'une VGG insuffisante), un règlement partiel est effectué.
- 3. Si le règlement partiel FINet est possible :
	- L'opération en cours dont le solde net est établi (l'opération qui n'a pas pu être réglée intégralement) est supprimée. L'état de l'opération ne passe pas de l'état confirmé (C) à en attente (P).
	- Les nouvelles opérations en cours dont le solde net est établi, lesquelles correspondent à la valeur nominale de l'opération en cours dont le solde net est établi supprimée, sont créées avec un état confirmé (C).
	- L'opération en cours,dont le solde net est établi qui est disponible aux fins de règlement est réglée. L'état de l'opération passe à l'état réglé (S) et l'opération en cours restante peut par la suite faire l'objet d'une autre tentative de règlement.

Le processus de règlement partiel permet de régler les opérations en cours si lavaleur nominale minimale limite (10 000 000 \$) est atteinte ou si l'opération de contrepassation a une valeur nominale inférieure à 10 000 000 \$ qu'il peut régler.

La valeur nominale résiduelle résultante d'une opération dont le solde net est établi créée par le processus de règlement partiel peut être égale ou inférieure au règlement partiel (valeur nominale minimale).

Les détails des opérations supprimées dont le solde net est établi avec les nouvelles opérations dont le solde net est établi correspondantes sont inscrits au rapport FINET – RAP DONNÉES SUR REGLEMENT PARTIEL ET AU RAPPORT DES TRANSACTIONS REGLÉES.

**Procédés et méthodes relatifs au Version 9.1 Page 68 règlement et aux opérations**

#### **CHAPITRE 5 FINET** *Règlement en temps réel FINet*

#### **5.7.1 Division des montants de règlement FINet**

Avant la date de valeur, FINet tient à jour toutes les opérations dont le solde net a été établi comme une opération pour chaque combinaison d'ISIN et de date de valeur. FINet divise les opérations dont le solde net a été établi de grande valeur pendant leprocessus d'établissement du solde net le jour même du jour ouvrable en cours et pendant le processus d'établissement du solde net en fin de journée la veille de la date de valeur.

Pour l'établissement du solde net le jour même, les opérations sont automatiquement établies en multiples de 50 000 000 \$ si la date de valeur correspond à la date du jour ouvrable en cours.

FINet divise automatiquement les opérations dont le solde net a été établi de grande valeur en blocs de 50 millions de dollars (par exemple, une opération dont le solde net a été établi d'une valeur nominale de 270 millions de dollars sera divisée par FINet en cinq opérations de 50 millions de dollars et en une opération résiduelle de 20 millions de dollars (5 opérations X 50 millions de dollars + 1 opération X 20 millions de dollars correspond à 6 opérations totalisant 270 millions de dollars).

#### **5.7.2 Traitement des défaillances de règlement FINet**

Les adhérents doivent régler la totalité de leurs opérations dont le solde net a été établi FINet à leur date de valeur. Cependant, il se peut qu'une opération ne soit pas réglée à sa date de valeur.

Dans ce cas, les opérations sont combinées à l'opération dont le solde net est établi du lendemain ou sont supprimées et établies avec la date de valeur du jour suivant (s'il n'existe pas d'opération dont le solde net est établi pour cette combinaison de valeur et de date de valeur).

Les opérations échouées du jour précédent figurent au rapport FINET – RAPPORT DONNEES SUR OPERATIONS, dans la section des renseignements sur les opérations initiales. Les opérations échouées portent la mention « PREVIOUS FAIL ». Ces défauts de livraison sont traités comme des opérations initiales et leur solde net est établi par FINet.

Des frais et une cote de défaut de réception de la contrepartie centrale pourraient être imposées aux adhérents en défaut de réception à la date de valeur. Pour obtenir de plus amples renseignements, veuillez consulter le chapitre Frais et cote d'intérêt de défaut de réception de la contrepartie centrale à la page 142.

**Procédés et méthodes relatifs au Version 9.1 Page 69 règlement et aux opérations**

 **CHAPITRE 5 FINET** *Rachat d'office FINet*

# **5.8 Rachat d'office FINet**

Les adhérents qui sont en position de défaut de réception pendant au moins 20 jours ouvrables consécutifs (c'est-à-dire, l'adhérent est l'acheteur ou le destinataire d'une opération FINet dont le solde net est établi en défaut de règlement pendant au moins 20 jours ouvrables consécutifs) et qui ont été en mesure de prendre livraison (c'est-àdire, leur opération FINet dont le solde est établi n'était pas en retenue et l'adhérent disposait de fonds et d'une valeur de la garantie globale suffisants) peuvent demander un rachat d'office FINet. Pour obtenir de plus amples renseignements, veuillez consulter la section Défaut de réception de rachats d'office FINet à la <del>page 70.</del>

Les adhérents qui sont en position de défaut de livraison (c'est-à-dire, l'adhérent estle vendeur ou le livreur d'une opération FINet dont le solde net est établi engageant la même valeur qui est en défaut de règlement depuis sa date de valeur initiale) peuvent être tenus responsables pour un rachat d'office FINet. Pour obtenir de plus amples renseignements, veuillez consulter la section Défaut de réception de rachats <u>d'office FINet</u> à la page 70.

#### **Frais de rachat d'office**

Les destinataires et les livreurs sont assujettis à des frais afférents aux rachats d'office FINet. Tous les frais associés au rachat d'office FINet (engagés par la CDS lors de l'acquisition de la valeur nominale de la valeur faisant l'objet du rachat d'office) sont imputés aux adhérents en défaut de livraison.

Pour obtenir de plus amples renseignements, veuillez consulter la section Barème de prix sur le site Web de la CDS (www.cds.ca).

#### **5.8.1 Défaut de réception de rachats d'office FINet**

Du point de vue du destinataire, le processus de rachat d'office FINet est effectué en suivant les étapes suivantes :

- 1. Le destinataire prend les mesures suivantes :
	- a. Remplit le formulaire DEMANDE DE RACHAT D'OFFICE FINET (CDSX833F);
	- b. Fait parvenir par télécopieur le formulaire DEMANDE DE RACHAT D'OFFICE FINETà la CDS (rachats d'office à Toronto ou à Montréal) ainsi que la documentation justificative afférente (c'est-à-dire les rapports FINET – RAPPORT DONNEES SUR OPERATIONS indiquant que l'opération FINet était en défaut de règlement pendant au moins 20 jours ouvrables consécutifs) et les rapports FINET – RAPPORT DONNEES SUR LES COTES DE DEFAUT DE RECEPTION pour les 20 jours consécutifs.
- 2. La CDS prend les mesures suivantes :

 **CHAPITRE 5 FINET** *Rachat d'office FINet*

- a. Elle valide la demande de rachat d'office FINet et communique avec le destinataire pour l'informer de la validité de la demande de rachat d'office FINet :
	- Si la demande de rachat d'office FINet n'est pas valide, les raisons sont fournies et le processus de rachat d'office FINet est annulé;
	- Si la demande de rachat d'office FINet est valide, la CDS tente d'acquérir la valeur nominale pour le compte du destinataire.
- b. Elle informe le destinataire de la réussite ou de l'échec de la tentative d'acquisition de la valeur nominale du rachat d'office :
	- Si la CDS n'est pas en mesure d'acquérir la valeur nominale, le processus de rachat d'office FINet est arrêté.
	- Si la CDS est en mesure d'acquérir la valeur nominale, elle demande au destinataire de mettre en attente toutes ses opérations non boursières non afférentes à FINet (avec des dates de valeurs antérieures ou correspondantes à la date du jour ouvrable en cours) engageant la valeur faisant l'objet du rachat d'office (c'est-à-dire les indicateurs de contrôle derèglement sont Y).
- c. Elle informe le destinataire lorsque le processus de rachat d'office FINet est terminé. Une fois le processus terminé, les retenues peuvent être retirées des opérations non boursières non afférentes à FINet engageant la valeur ayant fait l'objet du rachat d'office.
- 3. Les activités afférentes au rachat d'office FINet peuvent être rapprochées au moyen des rapports RAPPORT D'OPÉRATIONS QUOTIDIENNES ET RAPPORT DES TRANSACTIONS REGLÉES.

#### **5.8.2 Défaut de livraison de rachats d'office FINet**

Du point de vue du livreur, le processus de rachat d'office FINet est effectué en suivant les étapes suivantes :

- 1. La CDS prend les mesures suivantes :
	- a. Elle informe les adhérents (au moyen du formulaire AVIS DE RACHAT D'OFFICE FINET (CDSX835F)) que le processus de rachat d'office FINet a été lancé;
	- b. Elle demande aux livreurs de retenir toutes les opérations non boursières non afférentes à FINet (avec des dates de valeurs antérieures ou correspondantes à la date du jour ouvrable en cours) engageant la valeur (c'est-à-dire lesindicateurs de contrôle de règlement sont Y);
	- c. Elle informe les livreurs (au moyen du formulaire AVIS D'EXÉCUTION DE RACHAT D'OFFICE FINET (CDSX834F)) des données déposées relatives au rachat d'office FINet;

 **CHAPITRE 5 FINET** *Surveillance des opérations FINet*

d. Elle demande aux livreurs de confirmer l'opération non boursière (sous l'IDUC du rachat d'office FINet) permettant de faire passer la valeur nominale de la valeur au grand livre des livreurs.

L'opération non boursière sous l'IDUC de rachat d'office FINet est réglée et la position résultante est reçue par le livreur permet le règlement des opérations FINet dont le solde net est établi visées (c'est-à-dire celles des livreurs et des destinataires);

- e. Elle informe les livreurs lorsque le processus de rachat d'office FINet a été réalisé. Une fois le processus réalisé, les retenues peuvent être retirées des opérations non boursières non afférentes à FINet engageant la valeur.
- 2. Les activités afférentes au rachat d'office FINet peuvent être rapprochées au moyen des rapports RAPPORT D'OPÉRATIONS QUOTIDIENNES ET RAPPORT DES TRANSACTIONS REGLÉES.

#### **5.9 Surveillance des opérations FINet**

Avant sa date de valeur, l'état d'une opération FINet est DK (inconnu). Au cours du processus d'établissement du solde net en fin de journée, toutes les opérations FINet dont le règlement est prévu pour le lendemain sont confirmées (c'est-à-dire que leur l'état passe à C). Les opérations dont le solde net est établi avec des dates de valeurcorrespondantes à la date du jour ouvrable en cours sont établies aux fins d'établissement du solde net le jour même avec un état C (confirmé).

Les adhérents peuvent utiliser la fonction INTÉRROGER OPÉRATION NON BOURSIÈRE pour passer en revue toutes les opérations FINet en cours :

- 1. Accédez à l'écran OPÉRATIONS MENU (à la page 13). Pour obtenir de plus amples renseignements, veuillez consulter la section Accès à l'écran OPÉRATIONS MENU à la page 12.
- 2. Saisissez le chiffre correspondant à INTÉRROGER OPÉRATION NON BOURSIÈREdans le champ SÉLECTION, puis appuyez sur ENTRÉE. L'écran OPÉRATION NON BOURSIÈRE – SÉLECTION (à la page 48) apparaît.
- 3. Saisissez ZNET dans le champ AUTRE IDUC et appuyez sur ENTRÉE. L'écran OPÉRATION NON BOURSIÈRE – LISTE (à la page 49) affiche alors une liste d'opérations dont le solde net a été établi FINet.
- 4. Saisissez x dans le champ SÉL en regard de l'opération pertinente et appuyez sur ENTRÉE. L'écran OPÉRATION NON BOURSIÈRE – DÉTAILS (à la page 50) apparaît.
- 5. Examinez les données afférentes à l'opération FINet.
- 6. Examinez les opérations dont le solde net a été établi FINet dans les rapports et les fichiers suivants :

 **CHAPITRE 5 FINET** *Surveillance des opérations FINet*

- FINET RAPPORT DONNÉES SUR OPÉRATIONS (JOUR MÊME et FDJ);
- FINET RAPPORT DONNÉES SUR OPÉRATIONS (FDJ);
- les fichiers FINET CUMULATIVE TRANSACTION DETAIL (font état des mêmes renseignements que les rapports FINET - RAPPORT DONNÉES SUR OPÉRATIONS).

**Procédés et méthodes relatifs au Version 9.1 Page 73 règlement et aux opérations**

# **CHAPITRE 8 Règlement d'opérations**

Le tableau ci-dessous fait état des modes de règlement d'opérations au CDSX.

<u>obtenir de plus amples renseignements au sujet du règlement</u> FINet, veuillez consulter la section Règlement en temps réel FINet à la page 67.

Pour obtenir de plus amples renseignements au sujet du règlement d'opérations visées par des instructions de règlement de la CDCC, veuillez consulter la section Règlement CDCC en temps réel à la page 156.

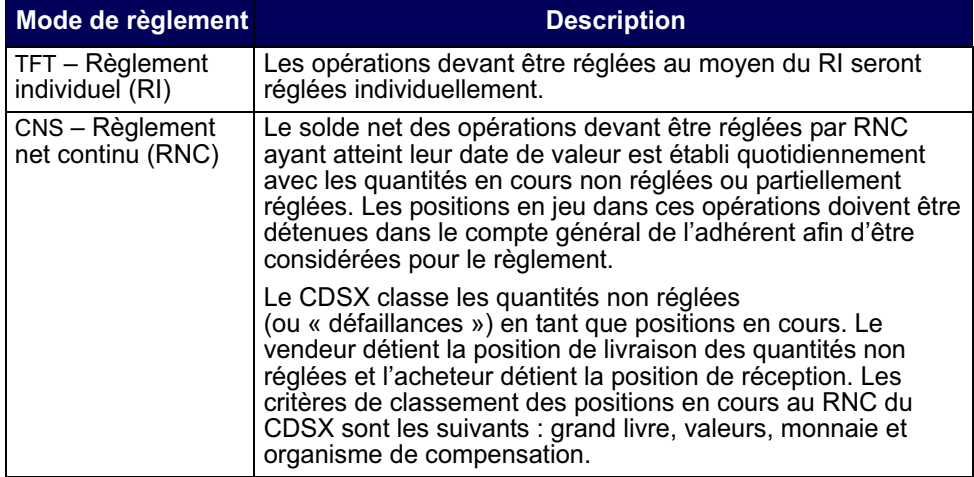

Les opérations enregistrées au CDSX dont le mode de règlement est RPC ne peuvent pas être réglées.

Il incombe à l'adhérent de gérer les positions à son compte général (GA000). Si l'adhérent ne veut pas que les actions d'un certain titre soient réglées au RNC, il doit effectuer l'une des démarches qui suit :

- retirer cette position de son compte général avant le début du processus RNC/ RNL;
- retirer cette position de son compte général au cours de la journée pendant que se déroule le processus de règlement au RNC en temps réel;
- mettre en attente les positions en cours à livrer.

# **Vérification de la VGG lors du règlement**

Le CDSX prend en charge les règlements en dollars canadiens et américains.

# **CHAPITRE 10** Frais et cote d'intérêt de défaut de réception **de la contrepartie centrale**

La CDS génère une cote d'intérêt afin d'automatiquement indemniser les livreurs pour les pertes subites en raison de l'incapacité des destinataires de recevoir les valeurs au RNC-et à FINet. Les adhérents qui sont en défaut de réception sont responsables de ces cotes d'intérêt. La CDS applique des frais de défaut de réception de la contrepartie centrale afin de dissuader les destinataires d'omettre de procéder au règlement au RNC-et dans FINet.

La cote d'intérêt et les frais sont uniquement applicables si le livreur n'a pas pu livrer ses valeurs.

# **10.1 Cote d'intérêt de défaut de réception**

Aux fins de distribution des charges imputables au paiement des intérêts, la CDS utilise une cote d'intérêt de défaut de réception. Cette cote est appliquée conformément aux règles suivantes :

- La cote d'intérêt est appliquée aux grands livres de la même manière que les autres cotes.
- La cote d'intérêt n'est pas prélevée des plafonds ou des marges de crédit.
- Les cotes positives ou négatives n'ont aucune incidence sur la VGG.
- Au terme de la conversion des cotes d'intérêt libellées en dollars américains négatives en dollars canadiens, les cotes d'intérêt négatives sont incluses dans la composante évaluation au marché des exigences en matière de garantie de l'IRMS. Pour obtenir de plus amples renseignements, veuillez consulter le guide *Adhésion aux services de la CDS*.

## **10.1.1 Calcul de la cote d'intérêt de défaut de réception au RNC**

La cote d'intérêt de défaut de réception totale est calculée en fonction de la valeur des actions qu'un livreur n'a pas pu livrer au RNC le jour en cours multipliée par un taux de référence, multiplié par le nombre de jour avant le jour ouvrable suivant. S'il y a plus d'un destinataire en défaut à l'égard d'une livraison donnée, la portion de la cote à l'égard de laquelle un destinataire en défaut est responsable fait l'objet d'une répartition proportionnelle en fonction de la quantité en défaut. Le calcul est effectué à 17 h 30, heure de l'Est (15 h 30, heure des Rocheuses et 14 h 30, heure du Pacifique) chaque jour ouvrable au moyen des renseignements sur le règlement.

**Procédés et méthodes relatifs au Version 9.1 Page 142 règlement et aux opérations**

#### **CHAPITRE 10 FRAIS ET COTE D'INTÉRÊT DE DÉFAUT DE RÉCEPTION DE LA CONTREPARTIE CENTRALE** *Cote d'intérêt de défaut de réception*

Les cotes d'intérêt de défaut de réception sont créditées au compte de fonds du livreur et débitées du compte de fonds du destinataire. La monnaie des cotes d'intérêt de défaut de réception dépend de la monnaie qui est associée à la position en cours au RNC. Ces virements de fonds entrent en vigueur le jour ouvrable suivant.

Les taux de référence en dollars canadiens et en dollars américains sont établis de la manière suivante :

- dollars canadiens le taux cible du financement à un jour de la Banque du Canada + 50 points de base;
- dollars américains taux des fonds fédéraux + 50 points de base.

Le taux de référence est rajusté au CDSX le jour de l'annonce du changement de taux.

#### **10.1.2 Calcul de la cote d'intérêt de défaut de réception à FINet**

La cote d'intérêt de défaut de réception à FINet est calculée en fonction net qu'un livreur n'a pas pu livrer un jour donné multipliée par un taux de référ llié par le nombre de jour avant le jour ouvrable suivant. S'il y a plus d'untinataire en défaut à l'égard d'une livraison donnée, la portion de la cote à l'égard de laquelle un destinataire en défaut est responsable fait l'objet d'une répartition proportionnelle en fonction de la quantité en défaut.

Le calcul est effectué à 16 h, heure de l'Est (14 h, heure des Rocheuses et 13 h, heure du Pacifique) chaque jour ouvrable. Les opérations FINet ne peuvent pas être réglées une fois que le processus de paiement en dollars canadiens a été lancé.

Les cotes d'intérêt de défaut de réception sont créditées au compte de fonds du livreur et débitées du compte de fonds du destinataire. Ces virements de fonds entrent en vigueur le jour ouvrable suivant.

Le taux de référence en dollars canadiens est établi de la manière suivante :

- dollars canadiens le taux cible du financement à un jour de la Banque du Canada + 50 points de base.
- Le taux de référence est rajusté au CDSX le jour de l'annonce du changeme de taux.

# **10.1.3 Frais de défaut de réception**

En plus des cotes de défaut de réception au RNC-et à FINet, des frais de défaut de réception sont imputés aux destinataires qui omettent de procéder au règlement au RNC-ou à FINet. Des frais de défaut de réception de la contrepartie centrale seront imputés au plus une fois par jour, par destinataire et par service de la contrepartie centrale.

**Procédés et méthodes relatifs au Version 9.1 Page 143 règlement et aux opérations**

#### **CHAPITRE 1 INTRODUCTION AU CDSX** *Heures limites du CDSX*

# **1.2 Heures limites du CDSX**

Le CDSX prévoit des heures limites pour les activités et des restrictions à l'égard du traitement. Les procédures afférentes à chaque fonction contiennent les détails des heures limites et des restrictions relatives au traitement (p. ex., les rachats d'office, l'appariement des opérations, le processus de paiement).

Les heures limites actuelles de début et de fin des activités au CDSX sont indiquées ci-dessous.

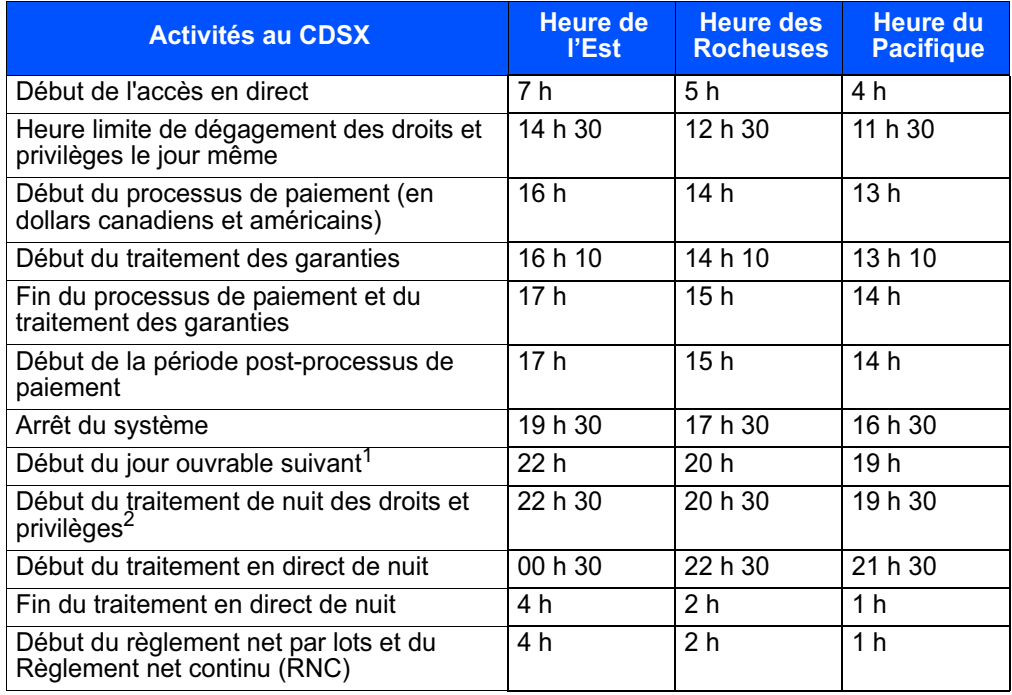

<sup>1</sup> L'heure peut varier en fonction de l'horaire du traitement par lot. Toutes les activités de règlement effectuées après cette heure sont évaluées le jours ouvrable suivant.

<sup>2</sup> Les activités afférentes aux événements de marché et aux droits et privilièges sont traitées d'une date de traitement fixée le jour ouvrable suivant.

La CDS peut modifier les heures susmentionnées lorsque les circonstances le justifient. Le cas échéant, la CDS enverra un message à tous les adhérents pour les informer du changement survenu.

**Guide de l'utilisateur et Version 9.1 Page 12 Procédés et méthodes du CDSX**

#### **CHAPITRE 1 INTRODUCTION AU CDSX** *Heures limites du CDSX*

# **1.2.1 Restrictions relatives au règlement au CDSX**

Les restrictions relatives au règlement apparaissent au tableau suivant :

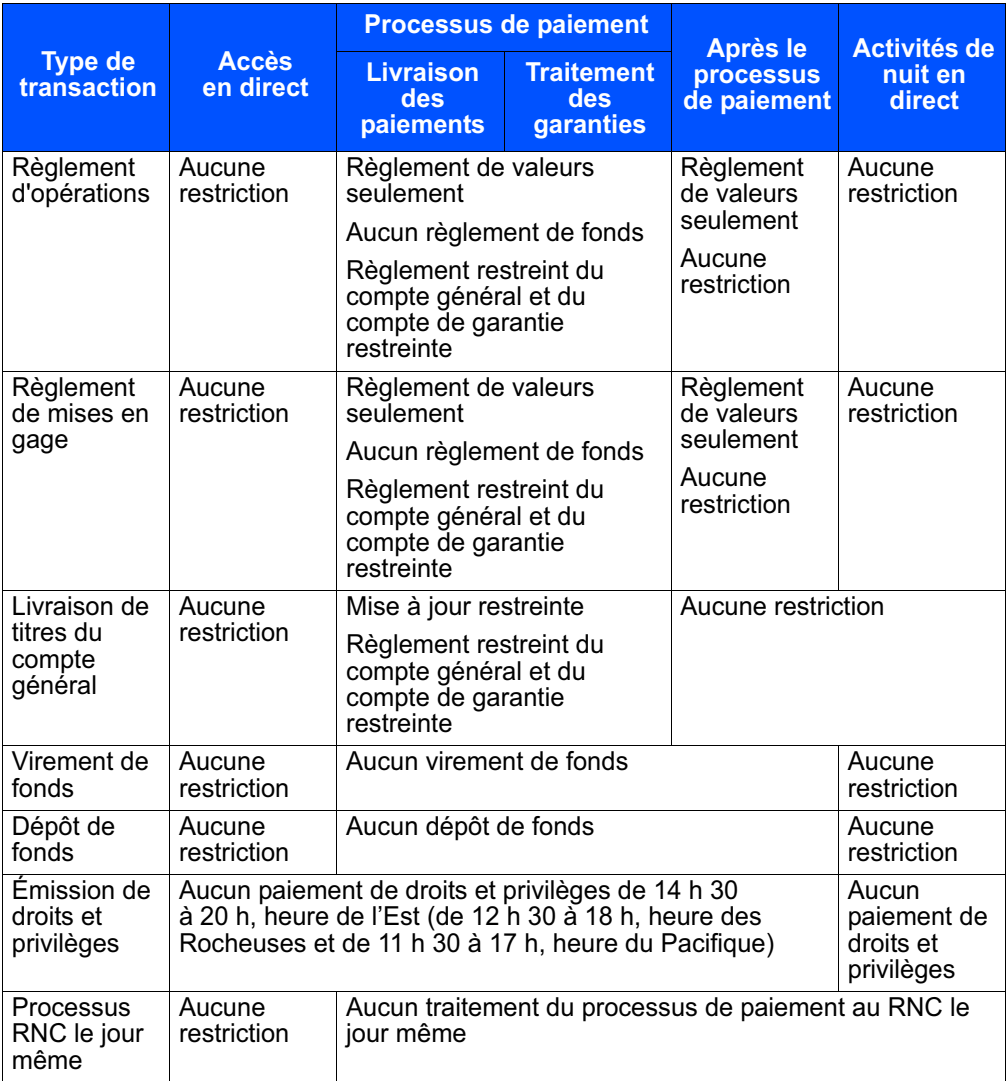

Les rapports en direct ne sont pas disponibles entre 15 h 58 et 16 h 10, heure de l'Est (entre 13 h 58 et 14 h 10, heure des Rocheuses et entre 12 h 58 et 13 h 10, heure du Pacifique).

Pour plus de renseignements, veuillez consulter le guide *Procédés et méthodes de production de rapports de la CDS.*

# **1.12 Services additionnels**

Les adhérents peuvent souscrire à des services additionnels offerts au CDSX, notamment :

- le service InterLink Une solution de rechange à l'utilisation des systèmes en direct de la CDS pour transmettre les détails des transactions, recevoir des messages relatifs aux transactions et aux systèmes. Pour obtenir de plus amples renseignements, veuillez consulter le guide *Services interactifs et par lots de la CDS - Renseignements techniques*.
- des fonctions limitées au grand livre du Service de dépôt Les adhérents qui doivent utiliser un grand livre du Service de dépôt pour la séparation de valeurs du marché monétaire peuvent avoir un accès limité au CDSX. Pour obtenir de plus amples renseignements, veuillez consulter le guide *Adhésion aux services de la CDS*.
- le service Notification en ligne transfert de compte (NELTC) ce service facilite les échanges de données sur les comptes clients entre les abonnés. Il permet de remplacer les demandes de transfert sur papier et les listes de biens connexes utilisées pour effectuer un transfert de comptes clients d'un courtier à un autre. Le service NELTC permet le transfert électronique des renseignements et offre un processus de confirmation en ligne. Pour obtenir de plus amples renseignements, veuillez consulter le *Guide de l'utilisateur du service NELTC*.
- le Service de Bulletins la CDS rédige et diffuse des bulletins d'information afférents aux activités cruciales résultant de l'émission quotidienne de valeurs, de l'échange quotidien de valeurs, du traitement quotidien de droits et privilèges sur valeurs et des liens internationaux. Pour obtenir de plus amples renseignements, veuillez consulter la section Bulletins de la CDS du site Web de la CDS (www.cds.ca).
- le service de transmission des fichiers ce service offre les détails des transactions du CDSX et les renseignements sur les titres et les droits et privilèges, les détails des positions au grand livre et les renseignements sur les activités de la DTCC au début et à la fin de la journée. Pour obtenir de plus amples renseignements, veuillez consulter le guide *Services interactifs et par lots de la CDS - Renseignements techniques*.
- le Service d'appariement des opérations Un service qui effectue l'appariement des opérations non boursières. Pour obtenir de plus amples renseignements, veuillez consulter le guide *Procédés et méthodes relatifs au règlement et aux opérations.*

**Guide de l'utilisateur et Version 9.1 Page 18 Procédés et méthodes du CDSX**

# **À propos de ce guide**

Les adhérents et non-adhérents de la CDS consultent ce guide afin d'obtenir de plus amples renseignements au sujet :

- des bureaux de la CDS et des services qu'elle offre, notamment afin de connaître la marche à suivre pour ouvrir un compte utilisateur et adhérer aux services;
- des systèmes en ligne de la CDS, notamment afin de connaître la marche à suivre pour se connecter et ouvrir une session;
- des risques financiers, notamment afin de savoir comment respecter les exigences en matière de garantie en vue d'éviter les cas de défaillance.

Pour visualiser les formulaires mentionnés dans ce guide, veuillez consulter la section Formulaires en ligne du site Web de la CDS (www.cds.ca).

# **Préalables**

Ce guide a été rédigé en présupposant que :

- les adhérents ont signé une Demande d'adhésion aux services de la CDS;
- la terminologie utilisée dans ce guide est d'usage courant dans le secteur des valeurs mobilières;
- tous les montants sont en dollars canadiens, sauf indication contraire.

#### **Avis de mise en œuvre des Procédés et méthodes**

Le prédécesseur du CDSX est le Service de compensation des titres d'emprunt (SECTEM). Toute référence au SECTEM dans la documentation relative au CDSX ou dans toute autre documentation afférente, y compris les données, les rapports, les écrans, les formulaires, les Procédés et méthodes ou les Guides de l'utilisateur, devrait désormais être réputée se rapporter au CDSX.

# **Primauté**

Le lecteur est prié de noter que ce guide fait partie des documents juridiques régissant l'utilisation, par les adhérents, des services de la CDS. En cas de conflit entre i) la Convention d'adhésion et les Règles à l'intention des adhérents et ii) les Procédés et méthodes ou les Guides de l'utilisateur, la primauté sera accordée à la Convention d'adhésion et aux Règles à l'intention des adhérents.

#### **Commentaires et suggestions**

Veuillez faire part de vos commentaires et suggestions au sujet de ce guide à un représentant du Service à la clientèle de la CDS.

#### **Marques de commerce de la CDS**

Les marques de commerce et les logos indiqués ci-après sont utilisés par La Caisse canadienne de dépôt de valeurs limitée et la société Services de dépôt et de compensation CDS inc.

- NELTCMC est une marque de commerce de La Caisse canadienne de dépôt de valeurs limitée;
- CDSMD est une marque de commerce déposée de La Caisse canadienne de dépôt de valeurs limitée;
- cds.caMC est une marque de commerce de La Caisse canadienne de dépôt de valeurs limitée;
- CDSX<sup>MD</sup> est une marque de commerce déposée de La Caisse canadienne de dépôt de valeurs limitée;
- **COLO A SUITE DE SUITE ESTABLE DE LA CAISSE CANADEMENT DE LA CAISSE CANADEMENT DE LA CAISSE CANADEMENT DE LA CAISSE CANADEMENT DE LA CAISSE CANADEMENT DE LA CAISSE CANADEMENT DE LA CAISSE CANADEMENT DE LA CAISSE CANADEMENT** de valeurs limitée.

Les adhérents doivent présenter les marques de commerce en utilisant le traitement typographique indiqué ci-dessus et indiquer clairement qu'il s'agit d'une marque de commerce et d'une propriété de La Caisse canadienne de dépôt de valeurs limitée. Ces traitement typographiques doivent être utilisés au moins lors de la première occurrence de telles marques de commerce dans un document. Toute autre utilisation d'une marque de commerce de la CDS doit être approuvée par La Caisse canadienne de dépôt de valeurs limitée.

#### **Autres marques**

La CDS utilise également, sans toutefois s'y limiter, les autres marques suivantes :

- SEDAR<sup>MD</sup> est une marque de commerce déposée des Autorités canadiennes en valeurs mobilières;
- SWIFT est une marque de commerce de la S.W.I.F.T. SCRL.

#### **CHAPITRE 1 INTRODUCTION À LA CDS** *Risque*

Les adhérents paient la CDS le neuvième jour ouvrable suivant la fin du mois.

**Remarque** : Les adhérents qui s'abonnent au Service de messagerie afférent aux droits et privilèges sont facturés directement par la SWIFT. Les adhérents sont donc tenus de remplir les formulaires SWIFT pertinents. Veuillez communiquer avec un représentant du Service à la clientèle pour obtenir de plus amples renseignements à cet égard.

# **Contestation de factures**

Les rectifications seront comprises dans le montant de facturation du mois actuel, si les adhérents signalent les anomalies présentes dans le rapport entre le septième et le neuvième jour ouvrable suivant la fin du mois, et que l'enquête est terminée avant que le paiement ne soit dû. Les rectifications paraîtront dans la facture du mois suivant, lorsque le signalement ou la correction d'anomalies s'effectue après la date d'exigibilité du paiement.

Pour contester une facture, veuillez communiquer avec un représentant du Service à la clientèle de la CDS.

# **1.5 Risque**

Le modèle de mesure du risque des services de règlement de la CDS a été mis en place pour attribuer une valeur de garantie à toutes les transactions qui ont une incidence sur les fonds canadiens d'un adhérent ou les positions au grand livre, ainsi que pour offrir une protection relative au processus de paiement dans l'éventualité d'une défaillance.

Les composantes du modèle de risque comprennent les éléments suivants :

- plafond de fonctionnement (pour obtenir de plus amples renseignements, veuillez consulter le chapitre Plafonds de fonctionnement à la page 151 et le chapitre Gestion des plafonds de fonctionnement à la page 162);
- marges de crédit (pour obtenir de plus amples renseignements, veuillez consulter le chapitre Marges de crédit à la page 170);
- garanties des fonds communs et des fonds des adhérents (pour obtenir de plus amples renseignements, veuillez consulter le chapitre Gestion des garanties à la page 210, le chapitre Fonds communs de garantie à la page 246 et le chapitre Fonds des adhérents au RNC à la page 237);
- valeur de la garantie globale (VGG) pour les transactions sur valeurs et limites de secteur pour la valeur des titres admissibles contrôlés au moyen de la vérification de la VGG (pour obtenir de plus amples renseignements, veuillez consulter le chapitre Valeur de la garantie globale à la page 129);
- système de transfert de paiements de grande valeur (STPGV).

#### **CHAPITRE 7 ADHÉSION AUX SERVICES DE LA CDS ET RETRAIT DES SERVICES DE LA CDS** *Service de rapports des dividendes déterminés*

- Service d'enveloppes règlements par certificats Il s'agit d'un service de livraison unidirectionnel utilisé par les adhérents pour la livraison de règlements par certificats à la CDS. Lorsque la CDS reçoit les enveloppes, les adhérents viennent les cueillir à la CDS.
- Service de transfert à distance Il s'agit d'un service de livraison bidirectionnel ou unidirectionnel utilisé par les adhérents pour la livraison de certificats non négociations aux agents des transferts à l'extérieur des villes desservies par la CDS. Ce service peut utiliser le service de courrier recommandé ou le service de messagerie par véhicules blindés.

**Remarque :** Les adhérents qui utilisent les services de livraison doivent assumer la responsabilité de la valeur de leurs envois. La CDS assume la responsabilité à l'égard des valeurs détenues pour le compte des adhérents et créditées aux comptes de valeurs tenus au CDSX, et ce, du dépôt jusqu'au retrait de la valeur. Pour obtenir de plus amples renseignements, veuillez consulter les *Règles de la CDS à l'intention des adhérents*.

Pour obtenir de plus amples renseignements au sujet des Services de livraison de la CDS, veuillez consulter le guide *Procédés et méthodes à l'intention des adhérents aux Services de livraison de la CDS*.

# **7.11 Service de rapports des dividendes déterminés**

Le Service de rapports des dividendes déterminés fournit aux adhérents de la CDS des renseignements à l'égard des désignations de dividendes déterminés des sociétés canadiennes. Ces désignations déterminent si les dividendes versés par les sociétés canadiennes (en vertu des lois fiscales canadiennes) sont admissibles à un traitement fiscal favorable.

**Remarque :** La CDS est uniquement responsable de la compilation des renseignements à l'égard des dividendes déterminés fournis par les émetteurs. Les renseignements fournis dans le cadre de ce service ne devraient pas être utilisés par les adhérents ou leurs clients dans le but d'offrir des conseils fiscaux.

Les renseignements à l'égard des dividendes déterminés offerts dans le cadre de ce service touchent les versements de dividendes sur des émissions canadiennes admissibles au CDSX et non admissibles au CDSX pour chaque année d'imposition, et ce, depuis le 1<sup>er</sup> janvier 2007.

Pour accéder aux renseignements offerts dans le cadre de ce service, les adhérents peuvent opter pour les choix de services (payants et sans frais) suivants :

• Fichier d'archives sur les dividendes déterminés (service payant) — Les adhérents peuvent s'abonner afin de recevoir un fichier intégré comprenant la totalité des renseignements à l'égard des dividendes déterminés pour une année d'imposition donnée.

#### **CHAPITRE 7 ADHÉSION AUX SERVICES DE LA CDS ET RETRAIT DES SERVICES DE LA CDS** *Service de liaison directe avec la DTC*

- Fichier mensuel sur les dividendes déterminés (service payant) Les adhérents peuvent s'abonner afin de recevoir un fichier faisant état des renseignements cumulatifs à l'égard des dividendes déterminés déclarés pendant l'année d'imposition en cours, et ce, jusqu'à la fin du mois précédent.
- Avis par courriel (service payant) Les adhérents peuvent s'abonner à un service d'avis par courriel les informant des ajouts et des modifications effectuées du 1er janvier au 31 janvier à l'égard des versements de dividendes payables pendant l'année d'imposition précédente.
- Consultation en ligne (service sans frais) Les adhérents peuvent consulter les renseignements à l'égard des dividendes déterminés pour des émissions données sur le site Web de la CDS (www.cdsinnovations.ca).

**Remarque :** Les services payants sont facturés annuellement à chaque IDUC qui les utilise.

Pour obtenir de plus amples renseignements au sujet des fichiers, veuillez consulter les sections concernant le fichier d'archives sur les dividendes déterminés et le fichier mensuel sur les dividendes déterminés du guide *Services interactifs et par lots de la CDS – Renseignements techniques*.

Les adhérents peuvent s'abonner à ce service en remplissant le formulaire intitulé DEMANDE DE TRANSMISSION DE DONNÉES (CDSX218F).

# **7.12 Service de liaison directe avec la DTC**

Le Service de liaison directe avec la DTC est offert aux adhérents qui souhaitent utiliser les services de dépôt et de compensation de la Depository Trust & Clearing Corporation (DTCC). La CDS parraine les adhérents qui veulent devenir membre de la DTCC. Le Service de liaison directe avec la DTC permet aux adhérents d'utiliser les services de garde, de compensation par une institution et de règlement qui sont offerts par la DTCC et de régler les opérations une par une. Pour obtenir de plus amples renseignements, veuillez consulter le guide *Procédés et méthodes de l'adhérent au Service de liaison directe avec la DTC*.

Les adhérents adhèrent à ce service en sélectionnant l'option SERVICE DE LIAISON DIRECTE AVEC LA DTC à la DEMANDE D'ADHÉSION : ANNEXE C (CDSX789F).

Les adhérents doivent également remplir les documents suivants :

- le formulaire INTERNATIONAL PARTICIPANT CONTACT LIST AND NOTICE OF ACCOUNT SPECIFICATION (CDSX806);
- le formulaire PARTICIPANT TERMINAL SYSTEM ORDER FORM;
- le formulaire W-8IMY et la PREMIÈRE DÉCLARATION DE RETENUE FISCALE (CDSX753F).

#### **CHAPITRE 7 ADHÉSION AUX SERVICES DE LA CDS ET RETRAIT DES SERVICES DE LA CDS** *ECHO*

# **7.13 ECHO**

ECHO est une application de la CDS utilisée pour la gestion des opérations, des mises en gage et du grand livre. Elle est conçue pour interfacer avec le CDSX et elle permet aux adhérents :

- d'entrer des opérations non boursières, des virements intercomptes et des mises en gage;
- de surveiller le règlement des opérations boursières et non boursières existantes;
- de surveiller le règlement des mises en gage nouvelles et existantes;
- d'obtenir des renseignements et un rapport sur les opérations et les positions au grand livre;
- d'obtenir des renseignements et un rapport sur l'état des mises en gage;
- de créer des rapports et des demandes personnalisés.

Une fois que les adhérents ont accédé à l'application ECHO, ils peuvent consulter l'aide en ligne ECHO pour obtenir plus de renseignements.

Les adhérents adhèrent à ECHO en remplissant le formulaire ECHO APPLICATION FORM (CDSX778), lequel précise les modalités requises pour devenir un utilisateur de l'application ECHO de la CDS. Les adhérents à la CDS qui veulent obtenir plus de renseignements à propos d'ECHO devraient communiquer avec le Service à la clientèle de la CDS.

Une fois que le Service à la clientèle de la CDS a reçu le formulaire ECHO APPLICATION FORM (CDSX778), le personnel de soutien technique de la CDS communique avec le représentant de la technologie de l'information interne désigné pour les adhérents afin d'établir le calendrier d'installation.

Les adhérents qui se retirent d'ECHO doivent en informer par écrit le Service à la clientèle de la CDS (p. ex., par courriel). Les adhérents doivent retourner toutes les copies relatives à l'application ECHO à la CDS immédiatement après leur retrait du service. La CDS ne remboursera pas les frais déjà payés par les adhérents pour le soutien ou toute interface personnalisée.

# **7.14 Service de messagerie afférent aux droits et privilèges**

Les adhérents peuvent recevoir des messages afférents aux droits et privilèges en temps réel au moyen du Service de messagerie afférent aux droits et privilèges. Les messages respectant la norme ISO 15022 sont envoyés au moyen des réseaux de la SWIFT ou MQ.

Les adhérents adhèrent à ce service en remplissant les formulaires suivants :

• SERVICE INTERLINK/SWIFT - DEMANDE DE MESSAGES (ADHÉRENT) (CDSX377F);

#### **CHAPITRE 7 ADHÉSION AUX SERVICES DE LA CDS ET RETRAIT DES SERVICES DE LA CDS** *Service de liaison avec Euroclear-France*

- DÉTAILS AFFÉRENTS À L'ADMISSIBILITÉ AUX SERVICES (CDSX799F);
- UNIT PROFILE (CDSX028);
- SUBSCRIPTION AGREEMENT INTERNATIONAL SERVICES (EXCLUDING BULLETINS) (CDSX810).

Pour obtenir de plus amples renseignements, veuillez consulter le guide *Services interactifs et par lots de la CDS - Renseignements techniques*.

**Remarque** : Les adhérents qui s'abonnent au Service de messagerie afférent aux droits et privilèges sont facturés directement par la SWIFT. Les adhérents sont donc tenus de remplir les formulaires SWIFT pertinents. Veuillez communiquer avec un représentant du Service à la clientèle pour obtenir de plus amples renseignements à cet égard.

#### **7.15 Service de liaison avec Euroclear-France**

Le Service de liaison avec Euroclear-France est un lien de garde unilatéral établi par la CDS avec Euroclear-France pour faciliter les virements de valeurs françaises inscrites en compte (admissibles au Service de liaison avec Euroclear-France) entre les deux dépositaires.

Afin d'adhérer ou de se retirer du service, les adhérents doivent remplir le formulaire SUPPORT - SERVICE ELIGIBILITY DETAILS LEDGER FUNCTIONS (CDSX798) des services en ligne de la CDS.

Pour obtenir de plus amples renseignements, veuillez consulter les Procédés et méthodes relatifs aux Services internationaux.

## **7.16 Service de transmission de fichiers**

Le service de transmission de fichiers fournit, au début et à la fin de la journée, les détails sur les transactions du CDSX de même que les renseignements sur les valeurs et les droits et privilèges ayant trait aux activités sur le marché intérieur et international. Pour obtenir de plus amples renseignements au sujet des services offerts, veuillez consulter le guide *Services interactifs et par lots de la CDS – Renseignements techniques*.

Les adhérents adhèrent à ce service en remplissant le formulaire intitulé DEMANDE DE TRANSMISSION DE DONNÉES (CDSX218F).

#### **CHAPITRE 9 PROCÉDÉS ET MÉTHODES DE FUSION** *Mise à jour du profil des adhérents*

Pour les fusions d'agents de valeurs, la lettre doit indiquer les renseignements suivants :

- date d'entrée en vigueur de la fusion;
- ancien et nouvel agent (s'il s'agit d'adhérents du CDSX, indiquez l'ancien et le nouvel IDUC);
- ancien et nouveau rôle (par ex., gardien, agent payeur, agent des transferts, agent principal).
- 2. La CDS travaille de concert avec l'ancien et le nouvel adhérent pour déterminer les détails particuliers de la fusion.
- 3. La CDS aide les adhérents à remplir les documents nécessaires relatifs à leur profil.
- 4. Une fois tous les derniers détails mis au point, la CDS avise tous ses adhérents de l'imminence de la fusion.

## **Traitement spécial pour les fusions d'adhérents**

Les opérations non boursières dont le mode de règlement est SNS et les instructions de règlement de la CDCC ne sont pas comprises dans le processus de fusion.

Si l'ancien adhérent est inscrit à des services internationaux, la date d'entrée en vigueur de la fusion sera établie en fonction de la capacité de la CDS à coordonner la transition avec les partenaires étrangers de la CDS (par ex., la DTCC).

Si le nouvel adhérent doit prendre en charge des services (par ex., RNC) offerts par l'ancien adhérent, la date d'entrée en vigueur de la fusion est établie en fonction de la capacité de la CDS à obtenir les garanties nécessaires, sous réserve des exigences du Modèle de risque du CDSX.

# **9.2 Mise à jour du profil des adhérents**

Les adhérents doivent suivre les étapes indiquées ci-après pour procéder à la mise à jour de leur profil d'adhérent.

- 1. Un ou plusieurs formulaires appartenant aux groupes de formulaires suivants doivent être remplis.
	- formulaires de profil de société (par ex., PROFIL DE LA SOCIÉTÉ (CDSX023F), PROFIL DE L'UNITÉ (CDSX028F));
	- formulaires de profil de service (par ex., PROFIL DU GRAND LIVRE (CDSX027F), LE FORMULAIRE PROFIL DETNET (CDSX766F));
	- formulaires du service Interlink.

#### **CHAPITRE 9 PROCÉDÉS ET MÉTHODES DE FUSION** *Gestion et liquidation des transactions en cours au CDSX*

- 2. Selon les renseignements convenus indiqués dans les formulaires dûment remplis, la CDS met à jour les profils des adhérents suivants :
	- renseignements sur l'agent et les relations avec l'agent dans le FPV;
	- renseignements sur l'émetteur du marché monétaire dans le FPV, au besoin;
	- événements actifs et renseignements appropriés sur l'agent.
- 3. Les nouveaux adhérents sont priés d'examiner leur profil dans le CDSX et d'informer le représentant de leur client que leur profil est établi tel qu'il a été demandé. Pour obtenir de plus amples renseignements, veuillez consulter la section Révision des profils à la CDS à la page 83.
- 4. Pour ce qui est des fusions d'agents de valeurs où les unités de l'ancien et du nouvel adhérent sont des unités de gardien, la CDS transfère les positions de gardien à la fermeture des bureaux, la veille de la date d'entrée en vigueur de la fusion.

## **9.3 Gestion et liquidation des transactions en cours au CDSX**

- 1. Avant la fin de la journée, la veille de la fusion, la CDS procède comme suit :
	- elle suspend toutes les unités liées aux grands livres de l'ancien adhérent;

**Remarque :** Les unités de l'ancien adhérent sont suspendues de toutes les activités du CDSX (par ex., opération, mise en gage, etc.) en permanence, sauf les règlements liés aux grands livres de l'ancien adhérent.

- elle annule tous les rachats d'office émis par l'ancien adhérent faisant l'objet de la fusion;
- elle s'assure que toutes les activités relatives aux garanties sont achevées.
- 2. Après la date d'entrée en vigueur de la fusion, la CDS surveille ce qui suit :
	- règlements RNC;
	- événements en cours dont la date de clôture des registres est antérieure à la date de fusion;
	- livraisons internationales.
- 3. Une fois que les positions en cours au RNC de l'ancien adhérent ont été compensées, que tous les droits et privilèges ont été payés au grand livre de l'ancien adhérent et que toutes les livraisons internationales ont été achevées, la CDS suspend l'ancienne société.

La fusion a les répercussions suivantes sur les activités de la CDS :

• Les opérations non réglées en cours sont converties de l'ancien IDUC au nouvel IDUC.

#### **CHAPITRE 9 PROCÉDÉS ET MÉTHODES DE FUSION** *Traitement des opérations non réglées*

- Les opérations afférentes aux livraisons internationales (initiées au moyen de la fonction de livraison internationale 1MHUB) ne sont pas converties par la fonction de fusion. Elles seront liquidées par la CDS dans la plupart des cas.
- Les opérations dont le mode de règlement est SNS ne sont pas converties. Il incombe aux adhérents de faire en sorte que ces opérations soient compensées avant la veille de la fusion.
- Les transactions de mise en gage, de dépôt et de retrait, ainsi que les transactions internationales engageant des IDUC du grand livre de l'ancien adhérent ne sont pas converties par la CDS. Les adhérents doivent les liquider (c.-à-d. les régler ou les supprimer) avant la fin de la journée, la veille de la fusion.
- Toutes les positions de l'ancien adhérent en cours au RNC, sauf celles ayant fait l'objet d'un rachat d'office, sont converties automatiquement à la fermeture des bureaux, la veille de la fusion. Ces positions en cours feront l'objet d'un règlement engageant le nouvel adhérent à la date d'entrée en vigueur de la fusion.

La veille de la fusion, la CDS suspend toutes les unités liées à l'ancien adhérent. Ainsi, les nouvelles opérations ne sont pas acceptées le jour de la fusion.

• Tous les rachats d'office qui subsistent après la fusion sont traités en fonction de l'ancien et du nouvel adhérent (c.-à-d. les transactions de liquidation sont appliquées à l'ancien adhérent alors que celles de remplacement sont appliquées au nouvel adhérent).

Une fois que tous les règlements sont effectués (c.-à-d. aux services de règlement net continu et de règlement individuel), l'ancienne société est suspendue afin d'empêcher tout règlement subséquent aux grands livres de l'ancienne société.

- Les demandes de transfert (« DT ») NELTC ne sont pas converties. Il incombe aux adhérents de s'assurer que toutes les DT indiquent l'IDUC de la société du nouvel adhérent. Après la date d'entrée en vigueur de la fusion, les opérations seront enregistrées au CDSX.
- Les réclamations en suspens ne sont pas converties. Il incombe aux adhérents de vérifier que ces transactions en suspens ont été réglées avant la fin de la journée, la veille de la fusion. Le rapport RAPPORT DES TRANSACTIONS NON REGLEES fait état des réclamations en suspens. Pour obtenir de plus amples renseignements, veuillez consulter les *Procédés et méthodes de production de rapports de la CDS*.

# **9.4 Traitement des opérations non réglées**

Toutes les opérations non réglées engageant des IDUC de l'ancien adhérent sont automatiquement converties à la fermeture des bureaux, la veille de la fusion, et sont appliquées au nouvel adhérent au plus tôt le jour de la fusion. Les opérations afférentes aux livraisons internationales (1MHUB) ne sont pas converties. Toutes les nouvelles opérations déclarées après la date de fusion sont refusées et retournées à l'initiateur de la transaction.

#### **CHAPITRE 10 VALEUR DE LA GARANTIE GLOBALE** *Vérification de la VGG*

- la vérification de la VGG Avant de traiter une transaction, le CDSX s'assure que la VGG cumulée d'un adhérent demeure égale ou supérieure à ses obligations de paiement au terme du règlement (pour obtenir de plus amples renseignements, veuillez consulter la section Vérification de la VGG à la page 130).
- la redistribution de la VGG ou des limites de secteur Si une transaction ne passe pas la vérification de la VGG, le CDSX ne la traite pas; il lui attribue plutôt l'état « en suspens ». Pour que leurs transactions en suspens puissent être de nouveau traitées aux fins de règlement, les adhérents doivent modifier leurs positions de valeurs ou le solde de leurs comptes de fonds (pour obtenir de plus amples renseignements, veuillez consulter la section Redistribution de la VGG et des limites de secteur d'un grand livre à la page 149).
- le processus de paiement Le CDS livre les valeurs à tous les adhérents, à condition qu'ils passent la vérification de la VGG au début du processus de paiement (pour obtenir de plus amples renseignements, veuillez consulter la section Vérification de la VGG pendant le processus de paiement à la page 131).

# **10.1 Vérification de la VGG**

Le CDSX surveille continuellement la VGG afin de s'assurer que les adhérents ne défaillent pas à leurs obligations. Le diagramme ci-après illustre ce processus de surveillance, également nommé « vérification de la VGG » ;

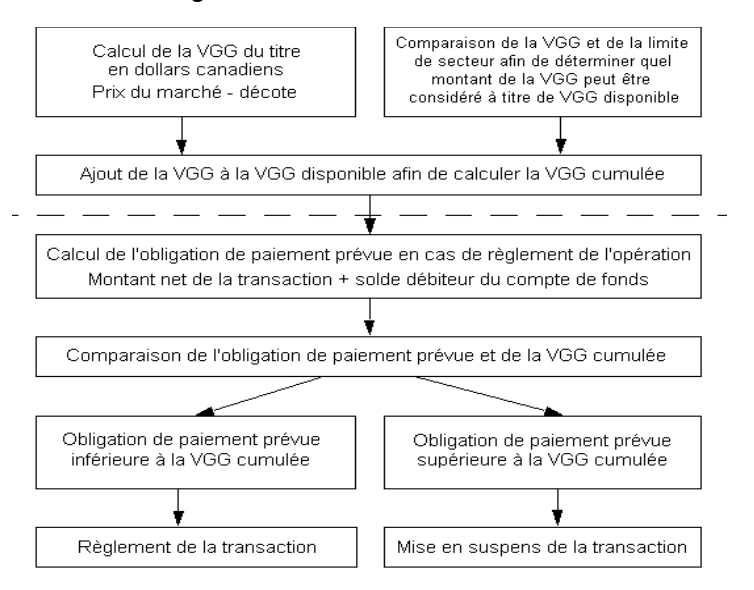

Les transactions en suspens sont traitées de nouveau aux fins de traitement, et ce, uniquement en cas de modification des positions de valeurs ou du solde du compte de fonds de l'adhérent.

#### **CHAPITRE 10 VALEUR DE LA GARANTIE GLOBALE** *Vérification de la VGG pendant le processus de paiement*

#### **Respect des obligations de paiement**

L'obligation de paiement d'un adhérent correspond au solde débiteur de son compte de fonds dans un grand livre donné. Elle exclut :

- le montant de toute marge de crédit non utilisée octroyée par un prêteur;
- le montant de tout plafond de fonctionnement non utilisé;
- tout montant inscrit au marché en cours (au RNC).

Pour connaître la marche à suivre advenant que les montants de VGG ou de limites de secteur d'un adhérent ne lui permettent pas de respecter son obligation de paiement, veuillez consulter la section Administration de montants de VGG et de limites de secteur insuffisants à la page 150.

#### **10.2 Vérification de la VGG pendant le processus de paiement**

Au cours de la période de règlement des transactions entre la CDS et ses adhérents pendant le processus de paiement, les valeurs sont assujetties à une vérification de la VGG afin de garantir que les adhérents sont en mesure de :

- mettre en gage auprès de la Banque du Canada toutes les positions de type L (pour obtenir de plus amples renseignements, veuillez consulter le guide *Procédés et méthodes de mise en gage et de règlement*) inscrites à leurs comptes à risque, et ce, sans que des restrictions ne leurs soient imposées.
- transiger avec la Banque du Canada la totalité des positions inscrites dans leurs comptes à risque, et ce, sans que des restrictions ne leurs soient imposées.

Au terme du processus de paiement, la vérification de la VGG n'est plus appliquée.

# **10.3 Virements intercomptes ayant une incidence sur la VGG**

Pendant la journée, les adhérents peuvent virer des valeurs de leurs comptes séparés à leur compte général dans le but d'augmenter leur VGG. Les valeurs virées au compte séparé d'un adhérent donné pendant la nuit sont des valeurs payées appartenant à ses clients. Par la suite, ces valeurs ne peuvent plus être utilisées pour augmenter la VGG. Toute valeur qui n'aura pas été séparée au cours de la nuit fera partie de la VGG initiale de l'adhérent le lendemain.

# **CHAPITRE 13 Marges de crédit**

Les marges de crédit fournissent un financement le jour même dans le CDSX. Les adhérents prennent des arrangements de crédit avec un prêteur. Les conditions d'une marge de crédit sont négociées à l'extérieur du CDSX. Les marges de crédit sont disponibles en dollars canadiens seulement.

Un adhérent de la CDS peut jouer l'un des rôles suivants lorsqu'il est question des marges de crédit :

- Prêteur—Fait référence à l'adhérent qui prête la marge de crédit. Ce terme englobe les fédérations adhérentes.
- Emprunteur—Fait référence à l'adhérent qui utilise la marge de crédit.

Tout adhérent, y compris un prêteur (incluant les fédérations adhérentes actives), un agent de règlement ou un emprunteur, peut utiliser les marges de crédit pour augmenter ses fonds disponibles afin de régler des transactions dans le CDSX.

Le CDSX établit automatiquement une marge de crédit lorsque le solde créditeur du compte de fonds d'un adhérent n'est pas suffisant au grand livre visé et lorsque le plafond de fonctionnement de grand livre de l'adhérent n'est pas suffisant. Les marges de crédit ne sont pas utilisées pour régler les paiements évalués au marché des services RNC.

Lorsqu'une marge de crédit est utilisée pour régler une transaction, le compte de fonds de l'adhérent affiche un solde débiteur et une ou plusieurs marges de crédit sont prélevées pour le montant du solde débiteur. Pour les adhérents n'ayant pas de plafond de fonctionnement de grand livre, la marge de crédit en vigueur « couvre » le solde débiteur du compte de fonds. Pour les adhérents ayant un plafond de fonctionnement de grand livre, tout le solde ou une partie du solde débiteur du compte de fonds peut être couvert par le plafond de fonctionnement.

#### **13.1 Activités afférentes aux marges de crédits**

Voici les activités d'une marge de crédit :

- Adhésion—Les deux parties négocient la marge de crédit et le prêteur l'inscrit en ligne dans le CDSX. Pour obtenir de plus amples renseignements, veuillez consulter la section Établissement de marges de crédit à la page 174;
- Surveillance—Permet au prêteur d'autoriser, de réduire, de retirer ou d'augmenter les marges de crédit et à l'emprunteur de confirmer ces changements. Pour obtenir de plus amples renseignements, veuillez consulter la section Surveillance des marges de crédit à la page 176;

#### **CHAPITRE 14 PROCÉDÉS ET MÉTHODES APPLICABLES EN CAS DE DÉFAILLANCE** *Fonds des adhérents aux services de la contrepartie centrale*

#### **Groupes de crédit**

À chaque fonds commun de garantie correspond un groupe de crédit. Si le traitement d'une suspension exige que les obligés d'un fonds commun de garantie paient à la CDS un montant supérieur à la valeur de la garantie qu'ils ont reçue, ces derniers sont tenus de payer le manque à gagner en vertu des obligations qu'ils ont contractées à titre de membres du groupe de crédit.

#### **Groupes de crédit d'adhérents non contribuants pour les emprunteurs**

Si un emprunteur choisit de ne faire partie des fonds communs de garantie des adhérents contribuants, il doit alors faire partie de l'un des groupes de crédit d'adhérents non contribuants suivants :

- dollars canadiens;
- dollars américains.

Dans le cadre de leur participation (au groupes de crédit d'adhérents non contribuants), les membres d'un tel groupe ne mettent pas de garanties en gage auprès de la CDS. Les groupes de crédit d'adhérents non contribuants servent à régler certaines obligations d'un adhérent suspendu qu'une marge de crédit, un plafond de fonctionnement ou un fonds des adhérents aux services de la contrepartie centrale pourrait ne pas couvrir. Par exemple, si un adhérent suspendu ne possède pas de marge de crédit et doit des fonds à la CDS en raison de la contrepassation de droits et privilèges, cette portion de l'obligation de l'adhérent suspendu devient la responsabilité des membres du groupe de crédit des adhérents non contribuants.

# **14.2 Fonds des adhérents aux services de la contrepartie centrale**

Les fonds des adhérents aux services de la contrepartie centrale suivants ont été créés afin de couvrir les risques découlant de l'utilisation de l'un des services de la contrepartie centrale offerts par la CDS;

• fonds des adhérents au RNC;

Les fonds des adhérents aux services de la contrepartie centrale couvrent uniquement les paiements au cours du marché et les risques éventuels découlant des positions en cours propres aux services de la contrepartie centrale. En cas de suspension d'un adhérent aux services de la contrepartie centrale, les fonds des adhérents aux services de la contrepartie centrale devront acquitter uniquement la portion des obligations de l'adhérent suspendu. Les adhérents qui utilisent un service de la contrepartie centrale sont tenus d'adhérer au fonds des adhérents aux services de la contrepartie centrale constitué pour le service en question.

#### **CHAPITRE 14 PROCÉDÉS ET MÉTHODES APPLICABLES EN CAS DE DÉFAILLANCE** *Garantie*

# **14.6.2 Attribution des paiements partiels**

Pour déterminer l'obligation nette due par un adhérent suspendu, la CDS attribue les paiements partiels versés directement par l'adhérent suspendu avant sa suspension à la réduction de tout solde débiteur libellé dans une même devise affiché à compte de fonds de l'adhérent suspendu. Si le paiement partiel a été livré par un banquier désigné participant au mode de paiement par inscription comptable, le paiement partiel est remboursé au banquier désigné. Si le paiement partiel a été livré par un banquier qualifié participant au mode de paiement par inscription comptable afin de réduire la marge de crédit de l'adhérent suspendu, le paiement partiel est utilisé par la CDS afin de libérer le banquier qualifié de ses responsabilités à titre de caution et est attribué au remboursement du solde débiteur du compte de fonds à partir duquel la marge de crédit a été tirée.

# **14.6.3 Attribution du montant dû par l'adhérent suspendu**

Une fois que la CDS a établi le montant de l'obligation de l'adhérent suspendu devant être remplacé, des portions individuelles du montant dû par l'adhérent suspendu sont attribuées aux divers mécanismes de réduction des risques. L'attribution du montant dû par l'adhérent suspendu se fait de la manière décrite ci-dessous.

- montants prélevés en vertu d'un plafond de fonctionnement Les obligés du fonds commun de garantie et du groupe de crédit correspondant dont l'adhérent suspendu fait partie qui ont établi le plafond de fonctionnement;
- montants prélevés sur une marge de crédit Les prêteurs de l'adhérent suspendu;
- paiements évalués au marché Les obligés du (des) fonds des adhérents aux services de la contrepartie centrale dont l'adhérent suspendu fait partie (c.-à-d. le RNC);
- autres montants supérieurs au plafond de fonctionnement ou à la marge de crédit – Les obligés du fonds commun de garantie et du groupe de crédit correspondant (ou du groupe de crédit des adhérents non contribuants) dont l'adhérent suspendu fait partie.

# **14.7 Garantie**

Les garanties utilisées au cours du traitement d'une suspension au CDSX peuvent provenir de différentes sources. Une portion de ces garanties provient de l'adhérent suspendu et une autre portion, du fonds commun de garantie ou du fonds des adhérents aux services de la contrepartie centrale dont l'adhérent suspendu fait partie.

Voici les types de garanties pouvant être utilisées en cas de suspension au CDSX.

#### **CHAPITRE 14 PROCÉDÉS ET MÉTHODES APPLICABLES EN CAS DE DÉFAILLANCE** *Garantie*

- Garantie que l'adhérent suspendu a fournie au service de règlement Les valeurs ou les fonds détenus dans les comptes à risque de l'adhérent suspendu (c.-à-d. les comptes généraux et les comptes de garantie restreints). Ce type de garantie est également connu sous le nom de garantie de la VGG puisque la vérification de la VGG a pour but de s'assurer que la garantie en question existe bel et bien et qu'elle est disponible en cas de suspension.
- Contributions de l'adhérent suspendu au fonds commun de garantie Les valeurs que l'adhérent suspendu a mises en gage auprès d'un fonds commun de garantie et du groupe de crédit correspondant.
- Contributions de l'adhérent suspendu au fonds des adhérents aux services de la contrepartie centrale – Les valeurs que l'adhérent suspendu a mises en gage auprès d'un (des) fonds des adhérents aux services de la contrepartie centrale. L'adhérent suspendu peut être membre de plusieurs de ces fonds (p. ex., le RNC).
- Garantie particulière de l'adhérent suspendu Les valeurs que l'adhérent suspendu a mises en gage auprès de la CDS à titre de garantie particulière. La CDS peut exiger qu'un adhérent donne une garantie particulière si elle juge que les activités de ce dernier présentent des risques supplémentaires pour elle ainsi que pour les autres adhérents et que ces risques pourraient ne pas être couverts par les mécanismes de réduction des risques habituels. Par exemple, la CDS peut exiger une garantie particulière de la part d'un adhérent dont les positions en cours aux services de la contrepartie centrale sont anormalement élevées ou dont les positions aux services de la contrepartie centrale sont des placements non liquides.
- Contributions des obligés au fonds commun de garantie Les valeurs qu'ont mises en gage les autres membres du fonds commun de garantie et du groupe de crédit correspondant dont l'adhérent suspendu fait partie.
- Contributions des obligés au fonds des adhérents aux services de la contrepartie centrale – Les valeurs qu'ont mises en gage les autres membres du fonds des adhérents aux services de la contrepartie centrale dont l'adhérent suspendu fait partie.

## **14.7.1 Ordre de garantie**

L'ordre d'utilisation des garanties est conçu pour que les risques ne retombent pas sur les autres services (comme le RNC) et les autres mécanismes de réduction des risques. Par exemple, les obligations de paiement que couvre un fonds commun de garantie ne sont jamais transférées à un prêteur. Chaque type de garantie a une utilisation principale.

#### **CHAPITRE 14 PROCÉDÉS ET MÉTHODES APPLICABLES EN CAS DE DÉFAILLANCE** *Traitement des suspensions*

4. La CDS transfère la garantie dans son grand livre de gestion des garanties de même que dans ceux de la fédération adhérente de remplacement et ceux des fonds des adhérents aux services de la contrepartie centrale. Pour obtenir de plus amples renseignements, veuillez consulter la section Garantie à la page 200.

## **14.8.4 Traitement d'une suspension d'une fédération adhérente**

Pour traiter une suspension d'une fédération adhérente :

- 1. La CDS demande que la fédération adhérente de remplacement effectue un paiement de remplacement équivalant à l'obligation que l'adhérent suspendu a contractée envers la CDS.
- 2. En ce qui a trait à chaque service de la contrepartie centrale dont l'adhérent suspendu est membre, la CDS prend des dispositions pour que le paiement de remplacement soit égal au paiement au cours du marché (le cas échéant) que l'adhérent en cause a effectué le jour de la défaillance. Afin d'obtenir les liquidités nécessaires à l'exécution du paiement de remplacement, la CDS utilise les contributions de l'adhérent suspendu au fonds des adhérents aux services de la contrepartie centrale ainsi que toute garantie particulière qu'il a donnée en gage à ce fonds. Au besoin, la CDS utilise également les contributions des obligés au fonds des adhérents aux services de la contrepartie centrale dont l'adhérent suspendu fait partie pour obtenir des liquidités.
- 3. La CDS transfère la garantie dans les grands livres de gestion des garanties de la CDS, de la fédération adhérente de remplacement et des fonds des adhérents aux services de la contrepartie centrale. Pour obtenir de plus amples renseignements, veuillez consulter la section Garantie à la page 200.

# **14.8.5 Obligations en cours auprès de la contrepartie centrale**

Si un adhérent suspendu a des obligations en cours auprès du service de la contrepartie centrale (p. ex., positions en cours à livrer ou à recevoir au service de RNC), la CDS exécute les transactions de clôture afin d'annuler ces positions. Par exemple, si l'adhérent suspendu a laissé une position en cours du RNC à livrer, la CDS rachète les valeurs sur le marché afin d'annuler cette dernière. De même, si l'adhérent suspendu a laissé une position en cours à recevoir, la CDS vend les valeurs sur le marché afin d'annuler cette dernière.

Toute perte découlant de l'exécution de ces transactions de clôture devient une obligation du fonds des adhérents aux services de la contrepartie centrale relatif au service à l'origine de la position en cours. Tout gain découlant de l'exécution de ces transactions de clôture est attribué au fonds des adhérents aux services de la contrepartie centrale relatif au service à l'origine de la position en cours.

# **CHAPITRE 15 Gestion des garanties**

Chaque adhérent désigne un gestionnaire de garanties qui est responsable du maintien de son fonds commun de garantie ou de son fonds des adhérents.

En tout temps, les adhérents doivent conserver à la CDS un montant de garantie équivalant, au minimum, à leur contribution requise relative au fonds commun de garantie ou au fonds des adhérents.

Si les exigences en matière de garantie ne sont pas en place dans les délais prescrits, les adhérents peuvent être passibles d'une amende ou être suspendus, comme le décrit le tableau ci-après.

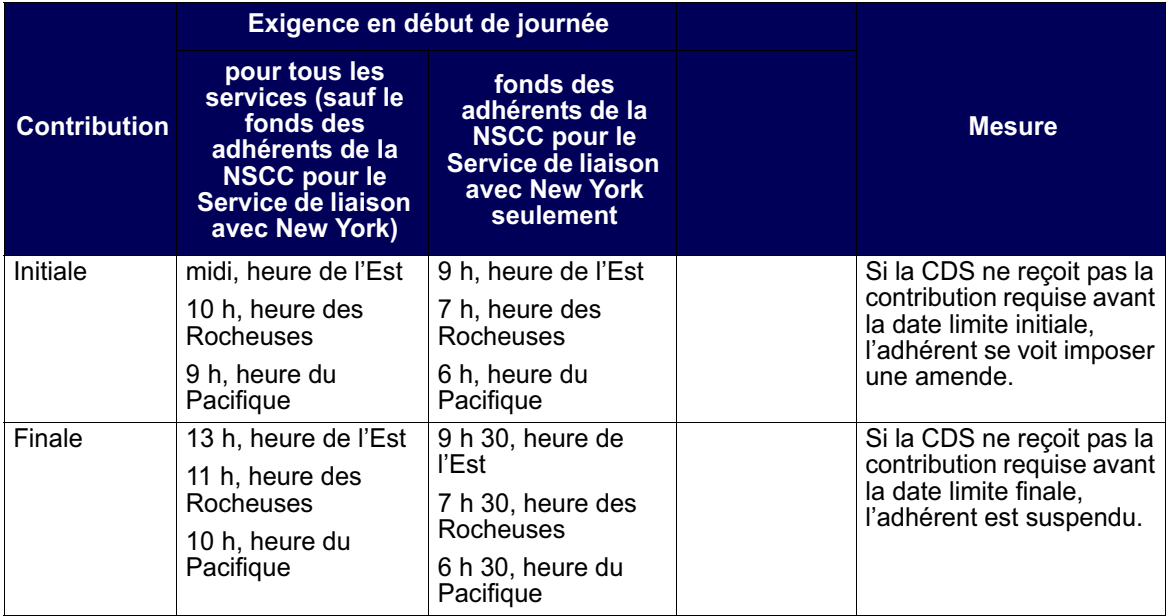

Le rôle de la CDS en matière de gestion de la garantie comprend les tâches suivantes :

- gestion des grands livres de gestion de la garantie (CAL) pour chacun des fonds communs de garantie et des fonds des adhérents;
- soutien aux adhérents relativement au processus de constitution des garanties pour les fonds et les fonds communs;
- traitement du virement des garanties, au besoin, en cas de défaillance.

#### **CHAPITRE 16 FONDS DES ADHÉRENTS AU RNC** *Composante évaluation au marché*

# **16.5 Composante évaluation au marché**

La CDS applique un facteur d'évaluation au marché à la totalité des opérations et des positions en cours aux services de la contrepartie centrale. Ce processus d'évaluation au marché permet de tenir compte des pertes éventuelles découlant d'un écart entre le prix de l'opération initiale et le cours actuel ou entre le dernier prix d'évaluation au marché et le cours actuel des positions en cours. La CDS procède à une première évaluation au marché des opérations lors de l'établissement du solde net et de la novation [par exemple, au cours de la soirée deux jours après la date de l'opération (T+2) pour les titres de participation au RNC], puis continue de les évaluer quotidiennement, et ce, jusqu'à ce que la position soit réglée ou que la position en cours soit compensée.

Les facteurs d'évaluation au marché sont appliqués à la totalité des opérations RNC et à l'ensemble des positions en cours de chaque valeur en fonction du cours de clôture de cette valeur la veille de la date de la valeur [de manière générale, celui-ci correspond au cours de clôture en vigueur deux jours après la date de l'opération (T+2)]. Le processus de paiement quotidien évalué au marché fait partie du processus quotidien du CDSX. En ce qui concerne les opérations réglées trois jours après la date de l'opération (T+3) pour lesquelles la CDS établit le solde net et effectue la novation des opérations RNC au cours de la soirée deux jours après la date de l'opération (T+2), l'évaluation au marché du paiement peut correspondre à une fluctuation de prix calculée sur trois jours.

Puisque le facteur d'évaluation au marché d'un adhérent au RNC est calculé et appliqué à ses comptes de fonds tôt le matin au cours du processus de règlement par lots au CDSX [soit aux environs de 5 h, heure de l'Est (3 h, heure des Rocheuses et 2 h, heure du Pacifique)], l'écriture est passée au compte de fonds d'un adhérent avant que celui-ci n'ait pu verser de garantie supplémentaire à la CDS.

#### **Répartition proportionnelle des facteurs d'évaluation au marché**

Les cotes à la fois positives et négatives du RNC sont appliquées au compte de fonds d'un adhérent. Au CDSX, un adhérent peut avoir une cote négative appliquée à son compte de fonds. Toutefois, les ventes subséquentes ou les crédits de fonds réduisent la cote exigible à la CDS. Le paiement de la cote négative réduit l'exposition du fonds de l'adhérent à l'obligation afférente à la cote négative de l'adhérent.

L'exposition résiduelle est appelée la cote impayée. Au CDSX, les cotes négatives ne sont pas mentionnées par le service (par exemple, le RNC), et par conséquent, ces dernières doivent être réparties proportionnellement. La composante évaluation au marché des exigences en matière de garantie découle de la cote impayée.

#### **CHAPITRE 16 FONDS DES ADHÉRENTS AU RNC** *Calcul des exigences en matière de garantie de l'IRMS*

La cote impayée est répartie proportionnellement pour le RNC selon le calcul suivant :

Total négatif : montant cote RNC \$CA + montant cote intérêt RNC \$CA + montant cote effacement rachat d'office RNC \$CA dan sete endeement taenat à entre nue per vers années de la cote impayée en \$CA Total négatif : montants de la cote RNC

Pour obtenir de plus amples renseignements au sujet de l'effacement des rachats d'office, veuillez consulter le guide *Procédés et méthodes relatifs au règlement et aux opérations.*

### **Facteur d'évaluation au marché des exigences en matière de garantie**

La composante évaluation au marché du fonds de l'adhérent est calculée au moyen de la plus importante cote impayée vsersée par l'adhérent au cours des cinquante derniers jours. Ce calcul a pour objectif de permettre à la CDS de se prémunir contre tout risque de défaillance avant la livraison de la contribution requise à la CDS par l'adhérent.

L'utilisation d'une période de 50 jours ouvrables à titre d'historique permet d'envisager avec confiance que, dans environ 99 pour cent des cas, la composante évaluation au marché couvrira les risques afférents à un défaut de paiement d'un adhérent. Cette méthode est conforme à la couverture fournie par la composante positions en cours du fonds.

#### **16.6 Calcul des exigences en matière de garantie de l'IRMS**

Les exigences en matière de garantie au SGG sont calculées aux moyen de la formule suivante :

Composante position en cours<sup>2</sup> + Composante évaluation au marché<sup>2</sup>

Pour obtenir de plus amples renseignements, veuillez consulter la section Composante positions en cours à la page 242 ou la section Composante évaluation au marché à la page 243.

# **16.6.1 Exigences en matière de garantie au RNC**

Les adhérents au RNC peuvent consulter le SGG au terme du processus de règlement net continu et de règlement net par lots afin de connaître le montant de leurs exigences en matière de garantie (soit vers 7 h, heure de l'Est, 5 h, heure des Rocheuses, et 4 h, heure du Pacifique).
#### **CHAPITRE 19 ÉTABLISSEMENT DU PLAFOND DE LA CONTREPARTIE CENTRALE** *Retrait d'un obligé d'un service de la contrepartie centrale*

- Lorsque la CDS procède à l'attribution des pertes, la garantie de l'adhérent se retirant d'un service de la contrepartie centrale peut être utilisée si un montant est toujours impayé.
- Un adhérent se retirant d'un service de la contrepartie centrale est responsable de tout autre défaillance survenue au sein du service dont il s'est retiré pour une période de quinze (15) jours ouvrables suivant son retrait.

En cas de défaillance :

- 1. L'adhérent qui a l'intention de se retirer d'un service de la contrepartie centrale doit communiquer avec un représentant du Service à la clientèle de la CDS afin de l'informer de son intention et il doit lui indiquer :
	- le nom du (ou des) service(s) de la contrepartie centrale dont il a l'intention de se retirer;
	- la défaillance ayant provoqué leur décision.
- 2. Lorsque l'intention de se retirer est confirmée, un représentant du Service à la clientèle de la CDS demande à l'adhérent de présenter officiellement un CCP NOTICE OF INTENT TO WITHDRAW (Avis d'intention de retrait d'un service de la contrepartie centrale) (CDSX805).
- 3. L'adhérent doit envoyer par télécopieur son avis CCP NOTICE OF INTENT TO WITHDRAW (CDSX805) officiel à l'intention du Service à la clientèle de la CDS, et ce, au plus tard à 11 h, heure de l'Est (9 h, heure des Rocheuses, et 8 h, heure du Pacifique) le jour de l'entrée en vigueur de son retrait. Ce formulaire devra avoir été dûment signé par un fondé de pouvoir désigné à l'Annexe B de la Demande d'adhésion.
- 4. L'adhérent doit verser la garantie due à la CDS (les exigences du jour ouvrable courant plus le montant de marge supplémentaire) au Système de gestion de la garantie à l'heure limite initiale le jour de l'entrée en vigueur de son retrait. Le montant de marge supplémentaire équivaut au quintuple des exigences en matière de garantie du jour ouvrable courant pour le service dont l'adhérent se retire.
- 5. Si l'adhérent omet de verser la garantie due ou s'il verse une garantie inférieure à celle qui est due avant l'heure limite initiale, l'adhérent se voit imposer une amende. Si la contribution n'est pas reçue au plus tard à l'heure limite finale, l'adhérent est suspendu et les procédés et méthodes applicables en cas de défaillance sont appliqués. Pour obtenir de plus amples renseignements, veuillez consulter le chapitre intitulé Procédés et méthodes applicables en cas de défaillance à la page 192.

**Adhésion aux services de la CDS Version 8.4 Page 279**

#### **CHAPITRE 19 ÉTABLISSEMENT DU PLAFOND DE LA CONTREPARTIE CENTRALE** *Retrait d'un obligé d'un service de la contrepartie centrale*

- 6. Si l'adhérent verse sa contribution pour le jour ouvrable courant avant l'heure limite initiale, mais qu'il ne verse pas le montant de marge supplémentaire, il n'a pas satisfait les conditions lui permettant de se retirer d'un service de la contrepartie centrale. Le Groupe de gestion des défaillances lui envoie un avis officiel écrit afin de l'informer de la situation.
- 7. Si l'adhérent a satisfait les conditions lui permettant de se retirer d'un service de la contrepartie centrale, le Groupe de gestion de la garantie fournit les renseignements indiqués ci-après au Groupe de gestion des défaillances :
	- le montant de son exigence pour le jour ouvrable courant;
	- le montant de sa marge supplémentaire;
	- le montant de sa contribution finale.
- 8. Une fois que l'adhérent a liquidé la totalité de ses positions en cours et que la CDS a établi le solde de l'ensemble des défaillances pertinentes et procédé à l'attribution de la perte résiduelle, l'adhérent peut demander à ce que toute garantie excédentaire lui soit rendue. La CDS dégage cette garantie uniquement après avoir obtenu l'approbation du Groupe de gestion des défaillances.
- 9. Lorsqu'un adhérent se retire du RNC pour les opérations intérieures :
	- a. La CDS modifie l'indicateur d'établissement de solde net de l'adhérent afin que ce dernier ne puisse plus établir de soldes nets au RNC.
	- b. L'adhérent doit immédiatement prendre les mesures qui s'imposent afin de liquider ses positions en cours. À la demande écrite de ce dernier, la CDS pourrait accepter qu'il effectue des opérations afin de réduire le montant de ses positions en cours en attente d'établissement de solde net. L'adhérent doit envoyer une demande écrite au Service à la clientèle de la CDS pour préciser quelles opérations doivent être soumises à l'établissement du solde net et justifier son choix desdites opérations.

 Pour obtenir de plus amples renseignements au sujet des dates limites aux fins de contribution afférente à la garantie et des pénalités, veuillez consulter le chapitre intitulé Gestion des garanties à la page 210.

### **CHAPITRE 19 ÉTABLISSEMENT DU PLAFOND DE LA CONTREPARTIE CENTRALE** *Plafond de la contrepartie centrale*

### **19.2 Plafond de la contrepartie centrale**

Le plafond de la contrepartie centrale est un mécanisme qui permet de limiter à un montant préétabli le risque introduit par un seul adhérent au service de la contrepartie centrale dont il est membre. Le plafond de la contrepartie centrale est établi à 70 millions de dollars pour l'ensemble des adhérents. Les adhérents peuvent demander que leur plafond de la contrepartie centrale soit modifié, en suivant les procédures décrites à la section Demande de modification au plafond de la contrepartie centrale à la page 282. Le montant servant au calcul de la limite correspond à la somme des risques introduits par chacune des positions en cours de chaque adhérent dans les services de la contrepartie centrale. Le risque introduit par ces positions en cours est calculé en fonction de la portion de l'exigence en matière de garantie suffisant à couvrir les opérations échues au RNC.

Le risque introduit à la contrepartie centrale par chaque adhérent est calculé quotidiennement en ajoutant la composante position en cours de l'adhérent pour ses exigences en matière de garantie pour tous les services de la contrepartie centrale dont il est membre.

**Remarque :** La marge supplémentaire aux fins de contribution en cas de retrait d'un service et la composante évaluation au marché ne sont pas comprises.

Le plafond de fonctionnement de la contrepartie centrale sert à calculer les exigences en matière de garantie supplémentaire. Ainsi :

- 1. Premier seuil : Dès que le total des contributions d'un adhérent aux services de la contrepartie centrale excède 75 pour cent du plafond, ou 60 millions de dollars, la CDS en informe par écrit l'adhérent et sa haute direction, puis envoie un exemplaire de l'avis à l'organisme de réglementation dont l'adhérent relève principalement. L'adhérent doit informer la CDS des raisons pour lesquelles le seuil n'est pas respecté et du moment auquel il prévoit pouvoir diminuer ses contributions afin de respecter celui-ci.
- 2. Deuxième seuil : Chaque jour au cours duquel le total des contributions de l'adhérent excède 100 pour cent du plafond, ou 80 millions de dollars, l'adhérent doit verser à la CDS une garantie supplémentaire correspondant au montant de l'excédent. Par exemple, si les contributions d'un adhérent atteignent 105 pour cent du plafond et que le risque qu'il introduit aux services de la contrepartie centrale s'élève à 84 millions de dollars, il doit verser une garantie supplémentaire de l'ordre de 4 millions de dollars (soit les 5 pour cent excédentaires). La première journée au cours de laquelle l'adhérent excède le seuil, la CDS en informe par écrit l'adhérent et sa haute direction, puis envoie un exemplaire de l'avis à l'organisme de réglementation dont l'adhérent relève principalement et à tous les autres membres des services dont est membre l'adhérent. Les exigences en matière de garantie supplémentaire demeurent les mêmes jusqu'à ce que le montant des contributions de l'adhérent soit inférieur au deuxième seuil.

**Adhésion aux services de la CDS Version 8.4 Page 281**

## **1.2 Liste de rapports**

Le tableau présenté ci-dessous fait état des catégories de rapports offertes, des noms de rapports et des codes (ID) des rapports.

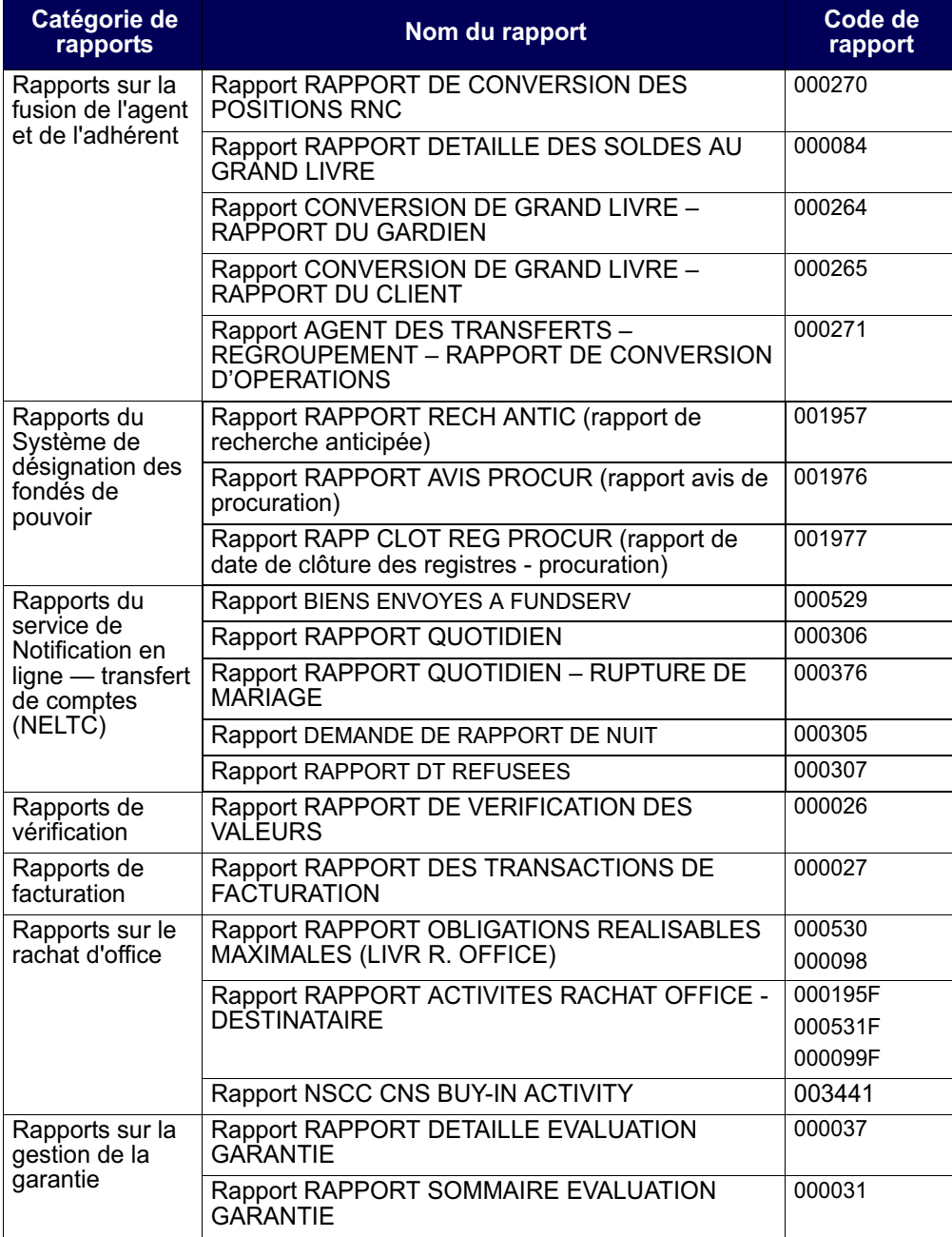

**Procédés et méthodes de production Version 9.0 Page 12 de rapports de la CDS**

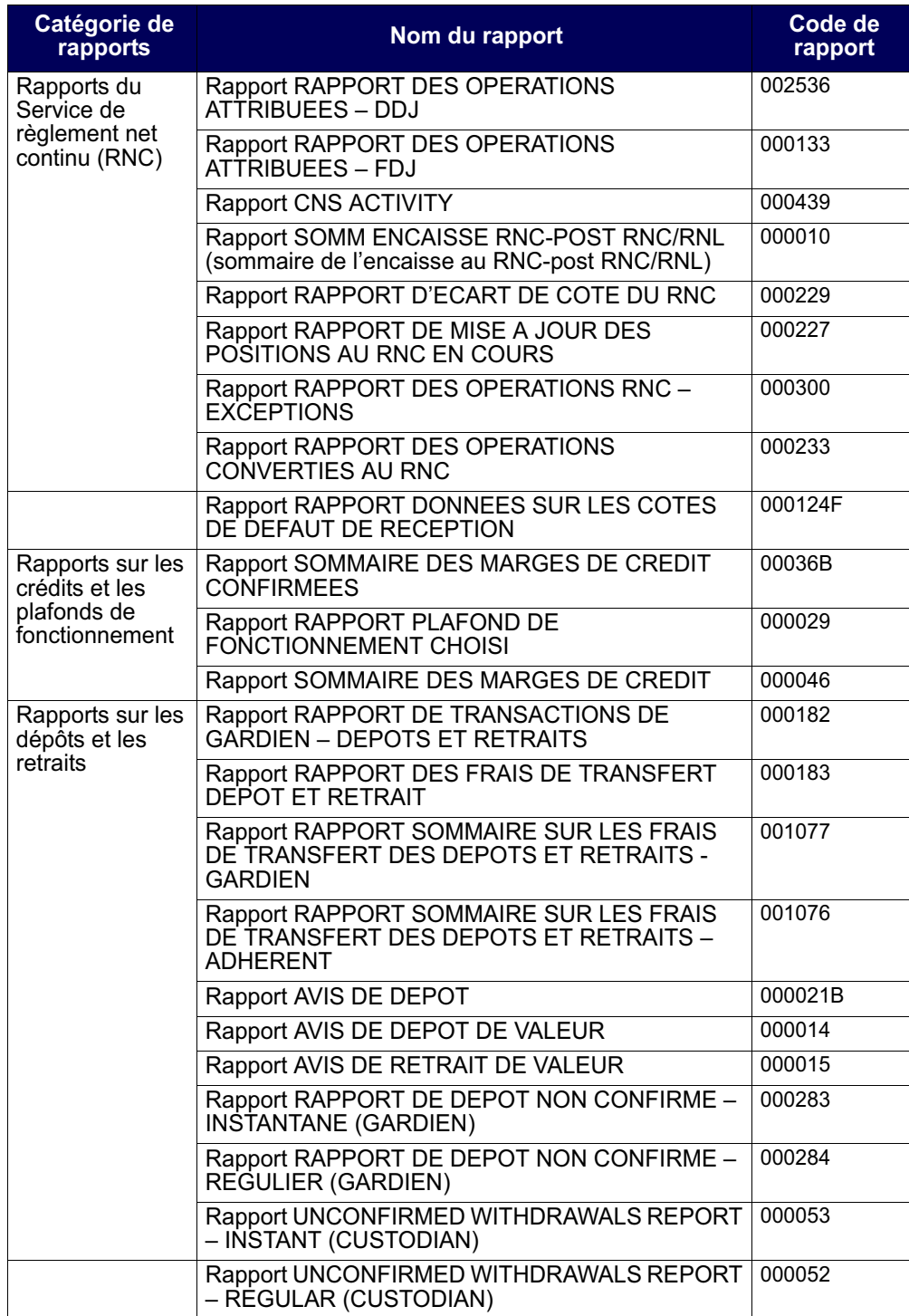

**Procédés et méthodes de production Version 9.0 Page 13 de rapports de la CDS**

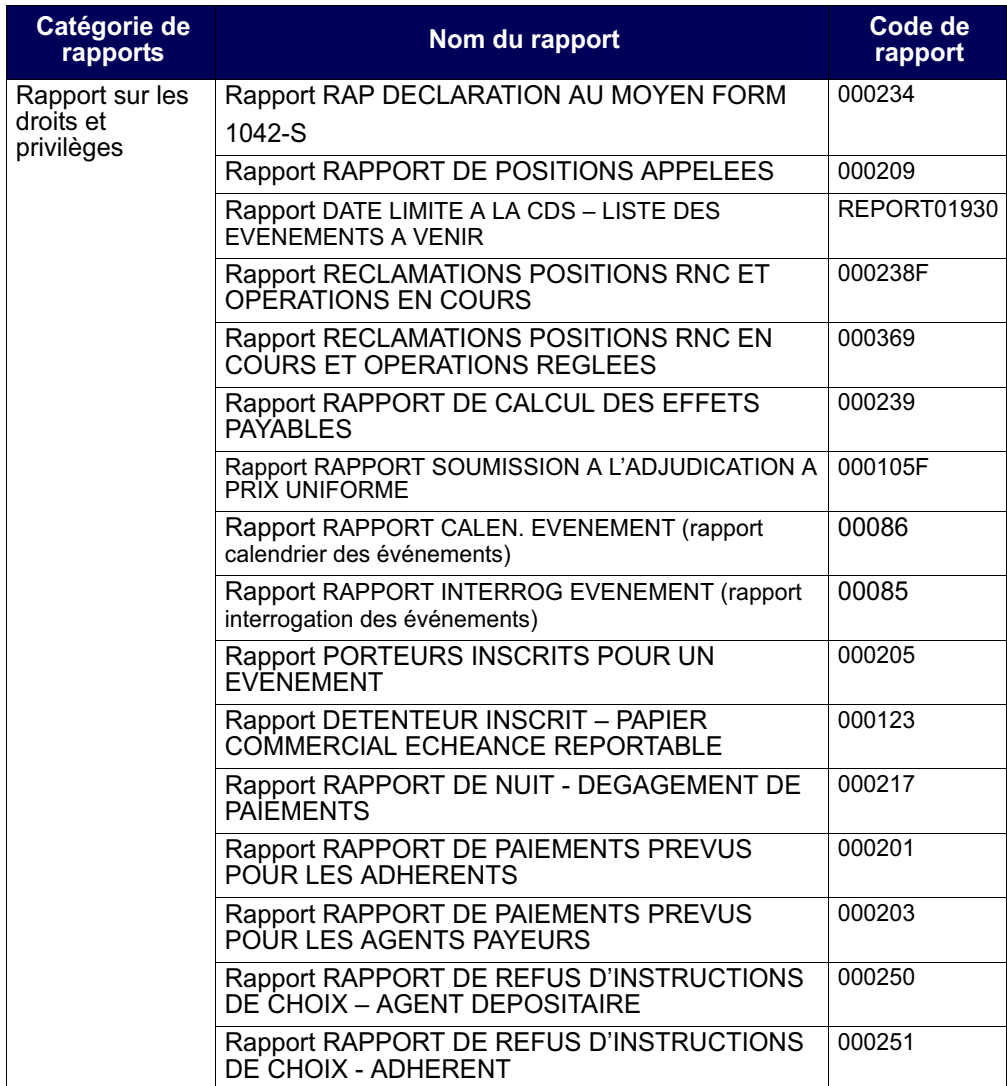

**Procédés et méthodes de production Version 9.0 Page 14 de rapports de la CDS**

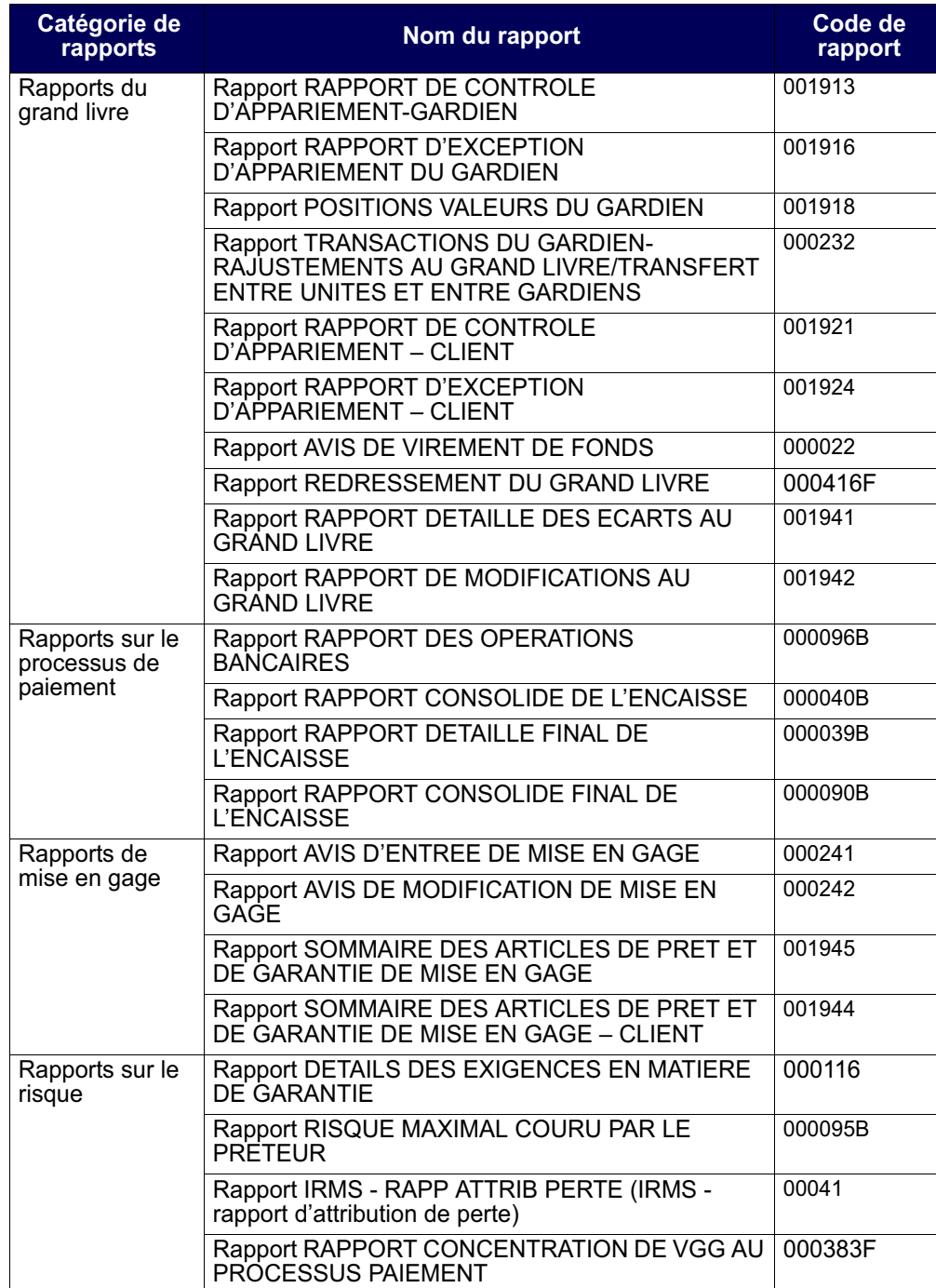

## **CHAPITRE 20 Rapports sur le risque**

Les rapports sur le risque font état de renseignements relatifs au risque potentiel au CDSX de l'adhérent.

Le tableau présenté ci-dessous fait état des rapports sur le risque offerts et des codes (ID) des rapports.

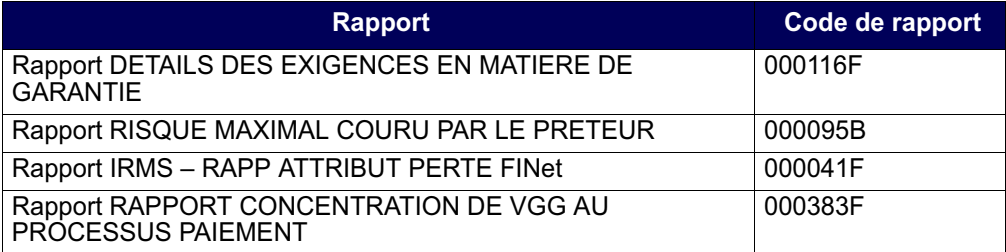

## **20.1 Rapport DETAILS DES EXIGENCES EN MATIERE DE GARANTIE**

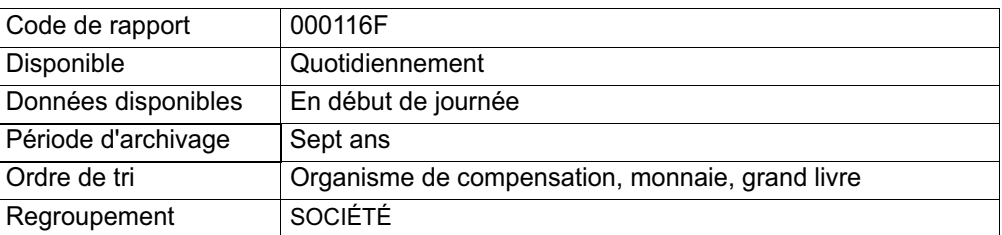

Le présent rapport fournit aux adhérents les composantes en circulation et les composantes de cote au RNC de leurs exigences en matière de garantie.

## **20.2 Rapport RISQUE MAXIMAL COURU PAR LE PRETEUR**

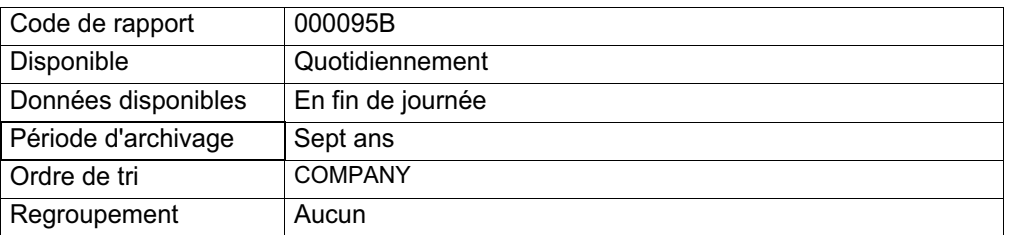

Le présent rapport fait état du risque maximal couru (soit la somme des chèques certifiés, le total des fonds négatifs et les marges de crédit utilisées) par les prêteurs.

### **CHAPITRE 20 RAPPORTS SUR LE RISQUE** *Rapport IRMS - RAPP ATTRIB PERTE (IRMS - rapport d'attribution de perte)*

Seuls certains utilisateurs peuvent consulter ce rapport. Pour obtenir de plus amples renseignements sur l'obtention d'un accès à ce rapport, veuillez consulter la section Obtention d'un accès au SGR à la page 33.

## **20.3 Rapport IRMS - RAPP ATTRIB PERTE (IRMS - rapport d'attribution de perte)**

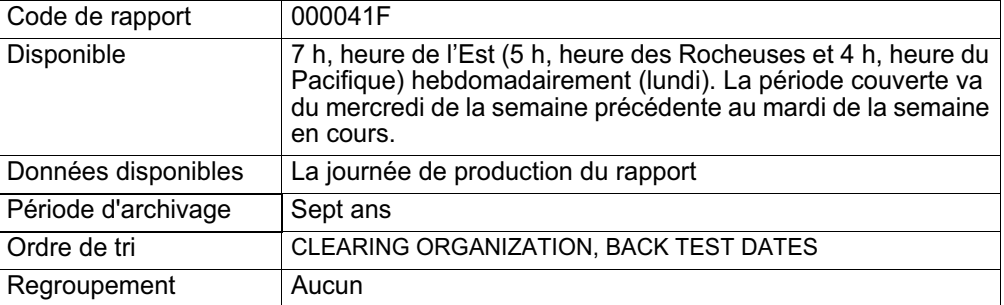

Le présent rapport fait état de la valeur en dollars d'une perte éventuelle découlant de la défaillance éventuelle du client (IDUC) au RNC. Lorsqu'il y n'y a aucun risque potentiel de perte, le rapport affiche « NO DATA TO REPORT ».

## **20.4 Rapport RAPPORT CONCENTRATION DE VGG AU PROCESSUS PAIEMENT**

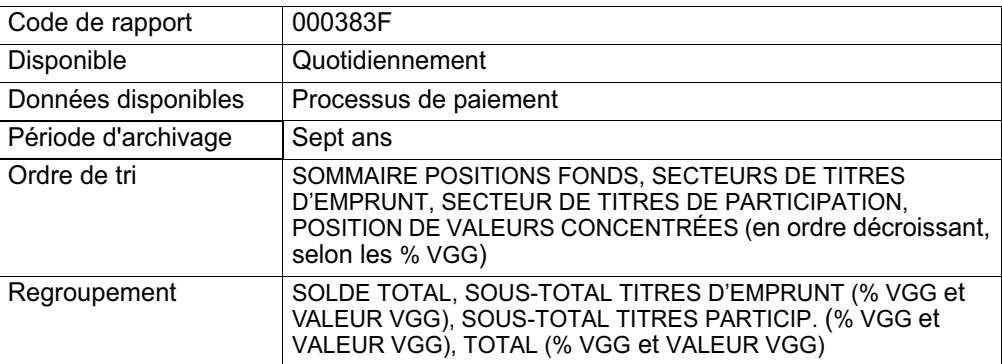

Le présent rapport permet aux adhérents de surveiller la concentration de la VGG au CDSX et dans quels effets celle-ci est concentrée.

#### **CHAPITRE 25 RAPPORTS DE TRANSACTIONS** *Rapport RAPPORT D'OPERATIONS POSTDATEES*

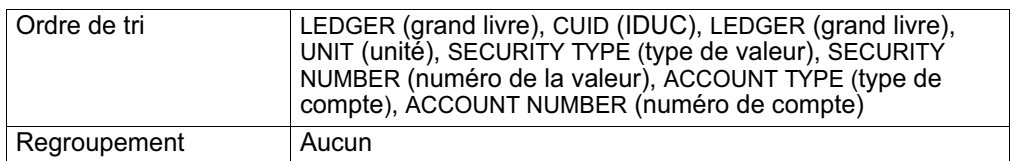

Ce rapport fait état de toutes les mises en gage et transactions d'opérations supprimées dans l'unité du grand livre d'un adhérent, dont les transactions suivantes :

- les opérations supprimées en ligne par l'initiateur;
- les opérations supprimées du système;
- les mises en gage entièrement remboursées;
- les nouvelles mises en gage qui n'ont pas été réglées à la date de règlement et qui ont été supprimées;
- les mises en gage avec des articles de prêt de titres ajoutés non réglés (signalées avec l'état UAL);
- les mises en gage avec des articles de prêt de titres supprimés (Les mises en gage réglées avec des articles de prêt de titres supprimés sont signalées avec l'état DLI. Les mises en gage non réglées avec des articles de prêt de titres non supprimés sont signalées avec l'état UDL);
- les mises en gage supprimées (signalées avec l'état S).

## **25.4 Rapport RAPPORT D'OPERATIONS POSTDATEES**

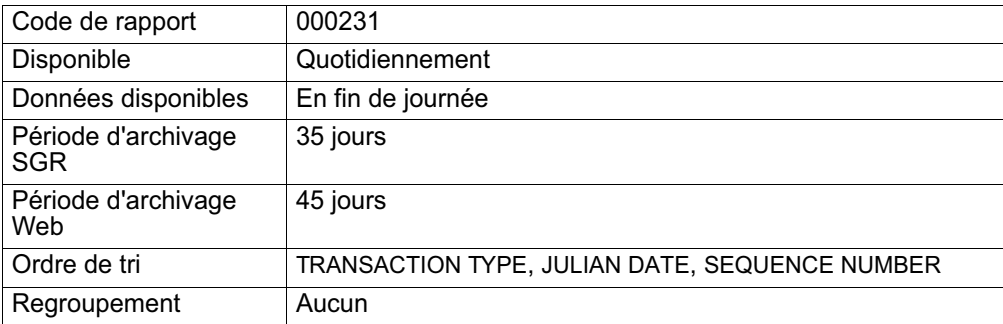

Ce rapport fait état de toutes les mises en gage postdatées et les dépôts ou retraits non confirmés (peu importe la date de règlement) d'un grand livre en particulier.

## **25.5 Rapport SOMMAIRE MENSUEL DES ESPECES ENGAGEES**

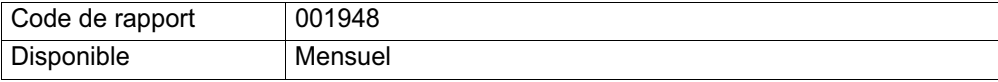

# **À propos de ce guide**

Les adhérents de la CDS consultent le présent guide afin d'obtenir de plus amples renseignements au sujet de la gestion des opérations et du règlement de celles-ci, y compris au sujet :

- des comptes de règlement, notamment afin de savoir comment les créer et les mettre à jour;
- des opérations boursières et non boursières, notamment afin de savoir comment les ajouter, les modifier, les régler et les supprimer;
- du Service d'appariement des opérations;
- de l'Interface dédiée aux opérations institutionnelles appariées;
- des activités de rachat d'office, notamment afin de savoir comment les exécuter, les effacer et les rapprocher.

Pour visualiser les formulaires mentionnés dans ce guide, veuillez consulter la section Formulaires de la CDS en ligne du site Web de la CDS (www.cds.ca).

### **Préalables**

Ce guide a été rédigé en présupposant que :

- les adhérents ont signé la demande d'adhésion aux services de la CDS;
- la terminologie utilisée dans ce guide est d'usage courant au sein du secteur des valeurs mobilières;
- tous les montants mentionnés sont en dollars canadiens, sauf indication contraire.

## **Avis de mise en œuvre des Procédés et méthodes**

Le prédécesseur du CDSX est le Service de compensation des titres d'emprunt (« SECTEM »). Toute référence au SECTEM dans la documentation relative au CDSX ou dans toute autre documentation afférente, y compris les données, les rapports, les écrans, les formulaires, les Procédés et méthodes ou les Guides de l'utilisateur, devrait désormais être réputée se rapporter au CDSX.

### **Primauté**

Le lecteur est prié de noter que ce guide fait partie des documents juridiques régissant l'utilisation, par les adhérents, des services de la CDS. En cas de conflit entre i) la Convention d'adhésion et les Règles à l'intention des adhérents et ii) les Procédés et méthodes ou les Guides de l'utilisateur, la primauté sera accordée à la Convention d'adhésion et aux Règles à l'intention des adhérents.

**Procédés et méthodes relatifs au Version 9.1 Page 8 règlement et aux opérations**

#### **CHAPITRE 1 INTRODUCTION AU RÈGLEMENT ET AUX OPÉRATIONS** *Règlement des opérations au CDSX*

Les adhérents peuvent sélectionner les opérations qu'ils régleront au moyen du règlement individuel ou du règlement net continu.

À compter de la date de valeur, les adhérents peuvent examiner les activités de règlement au CDSX dans les rapports ou les messages de règlement ou, encore, dans les fichiers transmis en fin de journée.

Pour obtenir de plus amples renseignements, veuillez consulter le chapitre Règlement d'opérations à la page 90.

### **Comptes utilisés aux fins de règlement d'opérations**

Les opérations sont réglées à partir du compte général, du compte séparé ou du compte RÉR. Les adhérents ont la possibilité de déterminer des comptes implicites en vue du règlement des opérations. Pour obtenir de plus amples renseignements, veuillez consulter le chapitre Comptes de règlement implicites et supplémentaires à la page 21.

### **1.4.1 Heures limites pour les activités d'opérations et de règlement**

Les heures limites de début et de fin des activités d'opérations et de règlement sont présentées ci-dessous.

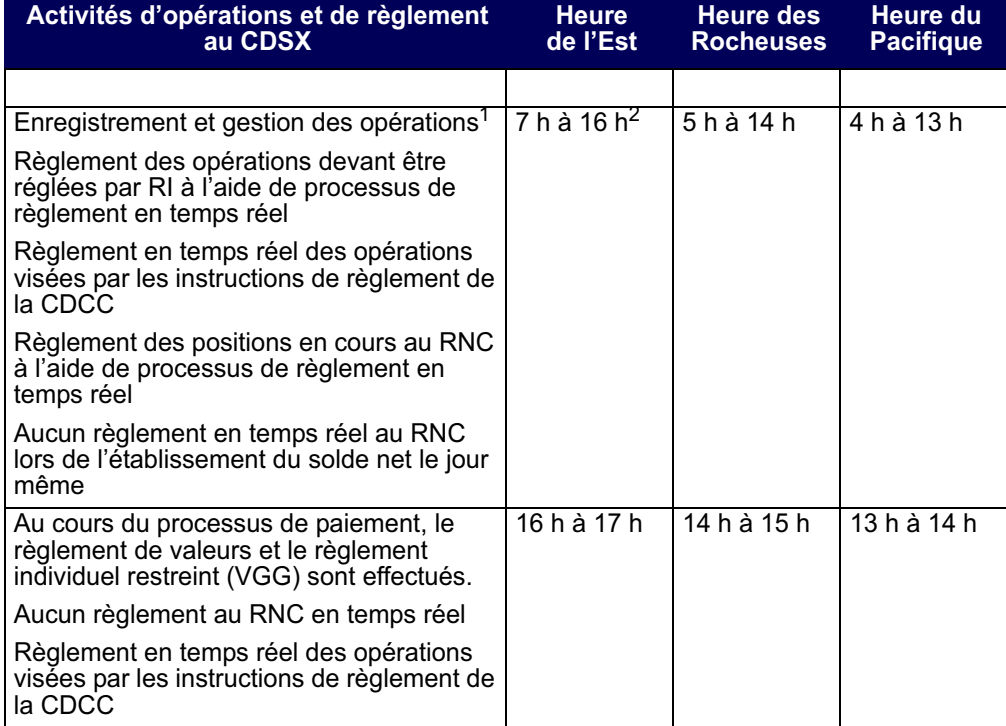

**Procédés et méthodes relatifs au Version 9.1 Page 17 règlement et aux opérations**

### **CHAPITRE 1 INTRODUCTION AU RÈGLEMENT ET AUX OPÉRATIONS** *Service d'appariement des opérations*

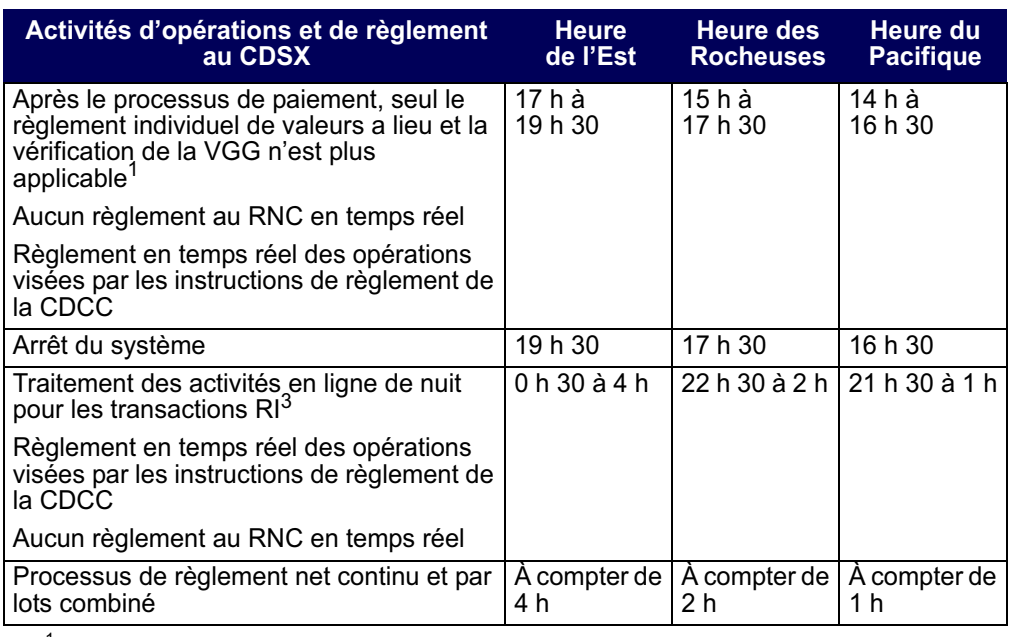

<sup>1</sup> L'heure peut varier en fonction du déroulement du traitement par lots.

<sup>2</sup> Heure à laquelle débute le processus de paiement

 $3$  L'heure peut varier en fonction du déroulement du traitement par lots.

Le CDSX exécute des processus de paiement distincts pour les opérations en dollars canadiens et américains. Le début des deux processus de paiement est généralement prévu pour 16 h, heure de l'Est (14 h, heure des Rocheuses et 13 h, heure du Pacifique). Toutefois, pour différentes raisons, le début et la fin des processus de paiement peuvent être reportés.

## **1.5 Service d'appariement des opérations**

Le Service d'appariement des opérations constitue une méthode de rechange pour la confirmation des opérations non boursières dont le type d'opération est DP (adhérentmandant) et pour lesquelles les deux parties à l'opération sont admissibles à l'appariement des opérations. Le destinataire n'est pas tenu d'attendre que l'initiateur entre les détails de l'opération, puisque les deux parties peuvent entrer les mêmes détails de l'opération au CDSX. Le service apparie les opérations, supprime les opérations initiales et les remplace par une nouvelle opération confirmée. Les adhérents n'ont qu'à gérer les exceptions (c'est-à-dire les opérations non confirmées). Un processus d'immobilisation permet de faire en sorte que toutes les opérations soient confirmées au plus tard un jour ouvrable après l'entrée des données.

Pour obtenir de plus amples renseignements, veuillez consulter le chapitre Appariement des opérations à la page 74.

**Procédés et méthodes relatifs au Version 9.1 Page 18 règlement et aux opérations**

# **CHAPITRE 2 Comptes de règlement implicites et supplémentaires**

La CDS désigne le compte GA 000 à titre de compte de règlement implicite pour les nouveaux IDUC. Toutefois, les adhérents peuvent en tout temps modifier leur compte de règlement implicite. Les comptes de règlement supplémentaires sont établis en fonction de l'IDUC, des types d'opération et du numéro de la valeur.

Le type de compte doit être général, séparé ou RÉR. Le numéro de compte doit aussi être présent dans le grand livre de l'IDUC.

Si le compte n'est pas spécifié, le compte de règlement implicite sera utilisé lors de l'entrée de l'opération afin d'assigner un compte au destinataire et à l'initiateur de l'opération. Lors de la configuration de nouvelles opérations, le CDSX affiche automatiquement le compte de règlement implicite dans le champ COMPTE.

## **2.1 Mise à jour des comptes de règlement implicites**

Les adhérents peuvent utiliser la fonction M À J COMPTES DE RÈGLEMENT PAR DÉFAUT pour modifier le compte de règlement implicite initiallement attribué par la CDS ou pour déterminer les comptes à utiliser en premier aux fins de règlement des transactions.

**Remarque** : Le compte implicite de règlement des opérations sélectionnées aux fins de règlement net continu est le compte GA 000. La CDCC indique le compte de règlement d'un adhérent dans les instructions de règlement de la CDCC. Si aucun compte n'est désigné par la CDCC, le compte de règlement implicite de l'adhérent est utilisé.

- 1. Accédez à l'écran OPÉRATIONS MENU (à la page 13). Pour obtenir de plus amples renseignements, veuillez consulter la section Accès à l'écran OPÉRATIONS – MENU à la page 12.
- 2. Tapez le chiffre correspondant à M À J COMPTES DE RÈGLEMENT PAR DÉFAUT dans le champ SÉLECTION et appuyez sur ENTRÉE. L'écran COMPTE PAR DÉFAUT – DÉTAILS (à la page 22) apparaît.

**Procédés et méthodes relatifs au Version 9.1 Page 21 règlement et aux opérations**

## **CHAPITRE 4 Opérations non boursières**

Les opérations non boursières ne sont pas négociées en bourse. Les opérations non boursières sont enregistrées au CDSX directement par les adhérents, à l'aide d'un processus automatique du CDSX ou d'un service pris en charge par la CDS.

Les opérations non boursières peuvent provenir de l'un des services suivants de la CDS :

- Règlement net continu (RNC);
- Appariement des opérations;
- Système de garde et de compensation réseau (SGCR);
- Notification en ligne transfert de comptes (NELTC);
- Service de virements transfrontaliers entre la CDS et la DTC;
- Interface dédiée aux opérations institutionnelles appariées;
- Service d'opérations en fonds seulement liées à des CPG.

Selon le service à la CDS, les opérations non boursières peuvent être créées avec un état confirmé (C), inconnu (DK) ou non confirmé (U). Ces opérations sont également assujetties à diverses restrictions. Pour obtenir de plus amples renseignements à l'égard des restrictions relatives aux opérations, veuillez consulter la documentation afférente au CDSX portant spécifiquement sur ces services.

**Remarque :** Les adhérents ont la possibilité d'enregistrer des opérations non boursières intérieures visant des émissions confirmées ou provisoires. Les émissions provisoires peuvent faire l'objet d'une opération avant d'être confirmées. Toutefois, l'émission doit être confirmée avant que le CDSX ne règle l'opération.

Pour savoir comment les adhérents peuvent enregistrer des opérations non boursières au CDSX, veuillez consulter la section Méthodes d'entrée et de gestion des opérations non boursières à la page 41.

### **Livraisons internationales**

Afin d'obtenir des renseignements à l'égard d'opérations non boursières afférentes aux livraisons internationales, veuillez utiliser la fonction « Interroger une opération non boursière ». Pour obtenir de plus amples renseignements, veuillez consulter les *Procédés et méthodes relatifs aux Services internationaux*.

**Procédés et méthodes relatifs au Version 9.1 Page 38 règlement et aux opérations**

#### **CHAPITRE 4 OPÉRATIONS NON BOURSIÈRES** *Modification des opérations non boursières*

## **4.7 Modification des opérations non boursières**

Une fois qu'une opération non boursière est entrée au CDSX, l'initiateur et le destinataire peuvent effectuer les activités énumérées dans le tableau suivant à l'aide de la fonction MODIFIER OPÉRATION NON BOURSIÈRE.

Pour obtenir de plus amples renseignements sur les opérations dont le mode de règlement est « SNS », veuillez consulter le chapitre Traitement d'opérations CDCC à la page 145.

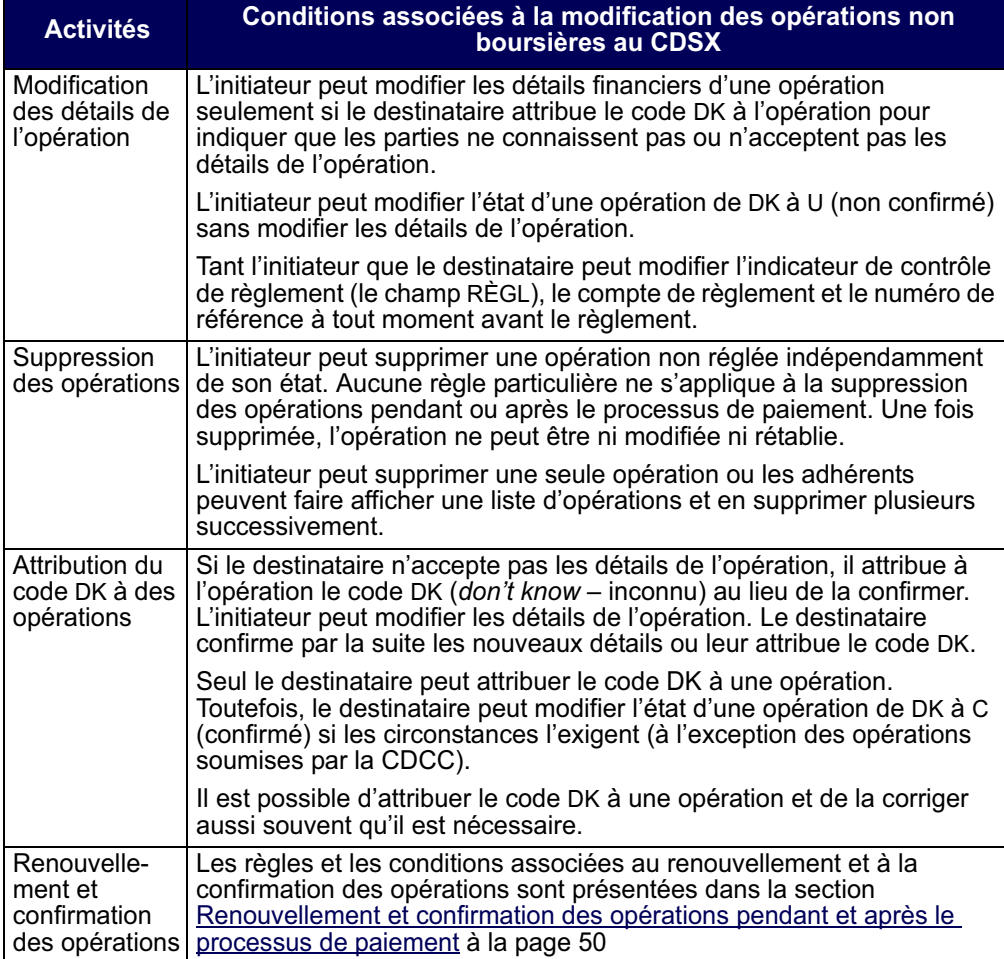

Pour modifier une opération non boursière au CDSX :

1. Accédez à l'écran OPÉRATIONS - MENU (à la page 13). Pour obtenir de plus amples renseignements, veuillez consulter la section Accès à l'écran OPÉRATIONS – MENU à la page 12.

**Procédés et méthodes relatifs au Version 9.1 Page 47 règlement et aux opérations**

#### **CHAPITRE 4 OPÉRATIONS NON BOURSIÈRES** *Renouvellement et confirmation des opérations pendant et après le processus de paiement*

6. Appuyez sur ENTRÉE pour valider les renseignements et sur PF10 pour les sauvegarder.

### **4.8 Renouvellement et confirmation des opérations pendant et après le processus de paiement**

Après le début du processus de paiement, les opérations doivent être renouvelées pour être réglées. Le processus de renouvellement est conçu pour permettre aux deux parties d'une opération d'approuver le règlement de l'opération après le début du processus de paiement. L'initiateur renouvelle l'opération et le destinataire la confirme.

Les livraisons sans contrepartie doivent également être renouvelées.

L'initiateur ne peut renouveler qu'une seule opération à la fois.

Une opération dont la date de valeur est la date du jour ou une date antérieure et qui n'est pas réglée avant le début du processus de paiement (c'est-à-dire que l'opération est en attente) se voit attribuer l'état confirmé et l'indicateur de renouvellement est réglé à N (non) par le CDSX. L'initiateur doit renouveler l'opération en réglant l'indicateur de renouvellement à Y (oui). Lorsque l'opération est renouvelée, l'état de l'opération passe à U (non confirmé). Le destinataire peut par la suite confirmer l'opération.

L'indicateur de renouvellement d'une nouvelle opération générée par la CDS après le début du processus de paiement est réglé à N au moment de l'entrée de l'opération dans le système. La nouvelle opération doit être renouvelée avec les exceptions suivantes :

- une livraison transfrontalière sans contrepartie (entrée au système avec un état renouvelé);
- une opération enregistrée par un DAV ne peut être renouvelée durant ou après le processus de paiement.

Une opération qui est entrée avant le début du processus de paiement et qui n'est pas en attente au début du processus de paiement (c'est-à-dire que son état est U, DK ou C) doit être renouvelée par l'initiateur avant que le destinataire puisse la confirmer.

Une opération dont la date de valeur est la date du jour ou une date antérieure et qui est entrée après le début du processus de paiement est automatiquement renouvelée. Le destinataire doit seulement confirmer l'opération. Si une opération postdatée est entrée après le début du processus de paiement, elle est traitée de la même manière que si elle avait été entrée avant le début du processus de paiement.

**Procédés et méthodes relatifs au Version 9.1 Page 50 règlement et aux opérations**

### **CHAPITRE 4 OPÉRATIONS NON BOURSIÈRES** *Traitement des opérations non boursières pendant la période de traitement en ligne de nuit*

Une opération qui est réglée après le début du processus de paiement entraîne seulement la mise à jour des positions valeurs des deux parties à l'opération, et non de leurs positions fonds. Par conséquent, le vendeur ne recevra pas les fonds au CDSX. Pour faire en sorte que le vendeur accepte le règlement de l'opération après le début du processus de paiement, l'initiateur doit renouveler l'opération et le destinataire doit la confirmer.

**Remarque** : Les instructions de règlement de la CDCC datées du jour soumises après le processus de paiement ne sont pas automatiquement renouvelées.

## **4.9 Traitement des opérations non boursières pendant la période de traitement en ligne de nuit**

Les fonctions de règlement des opérations sont disponibles pendant la période de traitement en ligne de nuit. Les règles d'entrée des opérations qui s'appliquent pendant cette période sont les mêmes que celles de la période de traitement en ligne de jour.

Les opérations confirmées pendant la nuit peuvent être réglées immédiatement.

Les opérations confirmées antérieurement qui ont atteint leur date de valeur ne peuvent pas être réglées pendant cette période. Elles sont plutôt traitées dans le processus RNL/RNC. Si les adhérents doivent régler leurs opérations pendant cette période, ils doivent modifier l'opération en question (par exemple, régler leur indicateur de contrôle de règlement à N et sauvegarder, puis régler à nouveau le champ à Y et sauvegarder).

### **4.10 Suppression des opérations non boursières**

Les adhérents peuvent examiner le rapport AVIS DE SUPPRESSION D'OPERATION, qui énumère toutes les opérations non boursières confirmées en cours qui doivent être supprimées. Ce rapport indique les opérations qui doivent être supprimées 365 jours civils après leur date d'entrée ou de valeur, selon la date la plus éloignée.

Les opérations sont automatiquement supprimées du système selon l'horaire indiqué ci-après :

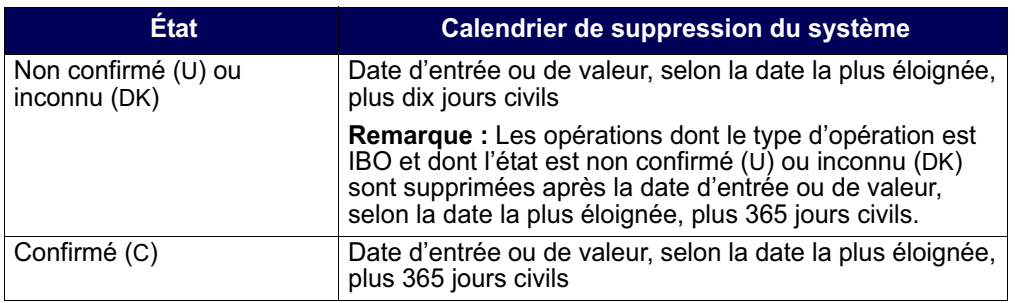

**Procédés et méthodes relatifs au Version 9.1 Page 51 règlement et aux opérations**

## **CHAPITRE 8 Règlement d'opérations**

Le tableau ci-dessous fait état des modes de règlement d'opérations au CDSX.

Pour obtenir de plus amples renseignements au sujet du règlement d'opérations visées par des instructions de règlement de la CDCC, veuillez consulter la section Règlement CDCC en temps réel à la page 156.

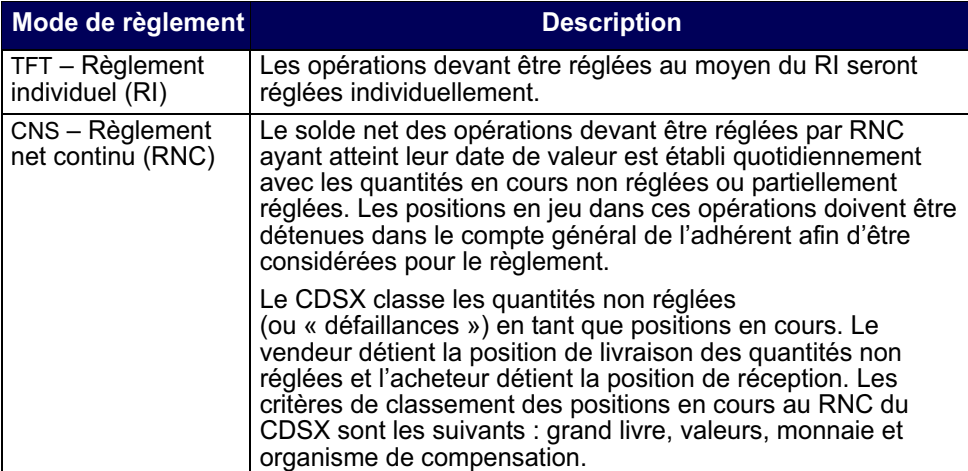

Les opérations enregistrées au CDSX dont le mode de règlement est RPC ne peuvent pas être réglées.

Il incombe à l'adhérent de gérer les positions à son compte général (GA000). Si l'adhérent ne veut pas que les actions d'un certain titre soient réglées au RNC, il doit effectuer l'une des démarches qui suit :

- retirer cette position de son compte général avant le début du processus RNC/ RNL;
- retirer cette position de son compte général au cours de la journée pendant que se déroule le processus de règlement au RNC en temps réel;
- mettre en attente les positions en cours à livrer.

## **Vérification de la VGG lors du règlement**

Le CDSX prend en charge les règlements en dollars canadiens et américains.

# **CHAPITRE 10** Frais et cote d'intérêt de défaut de réception **de la contrepartie centrale**

La CDS génère une cote d'intérêt afin d'automatiquement indemniser les livreurs pour les pertes subites en raison de l'incapacité des destinataires de recevoir les valeurs au RNC. Les adhérents qui sont en défaut de réception sont responsables de ces cotes d'intérêt. La CDS applique des frais de défaut de réception de la contrepartie centrale afin de dissuader les destinataires d'omettre de procéder au règlement au RNC.

La cote d'intérêt et les frais sont uniquement applicables si le livreur n'a pas pu livrer ses valeurs.

### **10.1 Cote d'intérêt de défaut de réception**

Aux fins de distribution des charges imputables au paiement des intérêts, la CDS utilise une cote d'intérêt de défaut de réception. Cette cote est appliquée conformément aux règles suivantes :

- La cote d'intérêt est appliquée aux grands livres de la même manière que les autres cotes.
- La cote d'intérêt n'est pas prélevée des plafonds ou des marges de crédit.
- Les cotes positives ou négatives n'ont aucune incidence sur la VGG.
- Au terme de la conversion des cotes d'intérêt libellées en dollars américains négatives en dollars canadiens, les cotes d'intérêt négatives sont incluses dans la composante évaluation au marché des exigences en matière de garantie de l'IRMS. Pour obtenir de plus amples renseignements, veuillez consulter le guide *Adhésion aux services de la CDS*.

## **10.1.1 Calcul de la cote d'intérêt de défaut de réception au RNC**

La cote d'intérêt de défaut de réception totale est calculée en fonction de la valeur des actions qu'un livreur n'a pas pu livrer au RNC le jour en cours multipliée par un taux de référence, multiplié par le nombre de jour avant le jour ouvrable suivant. S'il y a plus d'un destinataire en défaut à l'égard d'une livraison donnée, la portion de la cote à l'égard de laquelle un destinataire en défaut est responsable fait l'objet d'une répartition proportionnelle en fonction de la quantité en défaut. Le calcul est effectué à 17 h 30, heure de l'Est (15 h 30, heure des Rocheuses et 14 h 30, heure du Pacifique) chaque jour ouvrable au moyen des renseignements sur le règlement.

**Procédés et méthodes relatifs au Version 9.1 Page 142 règlement et aux opérations**

### **CHAPITRE 10 FRAIS ET COTE D'INTÉRÊT DE DÉFAUT DE RÉCEPTION DE LA CONTREPARTIE CENTRALE** *Cote d'intérêt de défaut de réception*

Les cotes d'intérêt de défaut de réception sont créditées au compte de fonds du livreur et débitées du compte de fonds du destinataire. La monnaie des cotes d'intérêt de défaut de réception dépend de la monnaie qui est associée à la position en cours au RNC. Ces virements de fonds entrent en vigueur le jour ouvrable suivant.

Les taux de référence en dollars canadiens et en dollars américains sont établis de la manière suivante :

- dollars canadiens le taux cible du financement à un jour de la Banque du Canada + 50 points de base;
- dollars américains taux des fonds fédéraux + 50 points de base.

Le taux de référence est rajusté au CDSX le jour de l'annonce du changement de taux.

### **10.1.2 Frais de défaut de réception**

En plus des cotes de défaut de réception au RNC, des frais de défaut de réception sont imputés aux destinataires qui omettent de procéder au règlement au RNC. Des frais de défaut de réception de la contrepartie centrale seront imputés au plus une fois par jour, par destinataire et par service de la contrepartie centrale.

Pour obtenir de plus amples renseignements, veuillez consulter la section Barème de prix sur le site Web de la CDS (www.cds.ca).

## **10.1.3 Surveillance des cotes d'intérêt**

Les adhérents peuvent surveiller les cotes d'intérêt au moyen des documents suivants :

- le rapport RAPPORT D'OPERATIONS QUOTIDIENNES. Pour obtenir de plus amples renseignements, veuillez consulter la section RAPPORT D'OPERATIONS QUOTIDIENNES dans le guide *Procédés et méthodes de production de rapports de la CDS*.
- le rapport RAPPORT DONNEES SUR LES COTES DE DEFAUT DE RECEPTION. Pour obtenir de plus amples renseignements, veuillez consulter la section RAPPORT DONNEES SUR LES COTES DE DEFAUT DE RECEPTION dans le guide *Procédés et méthodes de production de rapports de la CDS*.
- le RAPPORT DES TRANSACTIONS REGLEES. Pour obtenir de plus amples renseignements, veuillez consulter la section RAPPORT DES TRANSACTIONS REGLEES dans le guide *Procédés et méthodes de production de rapports de la CDS*.
- le fichier LEDGER UPDATE MARK-TO-MARKET TRANSACTION. Pour obtenir de plus amples renseignements, veuillez consulter la section Mise à jour de grands livres – transactions évaluées au marché dans le guide *Services interactifs et par lots de la CDS — Renseignements techniques*.

**Procédés et méthodes relatifs au Version 9.1 Page 143 règlement et aux opérations**

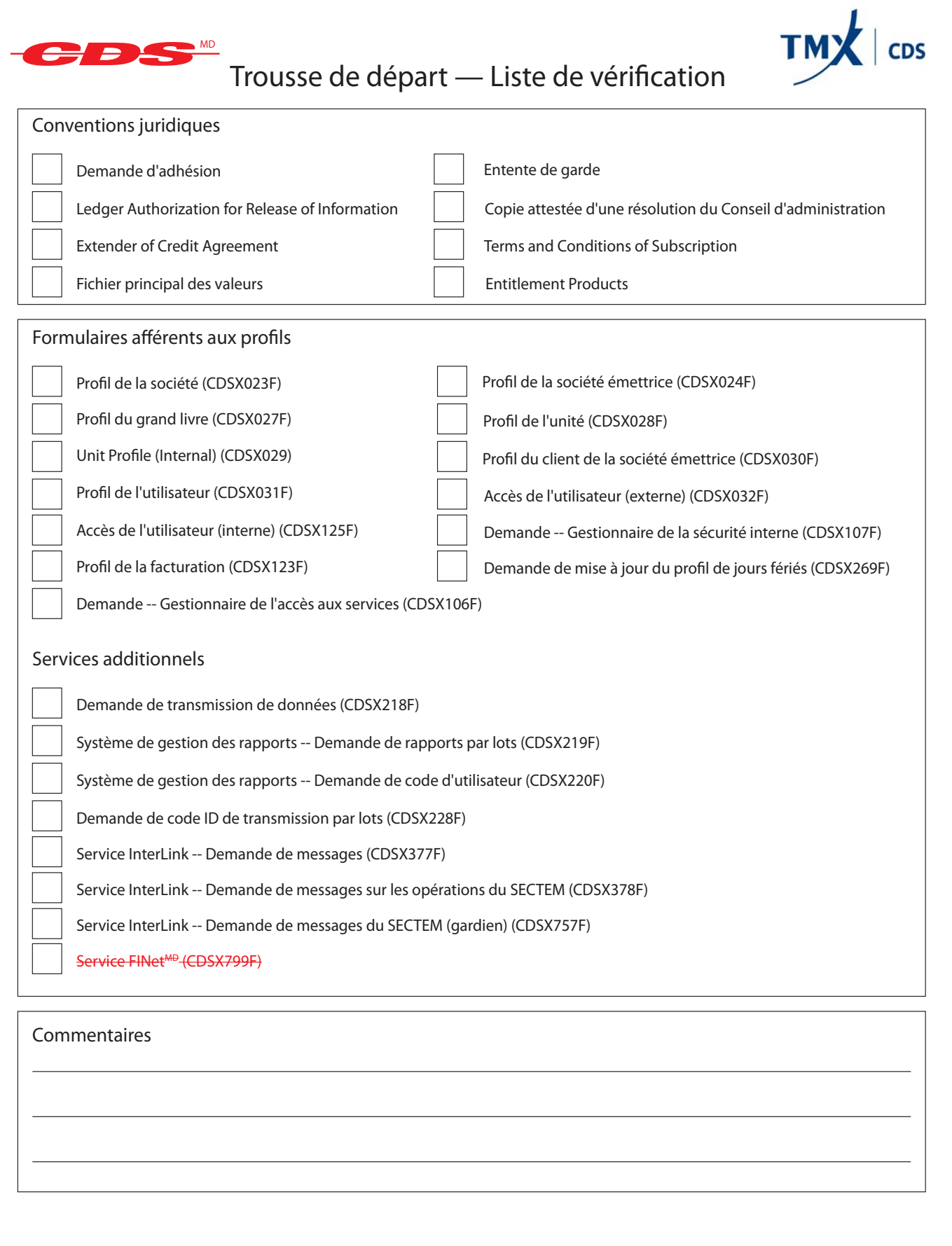

Services de dépôt et de compensation CDS inc.<br>CDSX229F (<del>11/09</del>08/13)

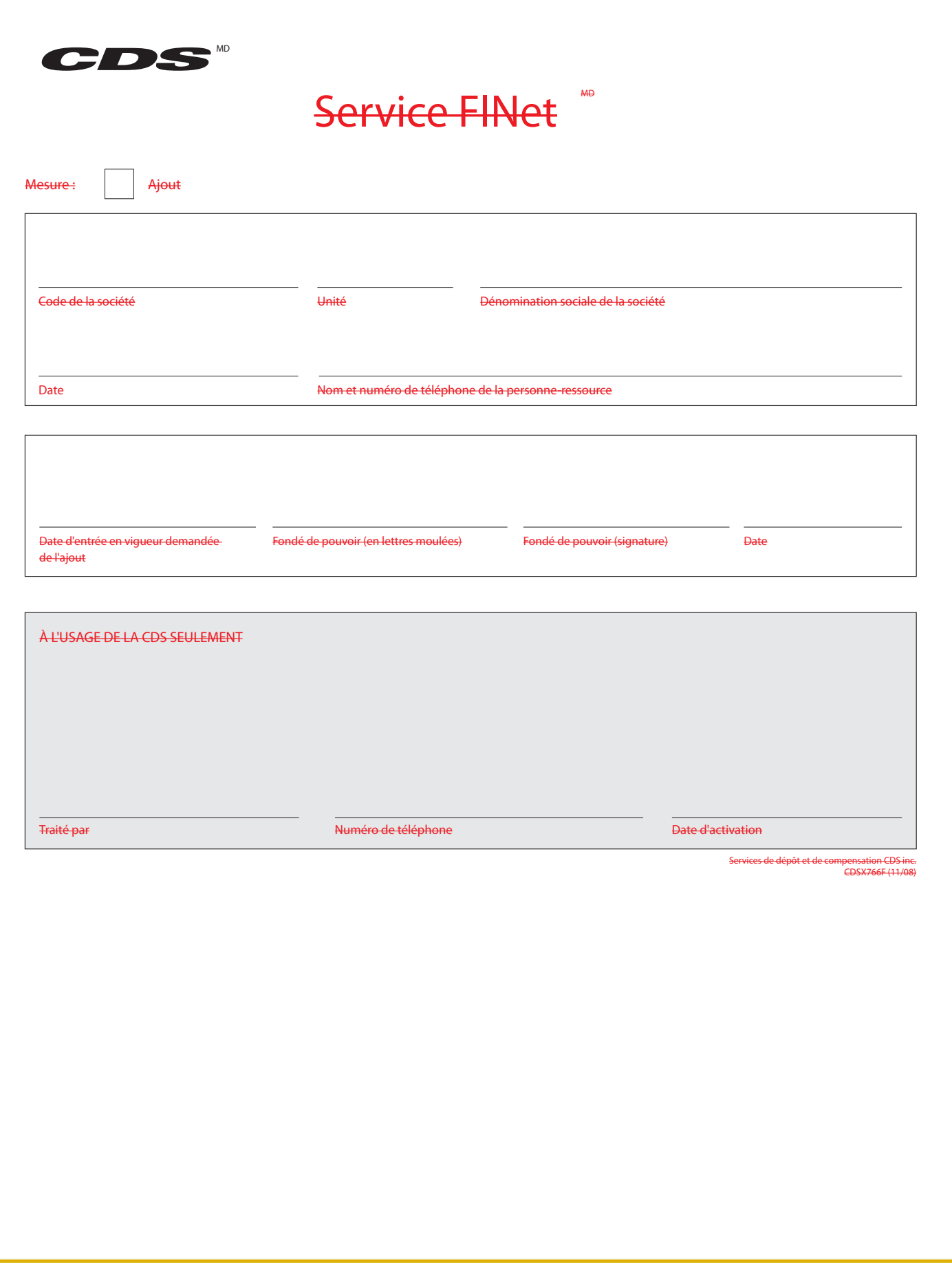

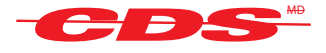

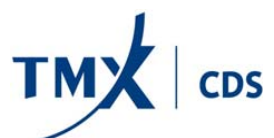

# CDS - Services en ligne Soutien - Détails afférents à l'admissibilité aux services Fonctions de l'unité

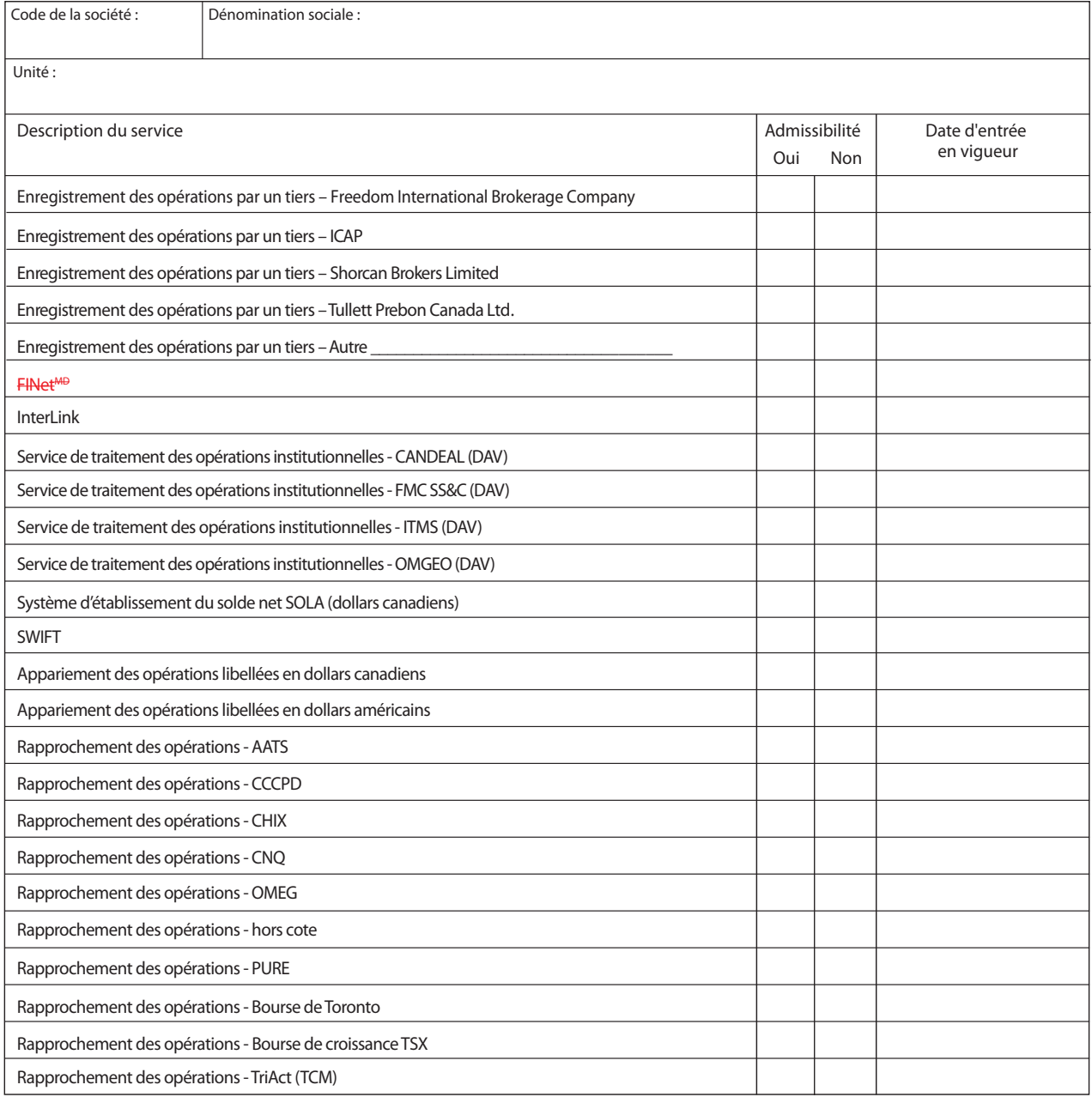

Signature :

Date :

Services de dépôt et de compensation CDS inc. CDSX799F (08/1213)

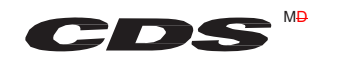

Intention de se retirer d'un service -de la contrepartie centrale

Attention immédiate requise

Destinataire : Service à la clientèle de la CDS

À l'attention de : *(Nom du gestionnaire des comptes à la CDS)*

Veuillez noter que (*dénomination sociale de la société*) ,

code de la société à la CDS \_\_\_\_\_\_\_, a l'intention de se retirer du service de RNC (interne).de la contrepartiecentrale suivant :

FINetMC

RNC (intérieur)

L'adhérent de la CDS défaillant ayant provoqué l'intention de se retirer est

*(dénomination sociale de la société) .*

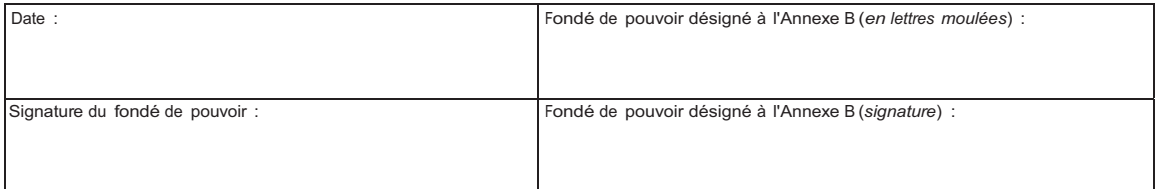

Services de dépôt et de compensation CDS inc.<br>CDSX805F (09/0808/13)

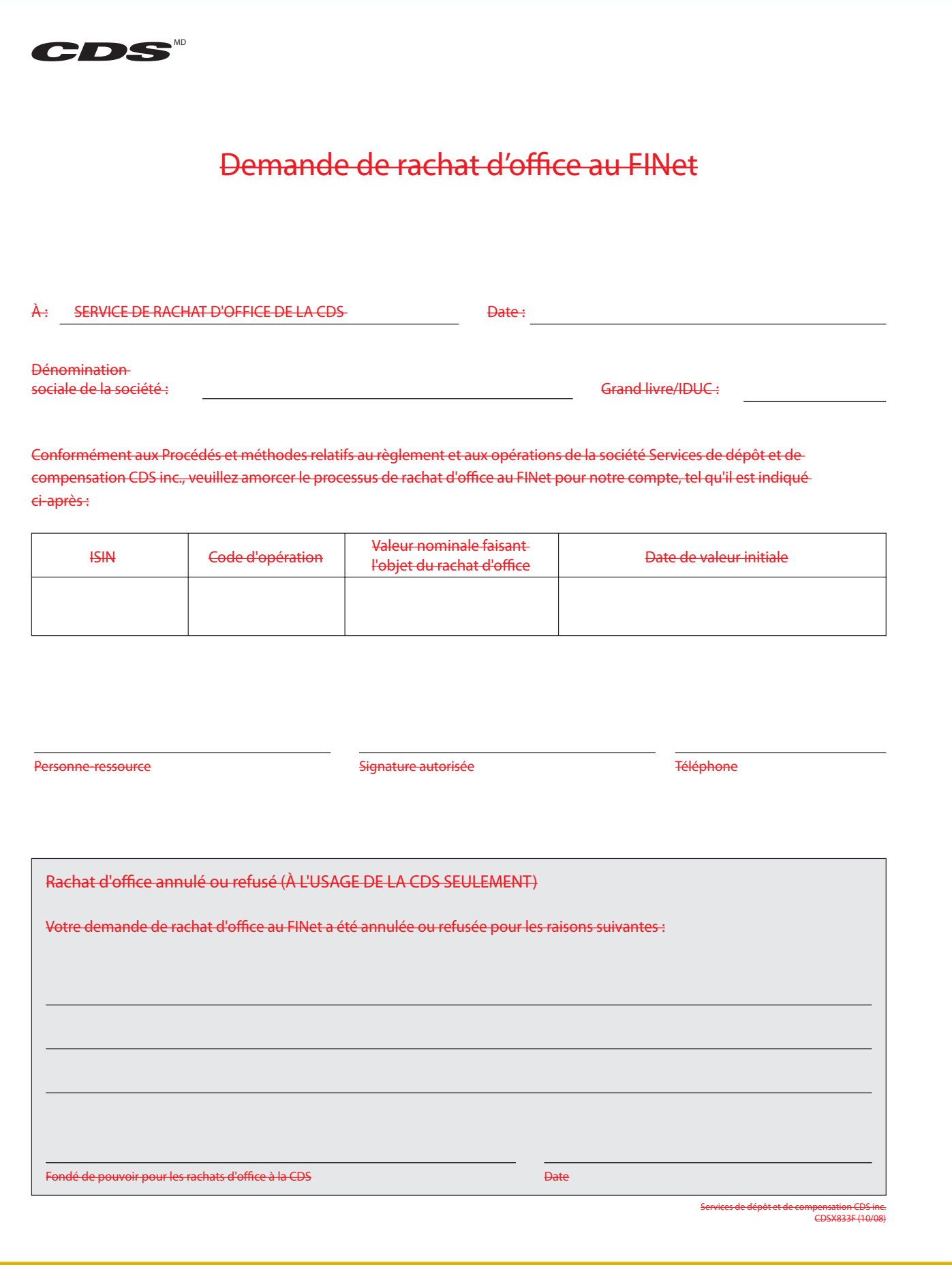

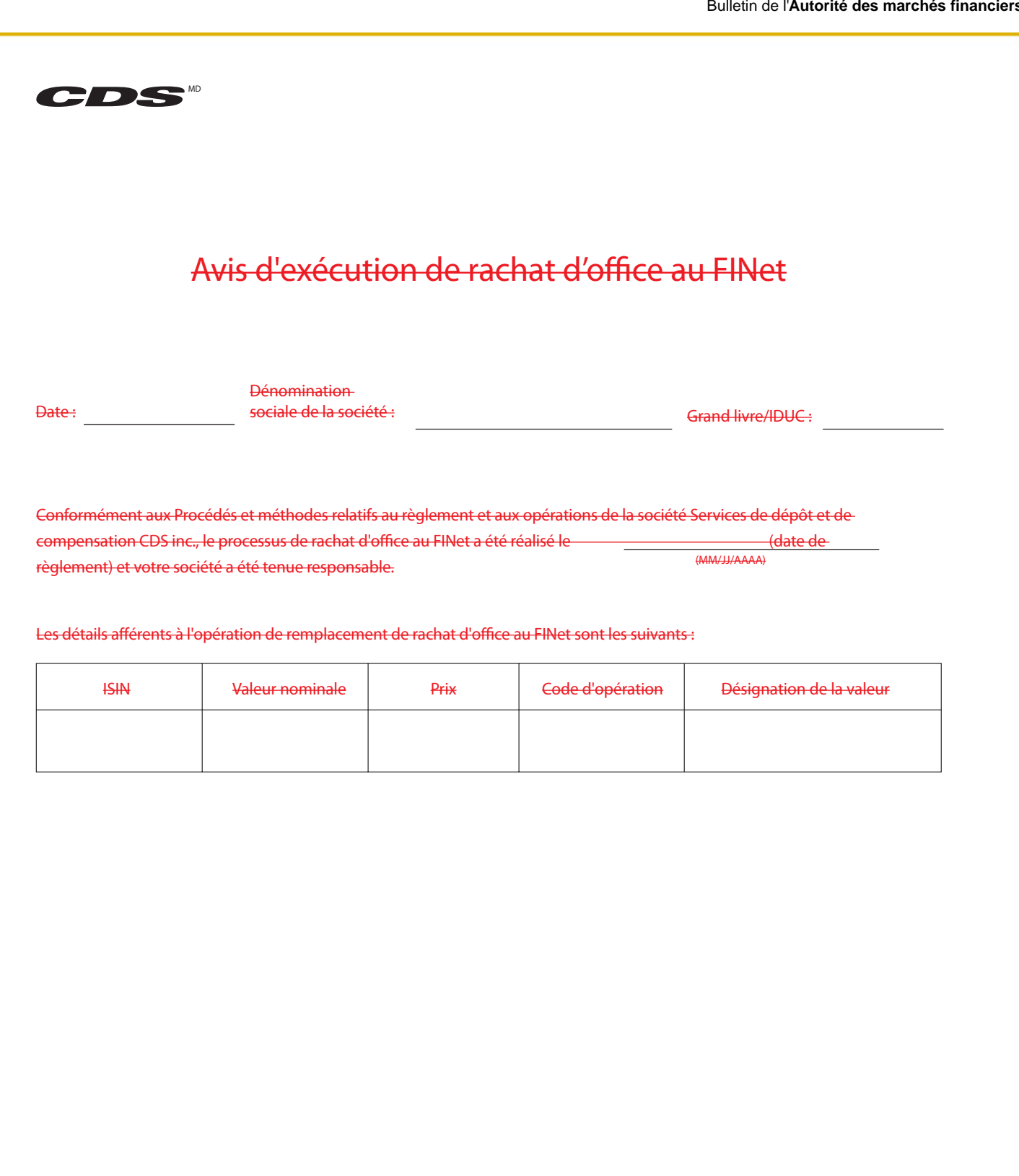

Personne-ressource à la CDS d'Albert (1999) et le produit de la produit de la produit de la produit de la produi

Services de dépôt et de compensation CDS inc. CDSX834F (10/08)

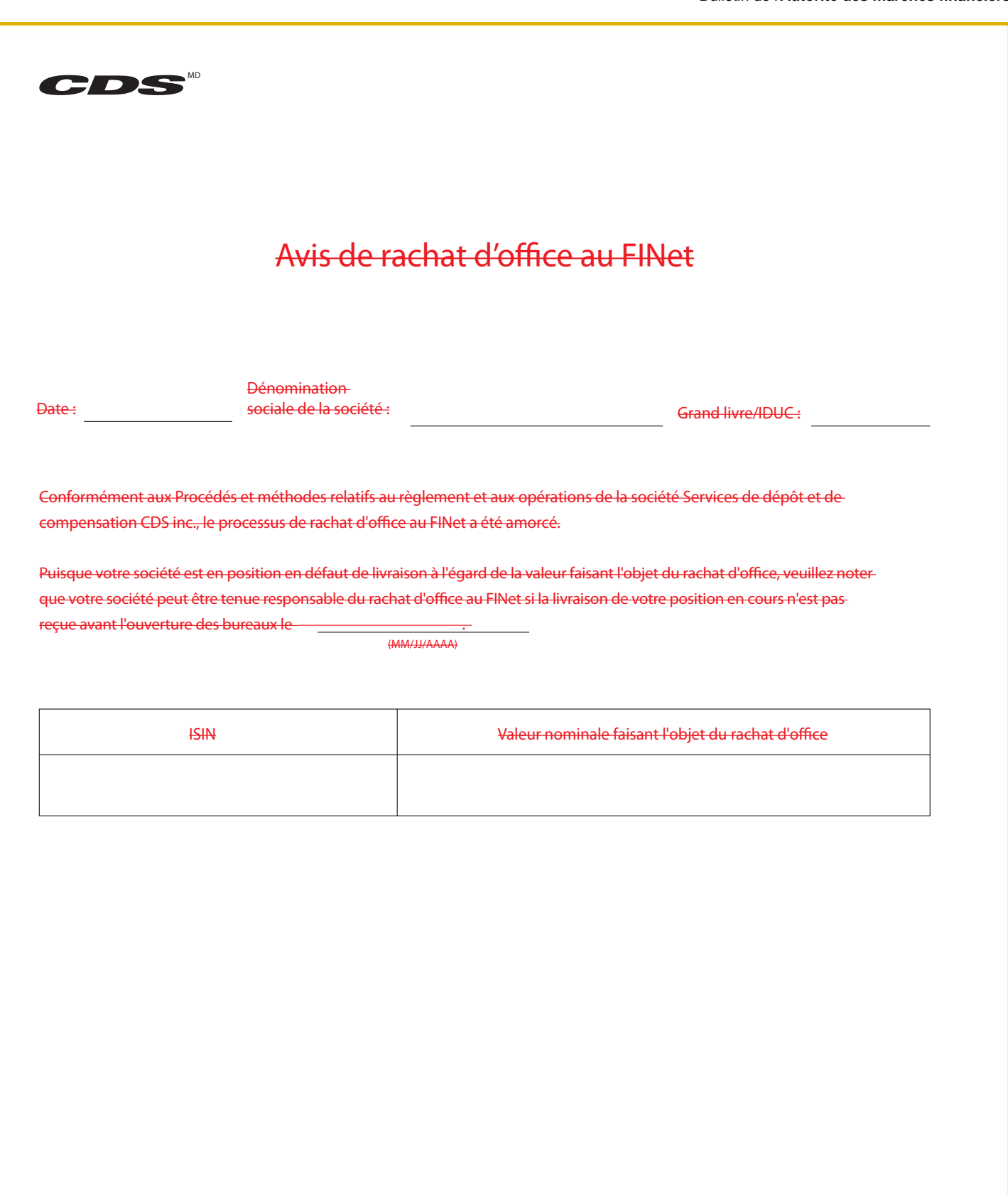

Personne-ressource à la CDS d'Albert (1999) et les produites de la constantine de la produite de la constantin

Services de dépôt et de compensation CDS inc. CDSX835F (10/08)

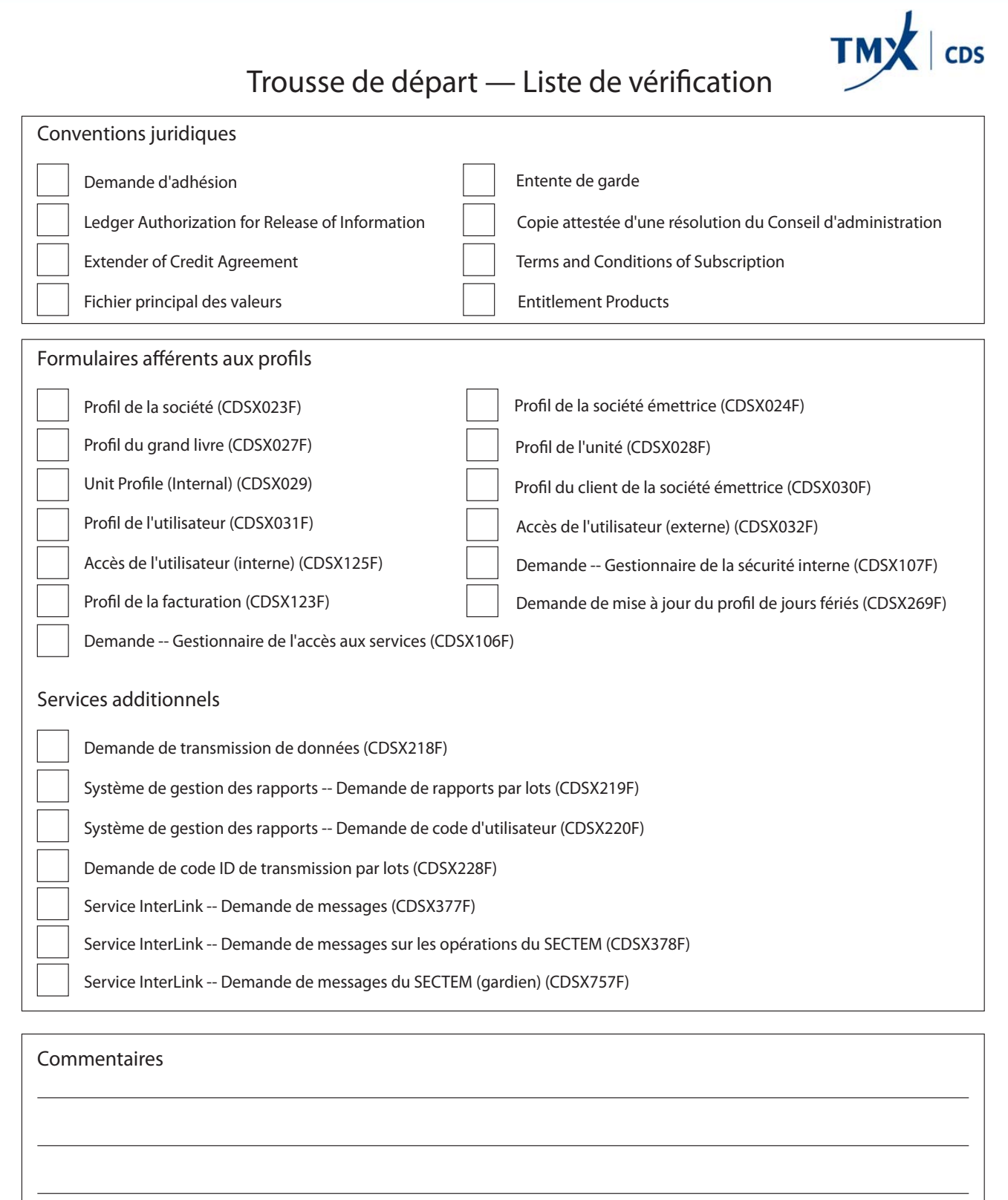

Gestionnaire du profil du client Date Services de la Competitude de la Competitude de la Competitude de la Com

Services de dépôt et de compensation CDS inc.<br>CDSX229F (08/13)

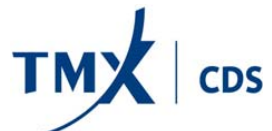

# CDS - Services en ligne Soutien - Détails afférents à l'admissibilité aux services Fonctions de l'unité

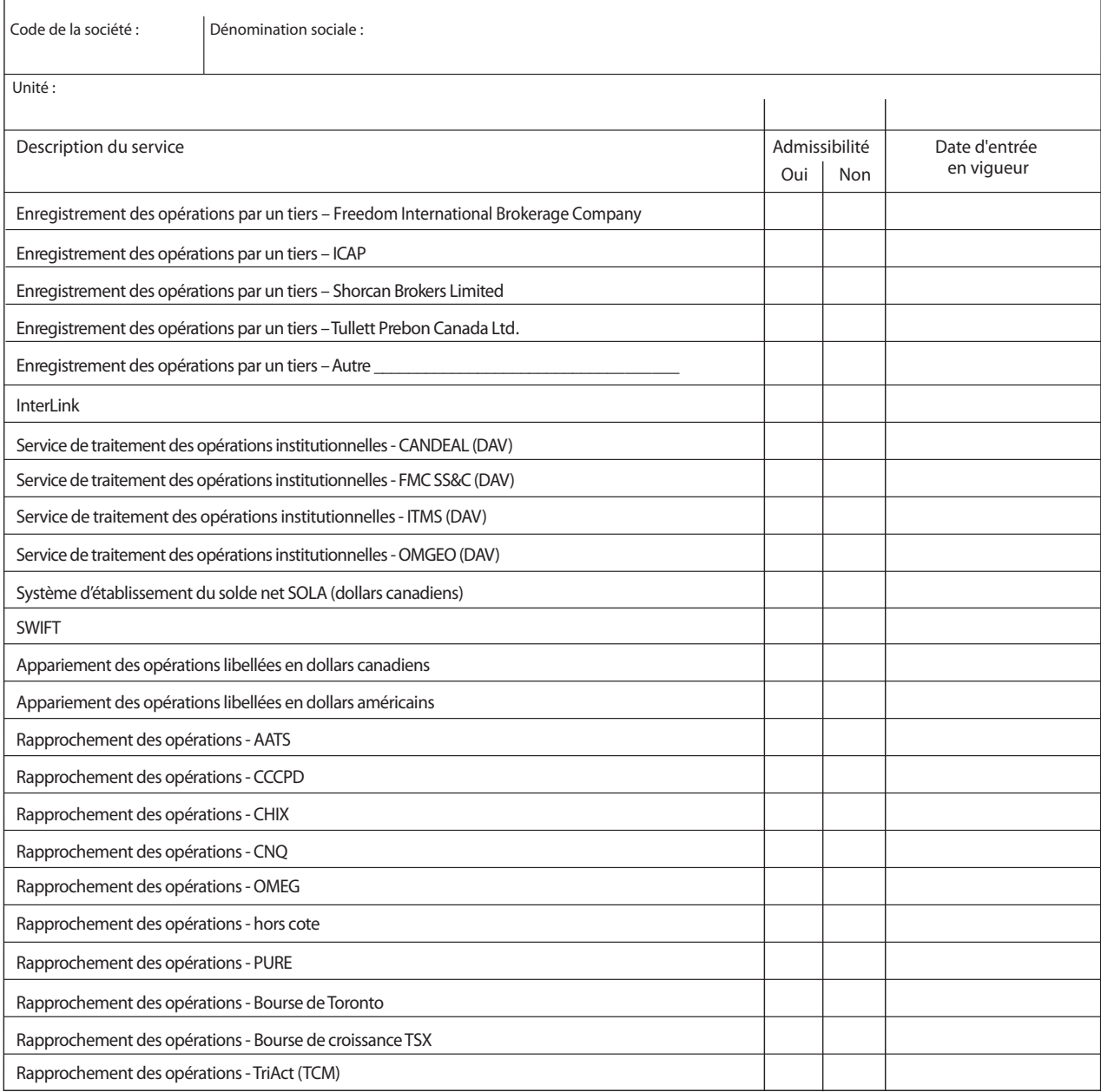

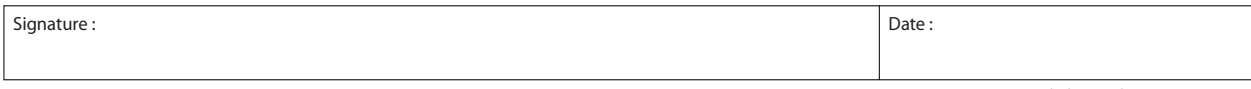

Services de dépôt et de compensation CDS inc. CDSX799F (08/13)

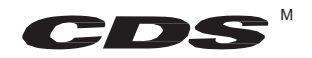

Intention de se retirer d'un service de la contrepartie centrale

### Attention immédiate requise

Destinataire : Service à la clientèle de la CDS

À l'attention de : *(Nom du gestionnaire des comptes à la CDS)*

Veuillez noter que (*dénomination sociale de la société*) ,

code de la société à la CDS \_\_\_\_\_\_\_\_, a l'intention de se retirer du service de RNC (interne).

L'adhérent de la CDS défaillant ayant provoqué l'intention de se retirer est

*(dénomination sociale de la société) .*

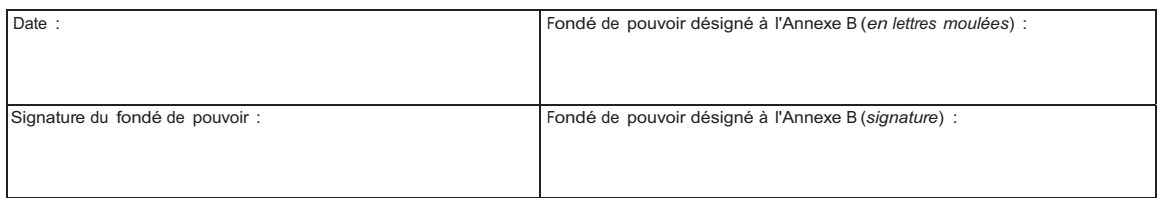

Services de dépôt et de compensation CDS inc. CDSX805F (08/13)

**. .** 20 juin 2013 - Vol. 10, n° 24 332

## **7.4 AUTRES CONSULTATIONS**

Aucune information.

## **7.5 AUTRES DÉCISIONS**

Aucune information.